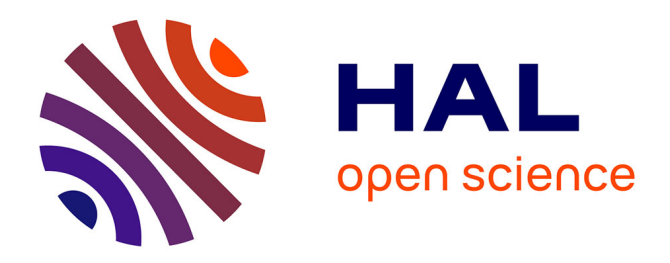

# **fc-amat Matlab toolbox, User's Guide \* version 0.1.1** Francois Cuvelier

## **To cite this version:**

| Francois Cuvelier. fc-amat Matlab toolbox, User's Guide \* version 0.1.1. 2020. hal-02426497

# **HAL Id: hal-02426497 <https://sorbonne-paris-nord.hal.science/hal-02426497>**

Preprint submitted on 2 Jan 2020

**HAL** is a multi-disciplinary open access archive for the deposit and dissemination of scientific research documents, whether they are published or not. The documents may come from teaching and research institutions in France or abroad, or from public or private research centers.

L'archive ouverte pluridisciplinaire **HAL**, est destinée au dépôt et à la diffusion de documents scientifiques de niveau recherche, publiés ou non, émanant des établissements d'enseignement et de recherche français ou étrangers, des laboratoires publics ou privés.

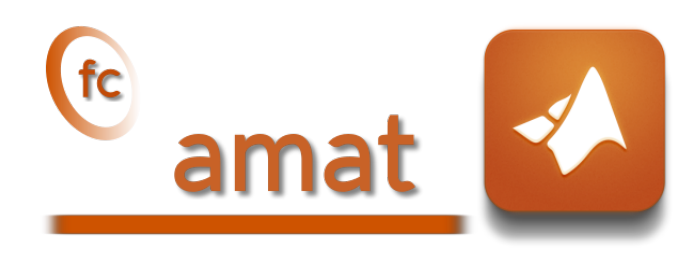

## Matlab toolbox, User's Guide<sup>∗</sup> version 0.1.1

François Cuvelier†

January 2, 2020

#### Abstract

This object-oriented Matlab toolbox allows to efficiently extend some linear algebra operations on array of matrices (with same size) as matrix product, determinant, factorization, solving, ...

## 0 Contents

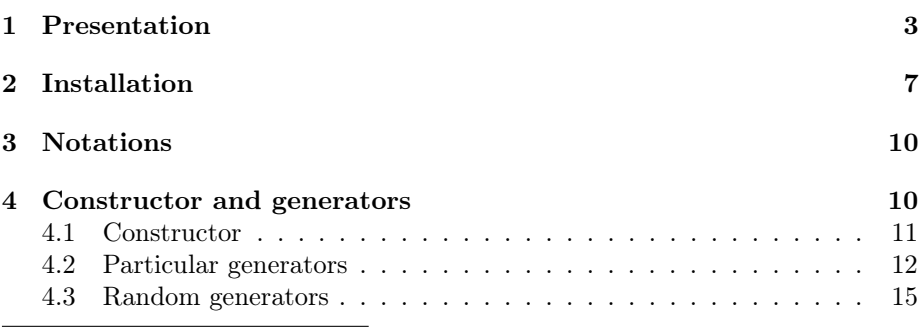

<sup>∗</sup>LATEX manual, revision 0.1.1, compiled with Matlab 2019a, and toolboxes fc-amat[0.1.1],  $fc$ -tools $[0.0.29]$ ,  $fc$ -bench $[0.1.1]$ 

†LAGA, UMR 7539, CNRS, Université Paris 13 - Sorbonne Paris Cité, Université Paris 8, 99 Avenue J-B Clément, F-93430 Villetaneuse, France, cuvelier@math.univ-paris13.fr.

This work was supported by the ANR project DEDALES under grant ANR-14-CE23- 0005.

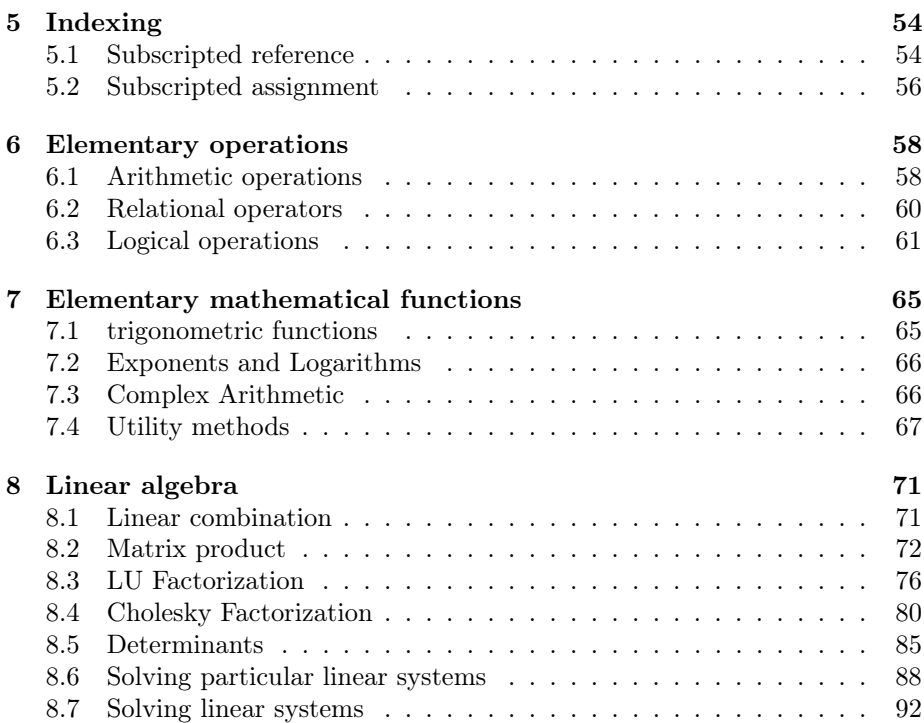

Initially the  $\mathbb{C}$  amat Matlab toolbox was created to be used with finite elements codes for computing volumes and gradiants of barycentric coordinates on each mesh elements. The volume of mesh element can be computed with the determinant of a matrix depending on the coordinates of the mesh element vertices. The gradients of the barycentric coordinates of a mesh element are solutions of linear systems. So we want to be able to do efficiently these operations on a very large number (few millions?) of very small matrices with same order (order less than 10?). In Matlab, all theses matrices can be stored as a N-by-m-by-m 3D-array. Currently, with Matlab from release R2017a (and Octave from version 4.0.3) only element-wise binary operators and functions can be used, as described in:

[https://fr.mathworks.com/help/matlab/matlab\\_prog/compatible-array-sizes-for-basic-operations.html](https://fr.mathworks.com/help/matlab/matlab_prog/compatible-array-sizes-for-basic-operations.html) For example, the sum of a  $m$ -by-n matrix with all the N matrices in a N-by- $m$ by-n 3D-array can be performed as follows:

```
A = rand(m, n); % generate a m-by-n matrix (n > 1)B = \text{randn}(N, m, n); % generate a N - by - m - by - n 3D-array
C =reshape (A, [1, m, n]) + B; % generate "A+B" 3D-array
```
Unfortunately, simple operation as matrix product between  $a \underline{m}$ -by- $\underline{n}$  matrix and all the N matrices in a N-by-n-by-p 3D-array or between all the N matrices of two 3D-arrays with sizes  $N$ -by- $m$ -by- $n$  and  $N$ -by- $n$ -by- $p$  are not implemented yet.

The purpose of this toolbox is to give efficient operators and functions acting on amat object (array of matrices) to perform operations like sums, matrix product or more complex as determinants computation, factorization, solving, ... by only using Matlab language. One can referred to [1] for more details, tests and benchmarks.

In the first section, the  $\ell$  amat toolbox is quickly presented. Thereafter, its installation process is described.

## 1 Presentation

The **amat** object provided in the  $\text{[t]}$  and toolbox represents an array of matrices of the same order. All the following functions return an amat object with N matrices whose order is  $\mathbf{n} \times \mathbf{m}$  or  $\mathbf{d} \times \mathbf{d}$ :

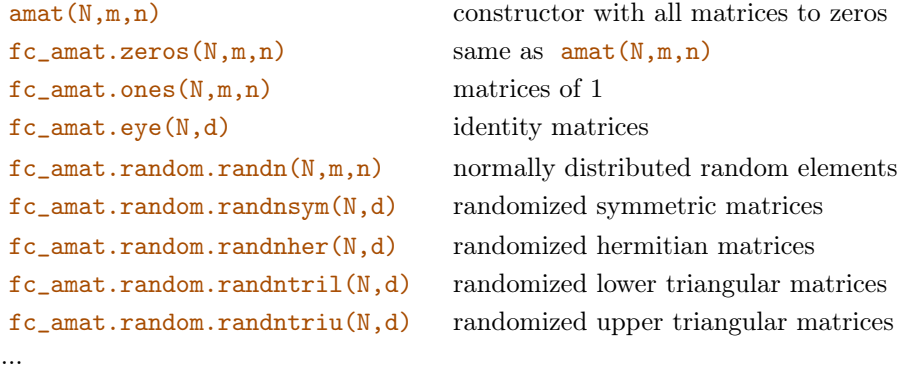

The complete list of constructor and generating functions is given in section 4. Let A be an amat object with N matrices whose order are  $m \times n$ . In a more condensed way we say that A is a  $N \times m \times m$  amat object. One can easily manipulate and edit its content by using indexing. Here is a small part of the offered possibilities. These are detailed in section 5.

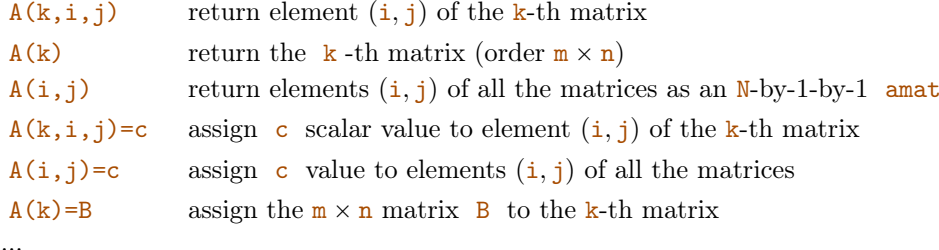

It should be noted that resizing objects can happen when one of the indices is larger than the corresponding dimension. In Listing 1, some examples are provided.

```
A = f c_ amat . random . randn (100, 3, 4); % A: 100 - by -3 - by -4 amat
B = \text{randn}(3.4):
A(10)=B; % B assign to the 10-th matrix
A(20:25) = B; % the matrices 20 to 25 are set to B
A(30:2:36)=0; % the matrices 30,32,34 and 36 are set to 0
A(120) = 1; % now A is a 120 - by -3 - by -4 amat ...
A(1,2)=0; % elements (1,2) of all the matrices are set to 0
A(2:3,3)=1; % elements (2,3) and (3,3) of all the matrices are set to 1
A(4,5) = 1; % now A is a 120-by -4-by -5 am at ...
A(5,1,2) = pi; % element (1,2) of the 5-th matrix is set to pi
A(10:15, 1, 2) = 1; % element (1, 2) of the matrices 10 to 15 are set to 1
A (130, 6, 7) =1; % now A is a 130 - by -6 - by -7 amat ...
```
Listing 1: Assigments with amat object

The **amat** class is provided with the usual elementary operations:

- $\bullet$  +, -,  $\cdot$ ,  $\cdot$ ,  $\cdot$ ,  $\cdot$ ,  $\cdot$ ,  $\cdot$ ,  $\cdot$  . (Arithmetic opertors)
- $==$ ,  $>=$ ,  $>, \, >$ ,  $<=$ ,  $\lt$ ,  $\lt$ ,  $\lt$ =. (Relational opertors)
- $k$ ,  $|$ ,  $\tilde{ }$ , xor, all, any. (Logical opertors)

These are detailed in section 6. In Listing 2, some examples are provided.

```
A = f c_1amat . ones (100, 3, 4); % A: 100 - by -3 - by -4 am at
B = f c_ amat . random . randn (100, 3, 4); % B: 100 - by -3 - by -4 amat
C =randn(3, 4);
D1 = -A + 1:
D2 = B \cdot 2 - A/2;
D3 = -2*A \cdot *C;
```
Listing 2: Element by elements operations with amat object

Matricial products can also be done between amat objects or between an amat object and a matrix if their dimensions are compatible. For this operation the operator  $*$  can be used. In Listing 3, some examples are provided.

```
Listing 3: : matricial products with amat object
```

```
A = f c<sub>-amat</sub> . ones (100, 3, 4); % 100 - by -3- by -4info(A)B = fc\_amat. random. randn (100, 4, 2); % 100 - by -4-by -2info(B)C = \text{randn}(4, 5);
D1 = A * B; % 100 - by -3 - by -2info(D1)D2 = A * C; % 100 - by -3 - by -5inf_{0} (D2)
```
Output

A is a 100x3x4 amat[double] object B is a 100x4x2 amat[double] object D1 is a 100x3x2 amat[double] object D2 is a 100x3x5 amat[double] object

Some usual mathematical functions as  $cos$ ,  $sin$ ,  $exp$ ,  $sqrt$ ,  $abs$ , max , ... are available for amat objects. One can refered to section 7 for more details.

Other operations such as determinants computation ( det method), LU factorization with partial pivot  $( \ln \mathbf{m})$ , Cholesky factorization  $( \ln \mathbf{m})$ method), solving linear systems ( $\blacksquare$ **ldivide** method or \ operator) are also implemented for amat objects and described in section 8. In Listing 4, some examples using these functions are given.

Thereafter in Listing 5, the benchmark function  $fc$  amat.benchs.mldivide is used to obtain cputimes of the  $X=mldivide(A,b)$  command where A and **b** are respectively  $N \times 3 \times 3$  and  $N \times 3 \times 4$  amat objects. The provided error is computed by taking the maximum of the infinity norms of all the matrices in the error amat object  $E=A*X-b$  obtained by  $max(norm(E))$ .

Finally, in Table 1 benchmark functions fc\_amat.benchs.mtimes , fc\_amat.benchs.lu , fc\_amat.benchs.chol and fc\_amat.benchs.mldivide are respectively used to get cputimes of the  $X=mtimes(A,B)$ ,  $[L,U,P]=lu(A)$ ,  $R=cho1(A)$  and  $X=mldivide(A,b)$  where A and B are  $N \times 4 \times 4$  amat objects, and b is a  $N \times 4 \times 1$  amat object.

```
Listing 4: : Linear algebra with amat object
% Generate 100 - by -4-by -4 amat object symmetric positive definite ...
     m a t r i c e s :
A = fc_amat.random.random, and asympd(100, 4);% determinants computation:<br>\overline{D}=det(A); % D: 100-by-1-by-1 amat object, det(A(k))=D(k), for all k
% LU factorizations:
[L, U, P] = lu(A) ;
E1 = abs (L*U-P*A);fprintf (' max_{\sqcup}of_{\sqcup}E1_{\sqcup}elements:_{\sqcup}%.6e\n', max(E1(:)))
\% Cholesky factorizations :
R = chol(A);E2 = abs(R' * R - A);fprintf (' max_of<sub>u</sub>E2<sub>u</sub>elements:_i,.6e\n',max(E2(:)))
\% Solving linear systems:
b = ones(4, 1); % RHS
X = A \ b; % X: 100 - by -4 - by -1, X (k) =A (k) \b, for all k<br>E3 = abs (A * X - b);
fprintf ('\max_{\Box} of {}_{\Box}E3_{\Box} elements: {}_{\Box}%.6e\n', max (E3(:)))
B = f c amat . random . randn (100, 4, 1); % RHS<br>Y=A\B; % Y: 100 - by -4 - by -1, Y(k) =A(k)\B(k), for all k
E4 = abs (A*Y-B);
fprintf (' max_{\sqcup}of_{\sqcup}E4_{\sqcup}elements:_{\sqcup}%.6e\n', max(E4(:)))
whos
```

```
Output
max of E1 elements: 3.552714e-15
 max of E2 elements: 7.105427e-15
max of E3 elements: 7.105427e-15
 max of E4 elements: 2.153833e-14<br>Name Size
                                                        Bytes Class Attributes
  A 100x4x4 12832 amat<br>B 100x4x1 3232 amat
  B 100x4x1 3232 amat<br>D 100x1x1 832 amat
  \begin{array}{lllll} \text{D} & \text{100x1x1} & \text{832} \text{ amat} \\ \text{E1} & \text{100x4x4} & \text{12832 amat} \end{array}12832 amat
  \begin{array}{lllll} \text{E2} & & 100 \text{x} 4 \text{x} 4 & & 12832 \text{ amat} \\ \text{E3} & & 100 \text{x} 4 \text{x} 1 & & 3232 \text{ amat} \end{array}E3 100x4x1 3232 amat<br>F4 100x4x1 3232 amat
  \begin{tabular}{llll} \bf E4 & 100x4x1 & 3232 and \\ \bf L & 100x4x4 & 12832 and \end{tabular}L<br>
100x4x4<br>
12832 amat<br>
P<br>
100x4x4<br>
12832 amat
   P 100x4x4 12832 amat<br>R 100x4x4 12832 amat
                               00x4x4 12832 amat<br>1x6 721 cell
   SaveOptions 1x6<br>U 100x4x4
                             100x4x4 12832 amat<br>100x4x1 3232 amat
   \begin{array}{lllll} \texttt{X} & \texttt{100x4x1} & \texttt{3232} \texttt{ amat} \\ \texttt{Y} & \texttt{100x4x1} & \texttt{3232} \texttt{amat} \end{array}y 100x4x1 3232 amat<br>b 4x1 3232 amat
                                                             32 double
```
Listing 5: : Computational times of the  $X=\text{mldivide}(A,b)$  command where A and b are respectively  $\texttt{N}\times3\times3$  and  $\texttt{N}\times3\times4\;$  amat objects by using the benchmark function  $\;$  fc\_amat.benchs.mldivide LN=10^5\*[2:2:10];<br>fc\_amat .benchs .mldivide (LN , 'd' ,3 , 'n ' ,4 , 'nbruns ' ,5)

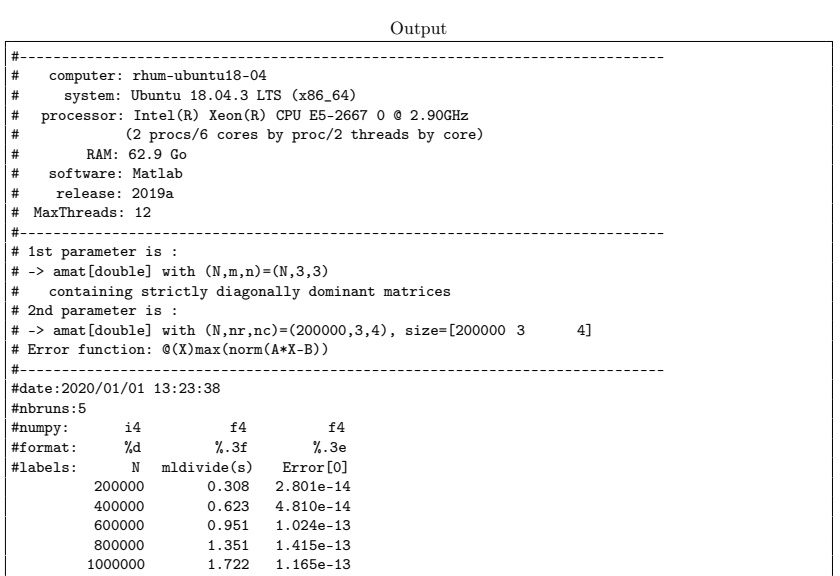

| N          | mtimes(s) | chol(s)  | lu(s)     | mldivide(s) |
|------------|-----------|----------|-----------|-------------|
| 200 000    | 0.115(s)  | 0.024(s) | 0.275(s)  | 0.333(s)    |
| 400 000    | 0.235(s)  | 0.047(s) | 0.536(s)  | 0.617(s)    |
| 600 000    | 0.417(s)  | 0.070(s) | 0.809(s)  | 0.945(s)    |
| 800 000    | 0.526(s)  | 0.095(s) | 1.216(s)  | 1.411(s)    |
| 1 000 000  | 0.662(s)  | 0.124(s) | 1.481(s)  | 2.004(s)    |
| 5000000    | 6.172(s)  | 1.131(s) | 10.875(s) | 13.252(s)   |
| 10 000 000 | 12.175(s) | 2.314(s) | 21.584(s) | 28.351(s)   |

Table 1: Computational times in seconds of  $m$ times( $A, B$ ) (i.e.  $A*B$ ), lu( $A$ ), chol(A) and mldivide(A,b) (i.e.  $A\ b$ ) with A and B  $N \times 4 \times 4$  amat objects and **b** n  $N \times 4 \times 1$  amat object.

## 2 Installation

This toolbox was tested on various OS and Matlab releases:

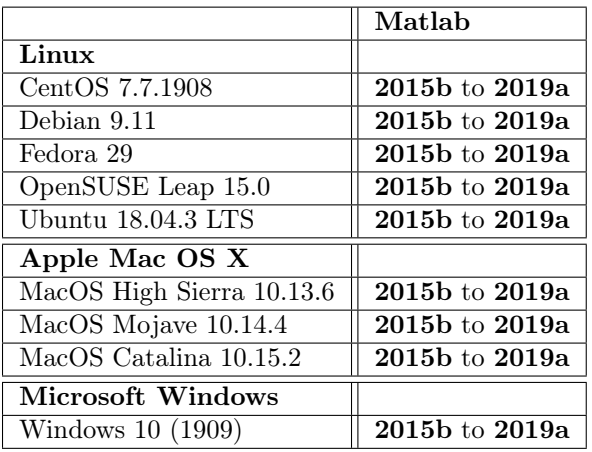

It is not compatible with Matlab release R2015a and previous.

#### 2.0.1 Automatic installation, all in one (recommended)

For this method, one just has to get/download the install file

[mfc\\_amat\\_install.m](http://www.math.univ-paris13.fr/~cuvelier/software/codes/Matlab/fc-amat/0.1.1/mfc_amat_install.m)

or get it on the dedicated [web page.](http://www.math.univ-paris13.fr/~cuvelier/software/fc-amat-Matlab.html) Thereafter, one runs it under Matlab. This script downloads, extracts and configures the fc-amat and the required toolboxes (fc-tools and fc-bench) in the current directory.

For example, to install this toolbox in  $\tilde{\phantom{a}}$ /Matlab/toolboxes directory, one has to copy the file [mfc\\_amat\\_install.m](http://www.math.univ-paris13.fr/~cuvelier/software/codes/Matlab/fc-amat/0.1.1/mfc_amat_install.m) in the ~/Matlab/toolboxes directory by using previous link. For example, in a Linux terminal, we can do:

```
cd ~/ Matlab / toolboxes
HTTP = http :// www . math . univ - paris13 . fr /~ cuvelier / software / codes / Matlab
wget $HTTP /fc - amat /0.1.1/ mfc_amat_install .m
```
Then in a Matlab terminal run the following commands

```
>> cd ~/ Matlab / toolboxes
>> mfc_amat_install ()
```
The optional 'dir' option can be used to specify installation directory:

## mfc\_amat\_install('dir',dirname)

where dirname is the installation directory (string). There is the output of the mfc\_amat\_install() command on a Linux computer:

```
Parts of the <fc-amat> Matlab toolbox.
Copyright (C) 2018-2019 F. Cuvelier
1- Downloading and extracting the toolboxes
2- Setting the <fc - amat > toolbox
Write in /home/cuvelier/tmp/fc-amat-full/fc_amat-0.1.1/configure_loc.m ...
...
3- Using toolboxes :
   -> fc - tools : 0.0.29
 -> fc-bench : 0.1.1<br>with fc-amat : 0.1.1
                       fc - amat : 0.1.1*** Using instructions
To use the <fc - amat > toolbox :
   addpath ( '/ home / cuvelier / tmp /fc - amat - full / fc_amat -0.1.1 ')
   fc_amat . init ()
   See / home / cuvelier / tmp / mfc_amat_set . m
```
The complete toolbox (i.e. with all the other needed toolboxes) is stored in the directory ~/Matlab/toolboxes/fc-amat-full and, for each Matlab session, one have to set the toolbox by:

```
>> addpath('"/Matlab/toolboxes/fc-amat-full/fc-amat-0.1.1')
>> fc_amat . init ()
```
If it's the first time the fc\_amat.init() function is used, then its output is

```
Try to use default parameters !
 Use fc_tools . configure to configure .
Write in .
     / home / cuvelier / tmp /fc - amat - full / fc_tools -0.0.29/ configure_loc . m ...
Try to use default parameters !
Use fc_bench . configure to configure .
Write in .
     / home / cuvelier / tmp / fc - amat - full / fc_bench -0.1.1/ configure_loc .m \ldotsUsing fc_amat [0.1.1] with fc_tools [0.0.29] , fc_bench [0.1.1].
```
Otherwise, the output of the fc\_amat.init() function is

Using  $fc\_amat [0.1.1]$  with  $fc\_tools [0.0.29]$ ,  $fc\_bench [0.1.1]$ .

For uninstalling, one just has to delete directory

~/Matlab/toolboxes/fc-amat-full

#### 2.0.2 Manual installation

- Download one of the full archives (see [web page\)](http://www.math.univ-paris13.fr/~cuvelier/software/fc-amat-Matlab.html) which contains all the needed toolboxes (fc-amat, fc-tools and fc-bench).
- Extract the archive in a folder.
- Set Matlab path by adding path of the needed toolboxes.

For example under Linux, to install this toolbox in ~/Matlab/toolboxes directory, one can download [fc-amat-0.1.1-full.tar.gz](http://www.math.univ-paris13.fr/~cuvelier/software/codes/Matlab/fc-amat/0.1.1/fc-amat-0.1.1-full.tar.gz) and extract it in the ~/Matlab/toolboxes directory:

```
HTTP = http :// www . math . univ - paris13 . fr /~ cuvelier / software / codes / Matlab
wget $HTTP/fc-amat/0.1.1/fc-amat-0.1.1-full.tar.gz
tar zxf fc - amat -0.1.1 - full . tar . gz -C ~/ Matlab / toolboxes
```
For each Matlab session, one has to set the toolbox by adding path of all toolboxes:

```
>> addpath('~'/Matlab/toolboxes/fc-amat-0.1.1/fc_amat-0.1.1')<br>>> addpath('~'/Matlab/toolboxes/fc-amat-0.1.1/fc_tools-0.0.29')<br>>> addpath('~'/Matlab/toolboxes/fc-amat-0.1.1/fc_bench-0.1.1')
```
## 3 Notations

Some typographic conventions are used in the following:

- $\bullet$   $\mathbb{Z}$ , N, R, C are respectively the set of integers, positive integers, reals and complex numbers. K is either R or C.
- All vectors or 1D-arrays are represented in bold:  $v \in \mathbb{R}^n$  or X a 1Darray. The first alphabetic characters are  $aAbBcC \ldots$ .
- ' All matrices or 2D-arrays are represented with the blackboard font as:  $M \in \mathcal{M}_{m,n}(\mathbb{K})$  or  $\mathbb{b}$  a m-by-n 2D-array. The first alphabetic characters are **aAbBcC** . . . .
- ' All arrays of matrices or 3D-arrays or amat objects are represented with the bold blackboard font as:  $M \in (\mathcal{M}_{m,n}(\mathbb{K}))^N$  or **b** a N-by-m-by-n 3Darray. The first alphabetic characters are **aAbBcC** . . . .

We now introduce some notations. Let  $\mathbf{A} = (A_1, \dots A_N) \in (\mathcal{M}_{m,n}(\mathbb{K}))^N$ be a set of  $m$ -by- $n$  matrices. We identify  $A$  as a  $N$ -by- $m$ -by- $n$  amat object and we said that the amat object A is in  $(\mathcal{M}_{m,n}(\mathbb{K}))^N$ . The k-th matrix of A is  $A(k)$  and the (i,j) entry of the k-th matrix of A is  $A(k,i,j)$ .

Thereafter, we said that an amat object  $A \in (\mathcal{M}_{m,n}(\mathbb{K}))^N$  has a property of matrix if all its matrices have this property. For example, A is a symmetrical amat object if all its matrices are symmetrical.

## 4 Constructor and generators

We give properties of the **amat** class :

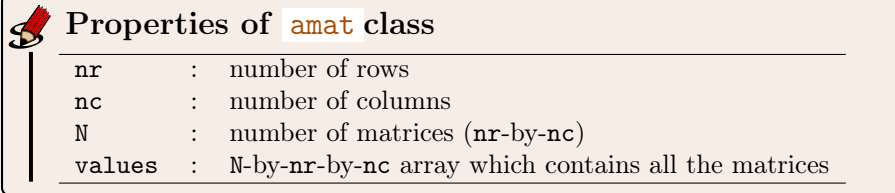

4.1 Constructor

#### Syntaxe

 $X =$ amat $(N, nr, nc)$  $X =$ amat  $(T)$  $X =$ amat  $(N, A)$  $X =$ amat $( \ldots, c$ lassname)

## Description

 $X=$ amat $(N,n,m)$  returns a N-by-n-by-m amat object where all its elements are set to 0.  $X=$ amat(T) when T is a N-by-n-by-m array, returns the N-by-n-by-m amat object set to T . When T is a N-by-n-by-m amat object, returns a N-by-n-by-m zero amat object.  $X=$ amat $(N, A)$  with A a n-by-m matrix, return the N-by-n-by-m amat object where all its matrices are set to the matrix A .

 $X=$ amat $(...,classname)$  returns an amat object with values of class classname.

In Listing 6, some examples are provided.

```
Listing 6: : amat constructors
X = \texttt{amat}(100, 3, 4); % X: 100 - by -3 - by -4 a m at
info(X)<br>W=amat(X);
                                               \% W: 100 - by -3 - by -4 a mat
info(W)<br>T=randn(200, 2, 3);T=randn (200, 2, 3);<br>
Y = \text{randn} (T);<br>
Y = \text{randn} (T);<br>
\% Y: 200 - by -2 - by -3 a mat
                                                \% Y: 200 – by -2 – by -3 a mat
info ( Y )
A = randi (10, [2, 4], 'int 32' ); % A: 2-by -4 int 32 m a trix
                                          \% Z: 30 - by -2 - by -4 int64 amat
Z = \text{amat}(30, A, 'int64'); % Z<br>disp('\text{Print}_{\sqcup}Z_{\sqcup}amat_{\sqcup}object_{\sqcup}:')
disp(Z)Output
X is a 100x3x4 amat[double] object
W is a 100x3x4 amat[double] object
Y is a 200x2x3 amat[double] object
 Print Z amat object :
Z is a 30x2x4 amat[int64] object
  Z(1)=<br>9<br>1
      9 10 1 8
1 4 4 8
  Z(2)=
      \begin{array}{cccc} 9 & 10 & 1 & 8 \\ 1 & 4 & 4 & 8 \end{array}...
   Z(29) =<br>9
     9 \t10 \t1 \t8<br>1 4 4 8
          \overline{4}Z(30) =\begin{array}{cccc} 9 & 10 & 1 & 8 \\ 1 & 4 & 4 & 8 \end{array}\overline{4}
```
## 4.2 Particular generators

There is the list of functions which generate some particular  $\frac{1}{2}$  and objects:

- fc\_amat.zeros , generates an zero amat object,
- fc\_amat.ones , generates an amat object of one's,
- fc\_amat.eye , generates an amat object of identity matrices.

#### 4.2.1 fc\_amat.zeros function

#### Syntaxe

```
X = f c_amat . zeros (N, m, n)X = f c_amat . zeros ([N, m, n])X = f c_amat . zeros ([N, d])X = fc_amat . zeros (... , classname )
```
## Description

```
X=f.c_ amat.zeros(N,m,n) return an N-by-m-by-n zero amat object.
X=f.c_<sub>amat</sub>.zeros([N,m,n]) same as X=f.c_<sub>amat.zeros</sub>(N,m,n)
X=fC_amat.zeros(N,d) same as X=fC_amat.zeros(N,d,d)
X=f.c_ amat.zeros(...,classname) returns an amat object with values of
  class classname
```
In Listing 7, some examples are provided.

```
Listing 7: : examples of fc\_amat.zeros function usage
X = f c_amat . zeros (100, 2, 4);<br>Y=fc_amat . zeros (200, 3);<br>% Y: 100 - by -3 - by -3 amat
Y = f c amat . zeros (200,3);<br>Z=fc_amat . zeros ([50,2,3], 'single'); % Y: 100 - by -2 - by -3 single amat
disp('List<sub>U</sub>current<sub>U</sub> variables<sub>U</sub>:)whos
\text{disp}(' \text{Print } \text{uZ}_{\text{u}} \text{amat } \text{u} \text{object}_{\text{u}}: ')
Z
```

```
Output
List current variables :
  Name Size Bytes Class Attributes
  SaveOptions 1x6 721 cell<br>X 100x2x4 6432 amat
  X 100x2x4 6432 amat<br>
Y 200x3x3 14432 amat
   Y 200x3x3 14432 amat
Z 50x2x3 1232 amat
Print Z amat object :
Z =Z is a 50x2x3 amat[single] object
  Z(1)=\begin{matrix} 0 & 0 & 0 \\ 0 & 0 & 0 \end{matrix}\overline{0}Z(2)=<br>0<br>0
       \begin{matrix}0&0&0\\0&0&0\end{matrix}...
   Z(49) = 0\begin{matrix} 0&0&0\\ 0&0&0 \end{matrix}\mathbf 0Z(50)=<sup>0</sup>
      \begin{matrix} 0 & 0 & 0 \\ 0 & 0 & 0 \end{matrix}\Omega
```
#### 4.2.2 fc\_amat.ones function

Syntaxe

```
X = f c_amat.ones (N, m, n)X = f c_amat . ones ([N, m, n])X = f c_amat.ones (N, d)X = fc_amat . ones (... , classname )
```
Description

 $X=f.c_$  amat.ones  $(N,m,n)$  return a N-by-m-by-n amat object of ones.  $X=fC_ amat.ones([N,m,n])$  same as  $X=fC_ amat.ones(N,m,n)$  $X=f c_1$ amat.ones(N,d) | same as  $X=f c_2$ amat.ones(N,d,d)  $X=f.c_$ <sub>amat</sub>.ones(...,classname) returns an amat object with values of class classname

In Listing 7, some examples are provided.

```
Listing 8: : examples of fc_amat.ones function usage
 X = f c amat . ones (100, 2, 4);<br>Y = f c amat . ones (200, 3);<br>\% Y : 200 - by -3 - by -3 a mat
Y = fc\_amat \cdot ones (200, 3); % Y: 200 - by -3 - by -3 a mat<br>Z = fc\_amat \cdot ones ([50, 2, 3], 'single'); % Y: 50 - by -2 - by -3 single a mat
\texttt{disp}(\texttt{'List}_\sqcup\texttt{current}_\sqcup\texttt{variables}_\sqcup;\texttt{'})whos
disp('Print <sub>U</sub> Z<sub>U</sub>amat<sub>U</sub> object<sub>U</sub>:')Z
                                                                   Output
List current variables :<br>Name Size
                                                  Bytes Class Attributes
  SaveOptions 1x6 721 cell<br>X 100x2x4 6432 amat
  X 100x2x4 6432 amat<br>
Y 200x3x3 14432 amat
  Y 200x3x3 14432 amat<br>7. 50x2x3 1232 amat
                                                    1232 amat.
Print Z amat object :
Z =Z is a 50x2x3 amat[single] object
  Z(1)=<br>1
      \begin{array}{cccc} 1 & & 1 & & 1 \\ 1 & & 1 & & 1 \end{array}\mathbf{1}Z(2)=<sup>1</sup>
       \frac{1}{1} 1 1
       1 \quad 1 \quad 1...
   Z(49) =\begin{array}{cccc} 1 & 1 & 1 \\ 1 & 1 & 1 \end{array}1 \quad 1 \quad 1Z(50) =1 \quad 1 \quad 11 \quad 1 \quad 1
```
#### 4.2.3 fc\_amat.eye function

Syntaxe

```
X = f c_amat . eye (N, d)X = f c_amat . eye(N, m, n)X = f c_amat . eye ([ N, m, n ])X = fc_amat . eye (... , classname )
```
## Description

 $X=f.c_$ <sub>amat.eye</sub>(N,d) return a N-by-d-by-d amat object whose all its matrices are the d-by-d identity matrix.

 $X=f\nc$ -amat.eye(N,m,n) return a N-by-m-by-n amat object whose all its matrices are the m-by-n matrix with one's on the diagonal and zeros elsewhere.

 $X=f.c_$  amat.eye( $[N,m,n]$ ) same as  $X=f.c_$  amat.eye( $N,m,n$ )

```
X=f.c_<sub>amat.eye</sub>(...,classname) returns an amat object with values of
```

```
class classname
```
In Listing 7, some examples are provided.

```
Listing 9: : examples of fc\_amat.eye function usage
  X = f c_{\text{.} \text{amat.} \text{eye}(100, 2, 4); % X: 100 - by -2 - by -4 am at Y = f c_{\text{.} \text{amat.} \text{eye}(200, 3, ' \text{int32'}); % Y: 200 - by -3 - by -3 int32 am at
 Z = fc\_amat \cdot eye([50, 2, 3]); % Z: 50 - by -2 - by -3 amat
disp('List<sub>U</sub>current<sub>U</sub>variable<sub>U</sub>:')whos
 \texttt{disp}(' \texttt{Print}_{\sqcup} \texttt{Y}_{\sqcup} \texttt{amat}_{\sqcup} \texttt{object}_{\sqcup} : \texttt{'})Y
                                                                                       Output
List current variables :<br>Name Size
                                                                  Bytes Class Attributes
    SaveOptions 1x6 721 cell<br>X 100x2x4 6432 amat
    X = \begin{bmatrix} 100 & 0.000 & 0.000 & 0.000 & 0.000 & 0.000 & 0.000 & 0.000 & 0.000 & 0.000 & 0.000 & 0.000 & 0.000 & 0.000 & 0.000 & 0.000 & 0.000 & 0.000 & 0.000 & 0.000 & 0.000 & 0.000 & 0.000 & 0.000 & 0.000 & 0.000 & 0.000 & 0.000 & 0.000 & 0.000 & 0.0Y 200x3x3 7232 amat<br>Z 50x2x3 2432 amat
                                                                   2432 amat
Print Y amat object :
 Y =Y is a 200x3x3 amat[int32] object
   Y(1)=
     \begin{pmatrix} 1 & 0 & 0 \\ 0 & 1 & 0 \end{pmatrix}0 1 0
     0 0 1
    Y(2) =\begin{pmatrix} 1 & 0 & 0 \\ 0 & 1 & 0 \end{pmatrix}0 \quad 10 0 1
     ...
    Y(199)=
       \begin{array}{ccc} 1 & 0 & 0 \\ 0 & 1 & 0 \end{array}0 0 1
    Y(200) =\begin{array}{ccc} 1 & 0 & 0 \\ 0 & 1 & 0 \end{array}0 0 1
```
## 4.3 Random generators

There is the list of functions which generate some amat objects with random elements. They all belong to the namespace fc\_amat.random :

- rand, randn, randi random elements,
- randsym , randnsym , randisym random symmetric matrices,
- randsym , randnsym , randisym random Hermitian matrices,
- randdiag, randndiag, randidiag random diagonal matrices,
- randtril , randntril , randitril random lower triangular matrices,
- randtriu , randntriu , randitriu random upper triangular matrices,
- randsdd , randnsdd , randisdd random stricly diagonally dominant matrices,
- randsympd , randnsympd , randisympd random symmetric positive definite matrices,
- randherpd , randnherpd , randiherpd random Hermitian positive definite matrices.

4.3.1 fc\_amat.random.rand function

The fc\_amat.random.rand function return an amat object with random elements uniformly distributed on the interval  $[0, 1]$ .

## Syntaxe

```
X = f c_amat . random . rand (N, m, n)X = f c_amat . random . rand ([N, m, n])X = f c_amat . random . rand (N, d)X = fc_amat . random . rand (... , classname )
```
## Description

 $X=f c_{\text{amat}}. \text{random.randn}(N,m,n)$  return a N-by-m-by-n amat object with random elements uniformly distributed on the interval  $[0, 1]$ .

 $X=f.c_$  amat.random.rand([N,m,n]) same as  $X=f.c_$  amat.random.rand(N,m,n)

 $X=f.c_$ <sub>amat.random.rand</sub>(N,d) same as  $X=f.c_$ <sub>amat.random.rand</sub>(N,d,d)

 $X=f.c_$ amat.random.rand $(...,classname)$  returns an amat object with values of class classname . classname could be 'single' or 'double' (default).

In Listing 10, some examples are provided.

```
Listing 10:: examples of fc_amat.random.rand function usage
X = f c_amat . random . rand (100, 2, 4);<br>
Y = f c_amat . random . rand (200, 3);<br>
\% Y : 200 - by -3 - by -3 a mat
Y = f c_amat . random . rand (200, 3);
Z = fc\_amat . random . rand([50, 2, 3], 'single'); % Y: 50 - by -2 - by -3 single ...
     a m a t
\texttt{disp}(\texttt{'List}_\sqcup\texttt{current}_\sqcup\texttt{variables}_\sqcup;\texttt{'})whos
\texttt{disp}(' \texttt{Print}_{\sqcup} \texttt{Z}_{\sqcup} \texttt{amat}_{\sqcup} \texttt{object}_{\sqcup} : \texttt{'})Z
```

```
Output
List current variables :
  Name Size Bytes Class Attributes
  SaveOptions 1x6<br>X 100x2x4
  X = \begin{cases} 1x6 & 721 \text{ cell} \\ 100x2x4 & 6432 \text{ amat} \\ 1 & 200x3x3 & 14432 \text{ amat} \end{cases}14432 amat
  Z 50x2x3 1232 amat
Print Z amat object :
Z =Z is a 50x2x3 amat[single] object
 Z(1)=
    0.0499 0.4716 0.4880
    0.6976 0.4794 0.9926
  Z(2) =0.5459 0.5430 0.4978
    0.3433 0.3430 0.4376<br>0.2037 0.8985 0.4558
   ...
  Z(49) =<br>0.1709
    0.1709 0.2399 0.9820
              0.7151 0.8497
  Z(50) =0.3993  0.5977  0.5136<br>0.1567  0.5048  0.2834
              0.5048
```
## 4.3.2 fc\_amat.random.randn function

The fc\_amat.random.randn function return an amat object with normally distributed random elements having zero mean and variance one.

### Syntaxe

```
X = f c_amat . random . randn(N, m, n)X = f c_amat . random . randn ([N, m, n])X = f c_amat . random . randn(N, d)X = fc_amat . random . randn (... , classname )
```
### Description

 $X=f.c_amat.random.random(N,m,n)$ 

returns a N-by-m-by-n amat object with normally distributed random elements having zero mean and variance one.

X=fc\_amat.random.randn([N,m,n])

same as  $X=f\nc$  amat.random.randn(N,m,n)

```
X=fc_amat.random.randn(N,d)
  same as X=f c amat.random.randn(N,d,d)
X=fc_amat.random.randn(...,classname)
  returns an amat object with values of class classname . classname
```
In Listing 10, some examples are provided.

could be 'single' or 'double' (default).

```
Listing 11: : examples of \texttt{\,f.c\_amat.random.randn\,} function usage
 X = f c_amat . random . randn (100, 2, 4);<br>Y = f c_amat . random . randn (200, 3);<br>% Y: 200 - by -3 - by -3 a m a t
 Y = f c<sub>amat</sub> . random . randn (200, 3);
Z = fc\_amat.random.random([50, 2, 3], 'single'); % Y: 50 - by -2-by -3 single...
      a m a t
\text{disp}(' \text{List}_\sqcup \text{current}_\sqcup \text{variable}_\sqcup :')whos
\texttt{disp}(' \texttt{Print}_{\sqcup} \texttt{Z}_{\sqcup} \texttt{amat}_{\sqcup} \texttt{object}_{\sqcup} : \texttt{'})Z
                                                          Output
List current variables :<br>Name Size
                                           Bytes Class Attributes
  SaveOptions 1x6 721 cell<br>X 100x2x4 6432 amat
  x 100x2x4 6432 amat<br>Y 200x3x3 14432 amat
  . 200x3x3 14432 amat<br>200x3x3 14432 amat<br>200x2x3 1232 amat
                                             1232 amat
Print Z amat object :
Z =Z is a 50x2x3 amat[single] object
 Z(1)=
    1.1754 0.1834 -0.3981
    0.2753 -0.0281 0.9842
  Z(2) =0.3977 -0.2597 0.2564
0.3533 0.1404 0.9931
   ...
   Z(49) =0.0987 -0.2084 -0.4723
-0.2993 0.3512 0.0661
   Z(50)=<br>1.6843
                0.0247 0.2760
    -1.7210 -0.8723 -0.6379
```
#### 4.3.3 fc\_amat.random.randi function

The function  $fc_$ amat.random.randi return an amat object whose elements are random integers.

#### Syntaxe

```
X = f c_amat . random . randi ( Imax , N , m , n )
X = f c_amat . random . randi (Imax, [N, m, n])
X = fc_amat . random . randi ( Imax ,N , d )
```

```
X = fc_amat.random.random([Inin,Imax],...)X = fc_amat . random . randi (... , classname )
```
### Description

X=fc\_amat.random.randi(Imax,N,m,n)

returns a N-by-m-by-n amat object containing pseudorandom integer values drawn from the discrete uniform distribution on  $1:$  Imax.

X=fc\_amat.random.randi(Imax,[N,m,n])

same as  $X=f.c_$ amat.random.randi(Imax,N,m,n)

X=fc\_amat.random.randi(Imax,N,d)

same as  $X=f.c_$ amat.random.randi(Imax,N,d,d)

X=fc\_amat.random.randi([Imin,Imax],...)

returns an amat object containing integer values drawn from the discrete uniform distribution on  $\text{Imin:} \text{Imax}$ .

```
X=fc_amat.random.randi(...,classname)
```
returns an amat object with values of class classname . Accepted classname strings are those of the randi Matlab function. Default is 'double'.

In Listing 10, some examples are provided.

```
Listing 12: : examples of fc_amat.random.randi function usage
X = f c_amat . random . randi (10,100,2,4);<br>Y = f c_amat . random . randi (15,200,3);<br>% Y: 200 - by -3 - by -3 amat
 Y = f c amat . random . randi (15,200,3); % Y: 200 - by -3 a m at<br>Z=fc_amat . random . randi ([-5,5],[50,2,3],'int32'); % Z: 50 - by -2-by -3 ...
     int 32 a m at
\texttt{disp}(\texttt{'List}_\sqcup \texttt{current}_\sqcup \texttt{variables:'})whos
\texttt{disp'}(\texttt{'Print}\textsubscript{$\sqcup$} \texttt{Z}_\sqcup \texttt{amat}\textsubscript{$\sqcup$} \texttt{object:'})Z
```

```
Output
List current variables:
  Name Size Bytes Class Attributes
  SaveOptions 1x6 721 cell
X 100x2x4 6432 amat
  Y 200x3x3 14432 amat
 Z 50x2x3 1232 amat
Print Z amat object:
Z =Z is a 50x2x3 amat[int32] object
 Z(1)=<br>-5
      0 0
   2 0 5
  Z(2) =\begin{array}{cccc} 1 & 0 & 0 \\ -3 & 4 & 0 \end{array}...
  Z(49) =-4 -3 5
-5 2 4
  Z(50)=<br>-1
   -1 1 0<br>-4 0 -2-2
```
#### 4.3.4 fc\_amat.random.randsym function

The fc\_amat.random.randsym function return an amat object whose matrices are symmetric with random elements uniformly distributed on the interval  $[0, 1]$ .

#### Syntaxe

```
X = f c_amat . random . randsym(N, d)X = fc_amat . random . randsym (N ,d , ' class ' , value )
```
#### Description

```
X=fc_amat.random.randsym(N,d)
```
return a N-by-d-by-d amat object whose matrices are symmetric with random elements uniformly distributed on the interval  $[0, 1]$ .

```
X=fc_amat.random.randsym(N,d,'class',classname)
```

```
returns an amat object with values of class classname . classname
could be 'single' or 'double' (default).
```
In Listing 13, some examples are provided.

```
Listing 13: : examples of fc_amat.random.randsym function usage
X = fc_1 amat . random . randsym (100, 3); \% X: 100 - by -3 - by -3 amat<br>Y=fc_amat . random . randsym (50, 2, 2) class ', 'single '); \% Y: 50 - by -2 - by -2 ...
    single amat
disp('List<sub>u</sub>current<sub>u</sub>variables<sub>u</sub>:')
whos
disp('Print<sub>U</sub>Y<sub>U</sub>amat<sub>U</sub>object<sub>U</sub>:')Y
                                                     Output
List current variables :
                                        Bytes Class Attributes
  SaveOptions 1x6 721 cell
X 100x3x3 7232 amat
 Y 50x2x2 832 amat
Print Y amat object :
y =Y is a 50x2x2 amat[single] object
  Y(1)=
0.8507 0.1465
    0.1465 0.5590
 Y(2) =0.5606 0.1891
    0.1891 0.8541
  ...
  Y(49) =0.1231 0.0252
    0.0252 0.0934
  Y(50) =0.2055 0.8422<br>0.8422 0.3074
              0.3074
```
#### 4.3.5 fc\_amat.random.randnsym function

The fc\_amat.random.randnsym function return an amat object whose matrices are symmetric with normally distributed random elements having zero mean and variance one.

## Syntaxe

```
X = f c_amat . random . randnsym (N, d)X = fc_amat.random.random(N, d, 'class', value)
```
### Description

```
X=fc_amat.random.randnsym(N,d)
```
return a N-by-d-by-d amat object whose matrices are symmetric normally distributed random elements having zero mean and variance one.

```
X=fc_amat.random.randnsym(N,d,'class',classname)
```

```
returns an amat object with values of class classname . classname
```
could be 'single' or 'double' (default).

In Listing 14, some examples are provided.

```
Listing 14: : examples of fc\_amat.random.random function usage
X = fc\_amat \cdot random \cdot random \cdot ym(100, 3); % X: 100 - by -3 - by -3 ...
     a m a t
 Y = fc\_amat.random.random(50, 2, 'class', 'single'); % Y: 50 - by -2-by-2 ...single amat
disp('List<sub>u</sub>current<sub>u</sub>variables<sub>u</sub>:')
whos
 \texttt{disp}(\texttt{'Print}_{\sqcup}\texttt{Y}_{\sqcup} \texttt{amat}_{\sqcup} \texttt{object}_{\sqcup}\texttt{:'})Y
                                                    Output
List current variables :<br>Name Size
                                       Bytes Class Attributes
  SaveOptions 1x6 721 cell<br>X 100x3x3 7232 amat
  x 100x3x3 7232 amat<br>Y 50x2x2 832 amat
                                         832 amat
Print Y amat object :
 Y =Y is a 50x2x2 amat[single] object
  Y(1) =0.4759 -1.4827-1.4827 1.9085
  Y(2) =1.4122 -0.0438
   -0.0438 0.1222
   ...
  Y(49) =<br>0.0931<br>0.5037
     0.0931 0.5037
0.5037 -0.7006
  Y(50) =-0.3782 -0.8927
    -0.8927 -1.6305
```
#### 4.3.6 fc\_amat.random.randisym function

The fc\_amat.random.randisym function return an amat object whose matrices are symmetric with random integers values.

#### Syntaxe

```
X = f c_amat . random . randisym (Imax, N, d)X = fc_amat.random.random([Inin,Imax],...)X = fc_amat . random . randisym (... , ' class ' , classname )
```
#### Description

X=fc\_amat.random.randisym(Imax,N,d)

returns a N-by-d-by-d amat object whose matrices are symmetric pseudo random integer values drawn from the discrete uniform distribution on 1:Imax

X=fc\_amat.random.randisym([Imin,Imax], ...)

pseudo random integer values are drawn from the discrete uniform distribution on Imin:Imax

X=fc\_amat.random.randisym(...,'class',classname)

returns an amat object with values of class classname . Accepted classname strings are those of the randi Matlab function. Default is 'double'.

In Listing 15, some examples are provided.

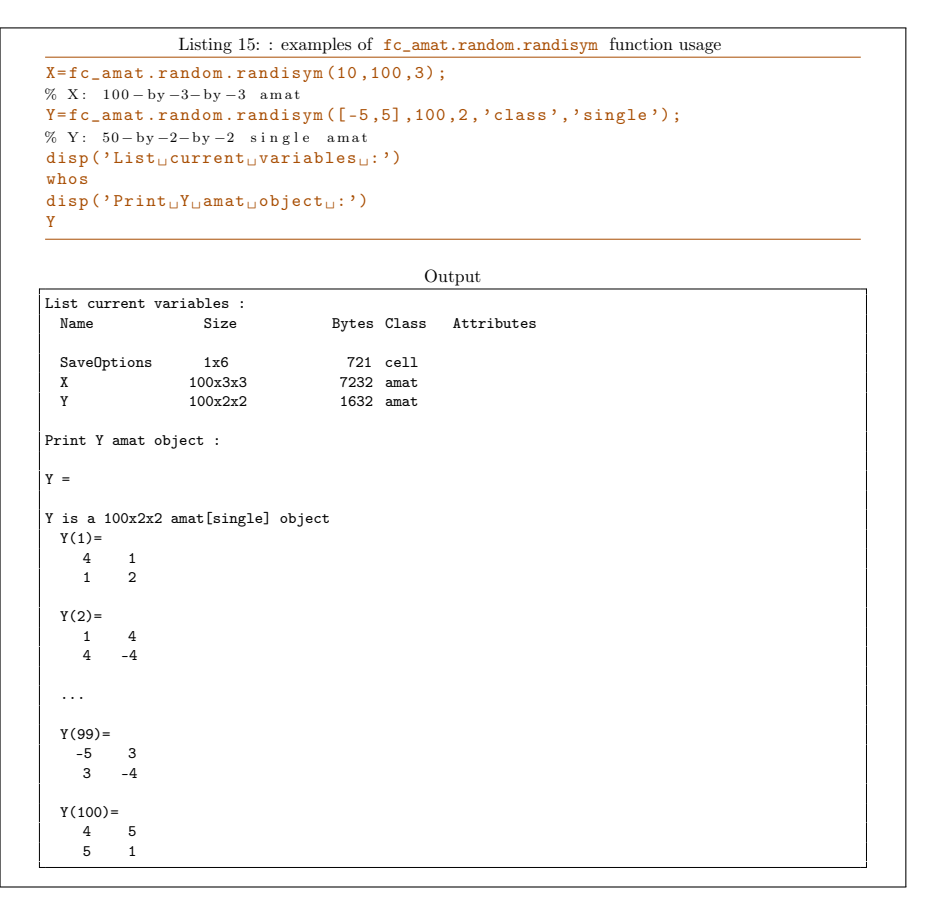

#### 4.3.7 fc\_amat.random.randher function

The fc\_amat.random.randher function return an amat object whose matrices are hermitian with random real part elements uniformly distributed on the interval  $[0, 1]$  and imaginary part elements uniformly distributed on the interval  $]-1, 1[.$ 

### Syntaxe

```
X = f c_amat . random . randher (N, d)X = fc_amat . random . randher (... , ' class ' , value )
```
Description

X=fc\_amat.random.randher(N,d)

returns a N-by-d-by-d amat object whose matrices are symmetric with random elements uniformly distributed on the interval  $[0, 1]$ .

```
X=fc_amat.random.randher(...,'class',classname)
```
returns an amat object with values of class classname . classname could be 'single' or 'double' (default).

In Listing 16, some examples are provided.

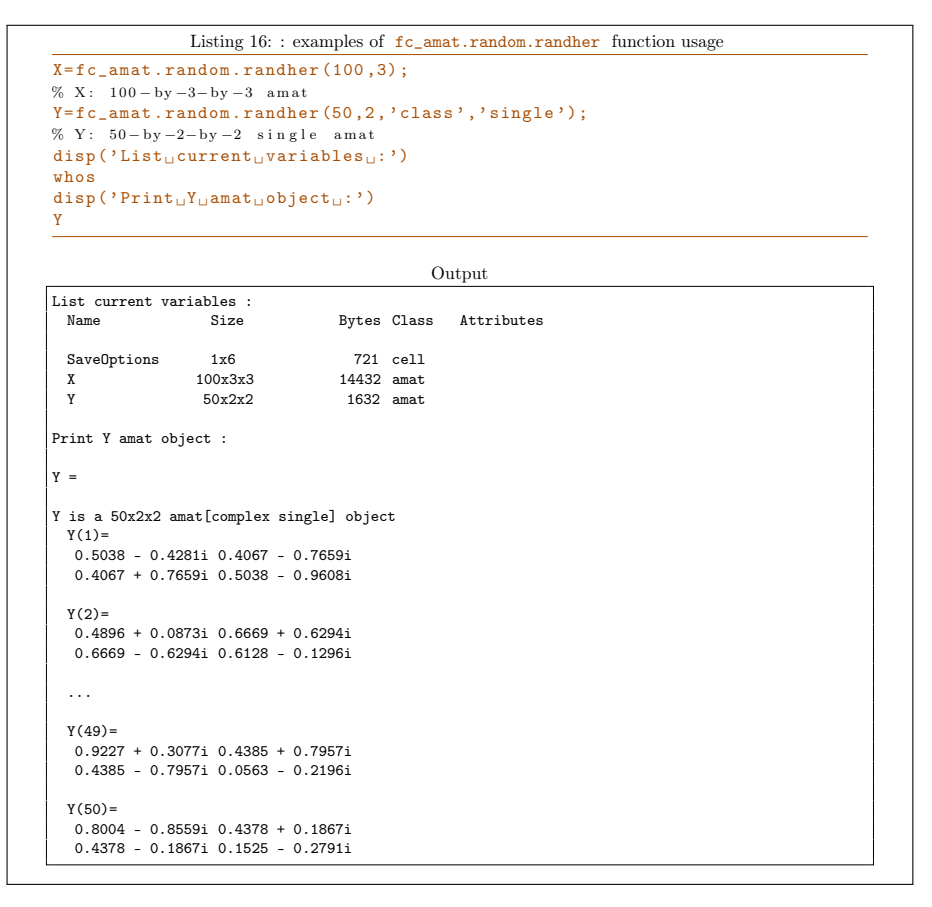

## 4.3.8 fc\_amat.random.randnher function

The fc\_amat.random.randnher function return an amat object whose matrices are hermitian with normally distributed random real and imaginary part elements having zero mean and variance one.

Syntaxe

```
X = f c_amat . random . randnher (N, d)X = fc_amat . random . randnher (... , ' class ' , value )
```
Description

X=fc\_amat.random.randnher(N,d)

returns a N-by-d-by-d amat object whose matrices are Hermitian normally distributed random elements having zero mean and variance one.

```
X=fc_amat.random.randnher(...,'class',classname)
```
returns an amat object with values of class classname . classname could be 'single' or 'double' (default).

In Listing 17, some examples are provided.

```
Listing 17: : examples of fc_amat.random.randnher function usage
X = f c amat . random . randnher (100.3) ;
% X: 100 - by -3 - by -3 a m at
Y = fc_amat.random.random(50, 2, 'class', 'single');% Y: 50 - by -2 - by -2 single amat
\texttt{disp('List<sub>U</sub>current<sub>U</sub>variables<sub>U</sub>:')}whos
\text{disp}(' \text{Print}_{\sqcup} Y_{\sqcup} \text{amat}_{\sqcup} \text{object}_{\sqcup} : ' )Y
                                                        Output
List current variables :<br>Name Size
                                          Bytes Class Attributes
  SaveOptions 1x6 721 cell<br>
X 100x3x3 14432 amat<br>
Y 50x2x2 1632 amat
   X 100x3x3 14432 amat
Y 50x2x2 1632 amat
Print Y amat object :
Y =Y is a 50x2x2 amat[complex single] object
  Y(1) =1.3419 + 0.3210i -0.4049 - 0.5741i
-0.4049 + 0.5741i -1.5144 - 0.6035i
  Y(2) =-0.9884 + 1.6234i 0.5279 - 0.1952i
   0.5279 + 0.1952i 1.0262 - 0.7970i
   ...
  Y(49) =0.8751 - 1.0922i 0.3024 - 0.1006i
   0.3024 + 0.1006i 0.1736 + 0.4039i
  Y(50) =1.3954 - 0.2258i 0.0583 - 1.6250i
0.0583 + 1.6250i 0.4536 + 1.1925i
```
#### 4.3.9 fc\_amat.random.randiher function

The fc\_amat.random.randiher function return an amat object whose matrices are Hermitian with random integers values.

Syntaxe

```
X = f c amat . random . randiher (Imax, N, d)
X = f c<sub>-amat</sub> . random . randiher ([Imin, Imax], ...)
X = fc_amat . random . randiher (... , ' class ' , classname )
```
## Description

X=fc\_amat.random.randiher(Imax,N,d)

returns a N-by-d-by-d amat object whose matrices are Hermitian where real and imaginay part values are respectively drawn from the discrete uniform distribution on  $1: I$ max and the discrete uniform distribution on 1:Imax times a random sign.

```
X=fc_amat.random.randiher([Imin,Imax], ...)
```
pseudorandom integer values are drawn from the discrete uniform distribution on Imin:Imax

```
X=fc_amat.random.randiher(...,'class',classname)
```
returns an amat object with values of class classname . Accepted classname strings are those of the randi Matlab function. Default is 'double'.

In Listing 18, some examples are provided.

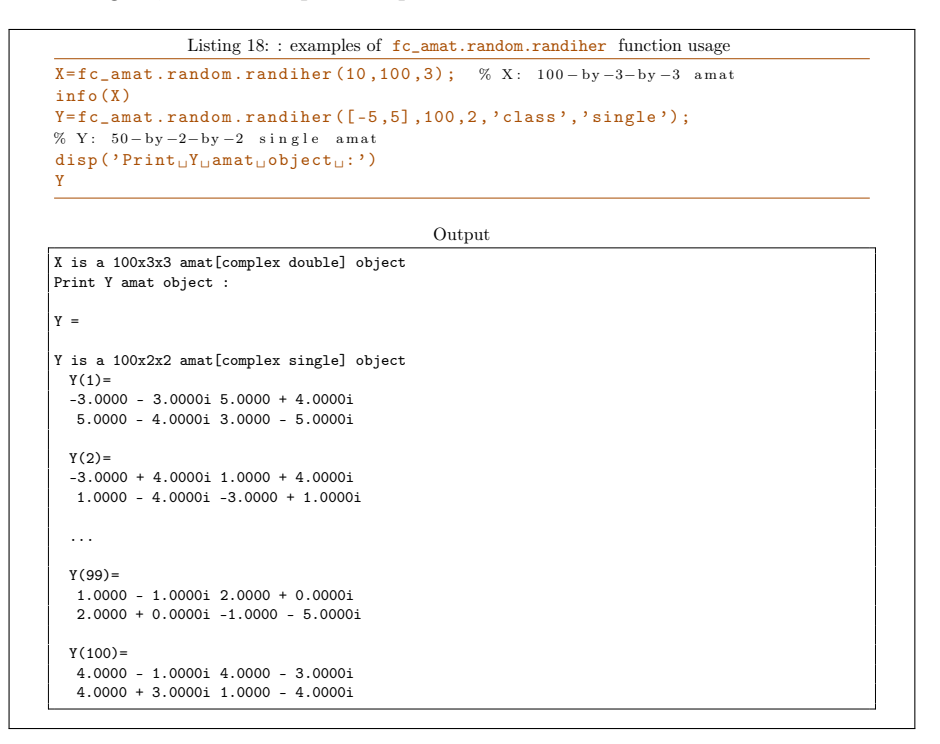

#### 4.3.10 fc\_amat.random.randdiag function

The fc\_amat.random.randdiag function return an amat object whose matrices are diagonal with non zeros elements drawn from the uniform distribution on the interval  $[a, b] = [0, 1]$ .

#### Syntaxe

```
X = f c amat . random . randdiag (N, d)X = fc_amat . random . randdiag (... , key , value )
```
#### Description

```
X=f.c_amat.random.randndiag(N,d)
```
returns a N-by-d-by-d amat object whose matrices are diagonal with non zeros elements drawn from the uniform distribution on the interval  $[a, b]$  $]0, 1[.$ 

X=fc\_amat.random.randdiag(...,key,value)

Some optional key/value pairs arguments are available with keys:

- 'complex' , if value is true the amat object is complex and the imaginary parts of the diagonal matrices elements are also drawn from the uniform distribution on the interval  $[a, b]$ . (default false i.e real amat object)
- 'class' , to set amat object data type; value could be 'single' or 'double' (default).
- $\infty$ , number of columns of the matrices (default: d)
- $'k'$ , offset of k diagonals above or below the main diagonal; above for positive  $k$  and below for negative  $k$ .
- $'a'$ , to set a (lower bound of the interval) value (0 by default).
- $\rightarrow b'$ , to set b (upper bound of the interval) value (1 by default).

In Listing 19, some examples are provided.

```
Listing 19: : examples of fc\_amat.random.random function usage
X = f c_amat . random . randdiag (100,3) ;
```

```
info(X) % X: 100 - by -3 - by -3 a mat
Y = fc\_amat. random. randdiag (200, 3, 'nc', 4, 'complex', true, 'a', -1);info(Y) % Y: 200 - by -3 - by -4 a mat
Z = fc_amat . random . randdiag (50,3,'class','single','k',1,'b',5);
% Z: 50 - by -3 - by -3 single amat
\text{disp}(' \text{Print}_{\sqcup} \text{Z}_{\sqcup} \text{amat}_{\sqcup} \text{object}_{\sqcup}:')disp<sub>(</sub> z)
```

```
Output
X is a 100x3x3 amat[double] object
Y is a 200x3x3 amat[complex double] object
Print Z amat object :
Z is a 50x3x3 amat[single] object
  Z(1)=
         0 0.7013 0<br>0 0 1.5901
          \begin{array}{ccc} 0 & 0 & 1.5901 \\ 0 & 0 & 0 \end{array}\overline{0}Z(2)=
         0 \t 1.3007 \t 0<br>0 0 3.0432
          \begin{matrix}0 & 0 & 3.0432\\ 0 & 0 & 0\end{matrix}0 0 0
  ...
  Z(49) = 00 \t 4.2819 \t 00 0 0.7392<br>0 0 0
          0 0 0
  Z(50) = 0\begin{bmatrix} 0 & 2.0122 & 0 \\ 0 & 0 & 0.9908 \end{bmatrix}0 0 0.9908<br>0 0 00 0 0
```
#### 4.3.11 fc\_amat.random.randndiag function

The fc\_amat.random.randndiag function return an amat object whose matrices are diagonal with non zeros elements drawn from the normal distribution having zero mean and unit standard deviation.

#### Syntaxe

```
X = f c amat . random . randndiag (N, d)X = fc_amat . random . randndiag (... , key , value )
```
## Description

```
X=fc_amat.random.randndiag(N,d)
```
returns a N-by-d-by-d amat object whose matrices are diagonal with non zeros elements drawn from the normal distribution having zero mean and unit standard deviation.

```
X=fc_amat.random.randndiag(...,key,value)
```
Some optional key/value pairs arguments are available with keys:

• 'complex' , if value is true the amat object is complex and the imaginary parts of the diagonal matrices elements are also drawn from the normal distribution having zero mean and unit standard deviation (default false i.e real amat object)

- 'class' , to set amat object data type; value could be 'single' or 'double' (default).
- 'nc' , number of columns of the matrices (default: d )
- $'k'$ , offset of k diagonals above or below the main diagonal; above for positive  $k$  and below for negative  $k$ .
- 'mean', to set mean of the normal distribution (0 by default).
- 'sigma' , to set standard deviation of the normal distribution (1 by default).

In Listing 20, some examples are provided.

```
Listing 20: : examples of fc_amat.random.randndiag function usage
X = fc_amat . random . randndiag (100 ,3) ;
info(X) % X: 100 - by -3 - by -3 a mat
Y = fc\_amat.random.randndiag(200, 3, 'nc', 4, 'complex', true, 'sigma', 5);info(Y) % Y: 200 - by -3 - by -4 a mat
Z = fc_ {\texttt{amat}}. random. randndiag (50,3,' class',' single','k',-1,' mean',4);
\% Z: 50 - by -3 - by -3 single amat
\texttt{disp}(\texttt{'Print}\textsubscript{$\sqcup$} \texttt{Z$\sqcup$} \texttt{amat}\textsubscript{$\sqcup$} \texttt{object}\textsubscript{$\sqcup$} \texttt{:'})disp(Z)Output
X is a 100x3x3 amat[double] object
Y is a 200x3x3 amat[complex double] object
Print Z amat object :
Z is a 50x3x3 amat[single] object
 Z(1)=0 0 0
    2.3152 0 0<br>0 4 4 274 0
             4.4274
  Z(2) =0 0 0
    \begin{matrix}4.4131 & 0 & 0 \\0 & 4.1810 & 0\end{matrix}4.1810
  ...
  Z(49) = 00 0 0
    4.0053 0 0<br>0 2.9046 0
              2.9046Z(50) = 00 0 0
    5.1391 0 0<br>0 4.5492 0
              4.5492
```
## 4.3.12 fc\_amat.random.randidiag function

The fc\_amat.random.randidiag function return an amat object whose matrices are diagonal and non zeros elements are random integers

Syntaxe

```
X = f c_amat . random . randidiag (Imax , N, d)
X = fc\_amat.random.random. randidiag ([Imin, Imax],...)
X = fc_amat.random.random(... , key, value)
```
## Description

#### X=fc\_amat.random.randidiag(Imax,N,d)

returns a N-by-d-by-d amat object whose matrices are diagonal and non zeros elements are pseudorandom integer drawn from the discrete uniform distribution on  $1: Imax$ .

#### X=fc\_amat.random.randidiag([Imin,Imax],N,d)

returns a N-by-d-by-d amat object whose matrices are diagonal and non zeros elements are pseudorandom integer drawn from the discrete uniform distribution on  $\text{Imin:} \text{Imax}$ .

## X=fc\_amat.random.randidiag(...,key,value)

Some optional key/value pairs arguments are available with keys:

- 'complex' , if value is true the amat object is complex and the imaginary parts of the diagonal matrices elements are also drawn from the normal distribution having zero mean and unit standard deviation (default false i.e real amat object)
- 'class' , to set amat object data type; value are those of the randi Matlab function. Default is 'double' .
- $\sqrt[n]{nc'}$ , number of columns of the matrices (default: d)
- $'k'$ , offset of k diagonals above or below the main diagonal; above for positive  $k$  and below for negative  $k$ .

In Listing 21, some examples are provided.

```
Listing 21: : examples of fc\_amat.random.randidiag function usage
X = f c_amat . random . randidiag (10, 100, 3);
\% X: 100 - by -3 - by -3 a mat
Y = fc_ amat . random . randidiag (8, 200, 3, 'nc', 4, 'complex', true);
% Y: 200 - by -3 - by -4 am at
Z = fc_amat.random.randidiag ([-5,5], 50, 3, 'class', 'single', 'k',1);
% Z: 50 - by -2 - by -2 single amat
\text{disp}(' \text{List}_\sqcup \text{current}_\sqcup \text{variable}_\sqcup \cdot')whos
disp('Print<sub>u</sub>Z<sub>u</sub>amat<sub>u</sub>object<sub>u</sub>:')
disp(Z, 'n', 2)
```

```
Output
List current variables :<br>Name Size
                                                            Bytes Class Attributes
   SaveOptions 1x6 721 cell<br>X 100x3x3 7232 amat
                                                             7232 amat
   Y 200x3x3 28832 amat
                                                             1832 amat
Print Z amat object :
 Z is a 50x3x3 amat[single] object
  Z(1)=<sup>0</sup>
       0 \t -4 \t 0<br>0 0 -2
       \begin{matrix} 0 & 0 & -2 \\ 0 & 0 & 0 \end{matrix}\overline{0}Z(2)=
       \begin{matrix}0 & -3 & 0\\0 & 0 & 1\end{matrix}\begin{matrix} 0 & 0 & 1 \\ 0 & 0 & 0 \end{matrix}\mathfrak{o}...
   Z(49) =\begin{matrix} 0& 4& 0\\ 0& 0& -4 \end{matrix}0 \t 0 \t -4\OmegaZ(50) =
       \begin{matrix} 0 & -1 & 0 \\ 0 & 0 & -3 \end{matrix}\begin{bmatrix} 0 & 0 & -3 \\ 0 & 0 & 0 \end{bmatrix}\Omega
```
### 4.3.13 fc\_amat.random.randtril function

The fc\_amat.random.randtril function return an amat object whose matrices are lower triangular with non zeros elements drawn from the uniform distribution on the interval  $[a, b] = [0, 1]$ .

#### Syntaxe

```
X = fc_name.random.random . \texttt{randtril}(N, d)X = fc\_amat.random.random(i... , key, value)
```
#### Description

X=fc\_amat.random.randtril(N,d)

returns a N-by-d-by-d amat object whose matrices are lower triangular with non zeros elements drawn from the uniform distribution on the interval  $[a, b]=[0, 1[$ .

#### X=fc\_amat.random.randtril(...,key,value)

Some optional key/value pairs arguments are available with keys:

- 'complex' , if value is true the amat object is complex and the imaginary parts of the lower triangular matrices elements are also drawn from the uniform distribution on the interval  $[a, b]$ . (default false i.e real amat object)
- 'class' , to set amat object data type; value could be 'single' or 'double' (default).
- $\infty$ , number of columns of the matrices (default: d)
- $\bullet$  'k', offset of k diagonals above or below the main diagonal; above for positive  $k$  and below for negative  $k$ .
- $'a'$ , to set a (lower bound of the interval) value (0 by default).
- $\bullet \quad \bullet \quad \bullet$ , to set b (upper bound of the interval) value (1 by default).

In Listing 22, some examples are provided.

```
Listing 22: : examples of fc_amat.random.randtril function usage
X = f c amat . random . randtril (100, 3);
info(X) % X: 100 - by -3 - by -3 a mat
Y = fc\_amat.random.random(i1(200, 3, 'nc', 4, 'complex', true, 'a', -1);info(Y) % Y: 200 - by -3 - by -4 a mat
Z = fc\_amat.random.random.util(50, 3, 'class', 'single', 'k', 1, 'b', 5);\% Z: 50 - by -3 - by -3 single amat
disp('Print <sub>U</sub> Z<sub>U</sub>amat<sub>U</sub> object<sub>U</sub>:')
disp(Z)Output
X is a 100x3x3 amat[double] object
Y is a 200x3x4 amat[complex double] object
Print Z amat object :
Z is a 50x3x3 amat[single] object
 Z(1)=<br>1.8980
   1.8980 3.7119 0
   4.7610 1.7555 1.2448
             2.7349
 Z(2) =<br>1.5953
   1.5953 4.6872 0
   2.7164 0.2715 1.9321
             2.0148
  ...
 Z(49) =<br>0.1900
             3.2218 0<br>2.3686 0.0738
   3.9782 2.3686 0.0738
             4.0322
 Z(50)=
   4.7712 0.8462<br>3.9055 4.7560
   3.9055 4.7560 3.5138
             1.6930
```
## 4.3.14 fc\_amat.random.randntril function

The fc\_amat.random.randntril function return an amat object whose matrices are lower triangular with non zeros elements drawn from the normal distribution having zero mean and unit standard deviation.

Syntaxe

```
X = f c_amat . random . randntril (N, d)X = fc_amat . random . randntril (... , key , value )
```
#### Description

X=fc\_amat.random.randntril(N,d)

returns a N-by-d-by-d amat object whose matrices are lower triangular with non zeros elements drawn from the normal distribution having zero mean and unit standard deviation.

```
X=fc_amat.random.randntril(...,key,value)
```
Some optional key/value pairs arguments are available with keys:

- 'complex' , if value is true the amat object is complex and the imaginary parts of the lower triangular matrices elements are also drawn from the normal distribution having zero mean and unit standard deviation (default false i.e real amat object)
- 'class' , to set amat object data type; value could be 'single' or 'double' (default).
- $\infty$ , number of columns of the matrices (default: d)
- $'k'$ , offset of k diagonals above or below the main diagonal; above for positive  $k$  and below for negative  $k$ .
- 'mean', to set mean of the normal distribution (0 by default).
- 'sigma', to set standard deviation of the normal distribution (1 by default).

In Listing 23, some examples are provided.

Listing 23: : examples of  $fc\_amat.random.randntril$  function usage  $X = f c_$ amat . random . randntril (100,3) ;

```
info(X) % X: 100 - by -3 - by -3 amat<br>Y=fc_amat.random.randntril (200,3,'nc',4,'complex',true,'sigma',5);
info(Y) % Y: 200 - by -3 - by -4 a mat
Z = fc_amat . random . randntril (50, 3, 3)class', 'single', 'k', -1, 'mean', 4);
% Z: 50 - by -3 - by -3 single amat
disp('Print <sub>U</sub>Z<sub>U</sub>amat<sub>U</sub>object<sub>U</sub>:')
disp(Z)
```

```
Output
X is a 100x3x3 amat[double] object
Y is a 200x3x4 amat[complex double] object
Print Z amat object :
Z is a 50x3x3 amat[single] object
  Z(1) =0 0 0
     \begin{array}{cccc} 3.8961 & & 0 & & 0 \\ 4.8726 & & 4.6571 & & 0 \end{array}4.6571
  Z(2) = 00 0 0
     3.1771 0 0<br>4.1179 3.2465 0
     4.1179 3.2465 0
   ...
  Z(49) = 0\begin{matrix}0&&&0\\ 0&&&0\\ 0&&&0\end{matrix}2.2368 0 0<br>4.9195 3.3574 0
                3.3574
  Z(50)=<sup>0</sup>
           0 0 0
     \begin{array}{cccc} 0 & 0 & 0 & 0 \ 3.6767 & 0 & 0 \ 4.8522 & 3.9211 & 0 \end{array}3.9211
```
#### 4.3.15 fc\_amat.random.randitril function

The fc\_amat.random.randitril function return an amat object whose matrices are lower triangular and non zeros elements are random integers

## Syntaxe

```
X = fc\_amat.random.random ( Imax , N , d )
X = fc\_amat.random.random(i[Imin,Imax],...)X = fc_amat . random . randitril (... , key , value )
```
### Description

```
X=fc_amat.random.randitril(Imax,N,d)
```
returns a N-by-d-by-d amat object whose matrices are lower triangular and non zeros elements are pseudorandom integer drawn from the discrete uniform distribution on  $1: Imax$ .

```
X=fc_amat.random.randitril([Imin,Imax],N,d)
```
returns a N-by-d-by-d amat object whose matrices are lower triangular and non zeros elements are pseudorandom integer drawn from the discrete uniform distribution on  $\text{Imin:} \text{Imax}$ .

## X=fc\_amat.random.randitril(...,key,value)

Some optional key/value pairs arguments are available with keys:

- 'complex' , if value is true the amat object is complex and the imaginary parts of the lower triangular matrices elements are also drawn from the normal distribution having zero mean and unit standard deviation (default false i.e real amat object)
- 'class' , to set amat object data type; value are those of the randi Matlab function. Default is 'double' .
- 'nc' , number of columns of the matrices (default: d )
- $'k'$ , offset of k diagonals above or below the main diagonal; above for positive  $\, {\bf k} \,$  and below for negative  $\, {\bf k}$  .

In Listing 24, some examples are provided.

```
Listing 24: : examples of fc\_amat.random.randnitril function usage
 X = f c_amat . random . randitril (10, 100, 3);
% X: 100 - by -3 - by -3 am at
 Y = fc\_amat. random. randitril (8, 200, 3, 'nc', 4, 'complex', true);
\% Y: 200 – by -3 – by -4 \> am at
Z = fc__amat.random.randitril ([-5,5], 50, 3,'class','single','k',1);
\% Z : \, 50 - by -2 - by -2 \, s i n g l e \, a m a t
\frac{1}{\sqrt{2}} is \frac{1}{\sqrt{2}} or \frac{1}{\sqrt{2}} current \frac{1}{\sqrt{2}} ariables \frac{1}{\sqrt{2}} : ')
whos
\text{disp}(' \text{Print}_{\sqcup} \text{Z}_{\sqcup} \text{amat}_{\sqcup} \text{object}_{\sqcup}:')disp(Z, 'n', 2)Output
List current variables :
   Name Size Bytes Class Attributes
   SaveOptions 1x6 721 cell<br>X 100x3x3 7232 amat
   X = \begin{bmatrix} 100x3x3 & 7232 \ 200x3x4 & 38432 \end{bmatrix} amat
                                                38432 amat
  Z 50x3x3 1832 amat
 Print Z amat object :
 Z is a 50x3x3 amat[single] object
   Z(1)=-1 3 0<br>5 -2 -3\begin{bmatrix} 5 & -2 & -3 \\ 0 & 1 & 1 \end{bmatrix}\overline{1}Z(2)=
      \begin{matrix} -2 & \phantom{-}5 & \phantom{-}0 \\ 0 & -5 & -1 \end{matrix}0 -5 -1<br>-1 -1 0-1...
   Z(49) =-5 2 0<br>3 0 -53 \t 0 \t -5<br>5 -3 3
                      \overline{\phantom{a}}Z(50)=<br>5<br>3
              \begin{matrix} -4 & 0 \\ 5 & 2 \end{matrix}\begin{array}{cccc} 3 & 5 & 2 \\ -4 & -2 & 3 \end{array}-2
```
#### 4.3.16 fc\_amat.random.randtriu function

The fc\_amat.random.randtriu function return an amat object whose matrices are upper triangular with non zeros elements drawn from the uniform distribution on the interval  $[a, b] = [0, 1]$ .

#### Syntaxe

```
X = f c_amat . random . randtriu (N, d)X = fc\_amat.random.random(i... , key, value)
```
#### Description

```
X=fc_amat.random.randtriu(N,d)
```
returns a N-by-d-by-d amat object whose matrices are diagonal with non zeros elements drawn from the uniform distribution on the interval  $[a, b]$  $]0, 1[.$ 

X=fc\_amat.random.randtriu(...,key,value)

Some optional key/value pairs arguments are available with keys:

- 'complex' , if value is true the amat object is complex and the imaginary parts of the upper triangular matrices elements are also drawn from the uniform distribution on the interval  $[a, b]$ . (default false i.e real amat object)
- 'class' , to set amat object data type; value could be 'single' or 'double' (default).
- $\sqrt[n]{nc'}$ , number of columns of the matrices (default: d)
- $'k'$ , offset of k diagonals above or below the main diagonal; above for positive  $k$  and below for negative  $k$ .
- $'a'$ , to set a (lower bound of the interval) value (0 by default).
- $\rightarrow b'$ , to set b (upper bound of the interval) value (1 by default).

In Listing 25, some examples are provided.

```
Listing 25: : examples of fc\_amat.random.random function usage
```

```
X = f c_amat . random . randtriu (100, 3);
info (X) % X: 100 - by -3 - by -3 ama
Y = fc\_amat \cdot random \cdot randtriu(200, 3, 'nc', 4, 'complex', true, 'a', -1);info (Y) % Y: 200 - by -3 - by -4 a mat
Z=f.c_ amat . random . randtriu (50,3,'class', 'single', 'k', -1,'b', 5);
% Z: 50 - by -3 - by -3 single amat
\text{disp}(' \text{Print}_{\sqcup} \text{Z}_{\sqcup} \text{amat}_{\sqcup} \text{object}_{\sqcup}:')disp(Z)
```

```
Output
X is a 100x3x3 amat[double] object
Y is a 200x3x4 amat[complex double] object
Print Z amat object :
Z is a 50x3x3 amat[single] object
 Z(1) =<br>0.6266
    0.6266 1.2508 2.6523<br>4.2032 3.7222 4.7936
          0 3.7222<br>0 4.9171
                           3.2082
  Z(2) =<br>1.8224
    1.8224 3.1229 0.3704<br>2.3441 4.1967 3.5592
          2.41 4.1967<br>0 4.4815
                           3.9319
   ...
  Z(49) =<br>4.9196
                0.7504 4.9152
    2.3943 3.4633 4.6067
                0.2439Z(50)=<br>4.8989
                4.7924 2.9260<br>1.0191 4.9201
    1.5406 1.0191 4.9201
                1.5692
```
#### 4.3.17 fc\_amat.random.randntriu function

The fc\_amat.random.randntriu function return an amat object whose matrices are upper triangular with non zeros elements drawn from the normal distribution having zero mean and unit standard deviation.

#### Syntaxe

```
X = fc_amat . random . randntriu (N , d )
X = fc_amat . random . randntriu (... , key , value )
```
#### Description

```
X=fc_amat.random.randntriu(N,d)
```
returns a N-by-d-by-d amat object whose matrices are upper triangular with non zeros elements drawn from the normal distribution having zero mean and unit standard deviation.

X=fc\_amat.random.randntriu(...,key,value)

Some optional key/value pairs arguments are available with keys:

• 'complex' , if value is true the amat object is complex and the imaginary parts of the upper triangular matrices elements are also drawn from the normal distribution having zero mean and unit standard deviation (default false i.e real amat object)

- 'class' , to set amat object data type; value could be 'single' or 'double' (default).
- 'nc' , number of columns of the matrices (default: d )
- $'k'$ , offset of k diagonals above or below the main diagonal; above for positive  $k$  and below for negative  $k$ .
- 'mean', to set mean of the normal distribution (0 by default).
- 'sigma' , to set standard deviation of the normal distribution (1 by default).

In Listing 26, some examples are provided.

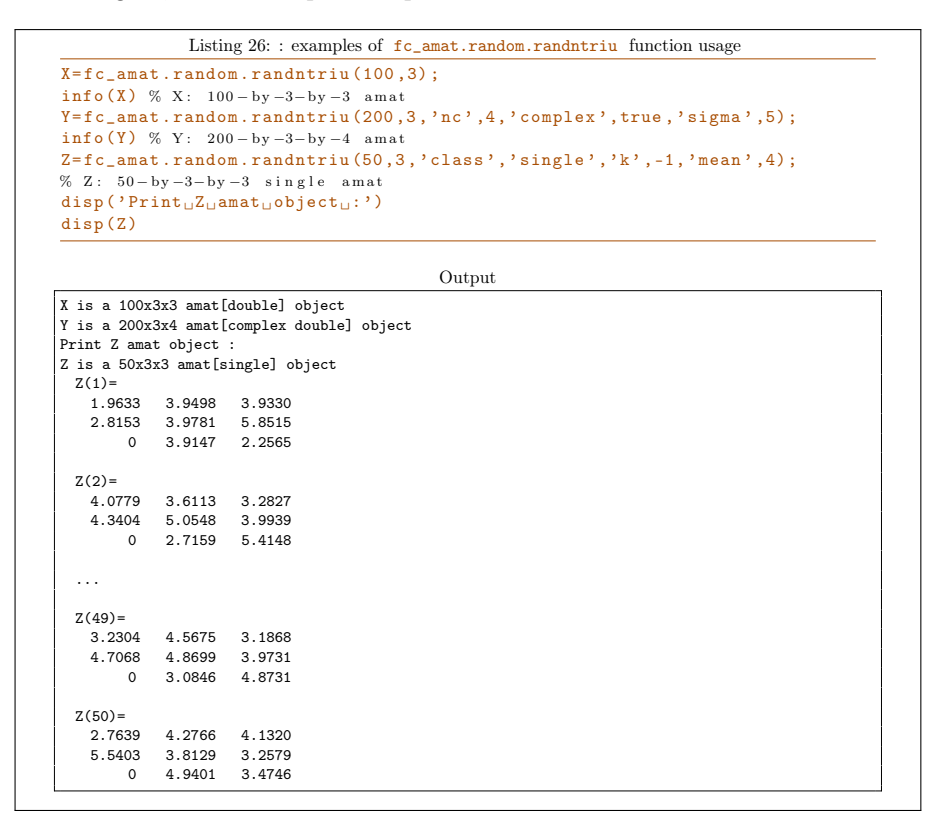

4.3.18 fc\_amat.random.randitriu function

The fc\_amat.random.randitriu function return an amat object whose matrices are upper triangular and non zeros elements are random integers

#### Syntaxe

```
X = f c amat . random . randitriu (Imax, N, d)
X = fc\_amat.random.random ([Inin,Inax], \ldots)X = fc_amat . random . randitriu (... , key , value )
```
### Description

#### X=fc\_amat.random.randitriu(Imax,N,d)

returns a N-by-d-by-d amat object whose matrices are upper triangular and non zeros elements are pseudorandom integer drawn from the discrete uniform distribution on  $1: Imax$ .

#### X=fc\_amat.random.randitriu([Imin,Imax],N,d)

returns a N-by-d-by-d amat object whose matrices are upper triangular and non zeros elements are pseudorandom integer drawn from the discrete uniform distribution on  $\text{Imin:} \text{Imax}$ .

## X=fc\_amat.random.randitriu(...,key,value)

Some optional key/value pairs arguments are available with keys:

- 'complex' , if value is true the amat object is complex and the imaginary parts of the upper triangular matrices elements are also drawn from the normal distribution having zero mean and unit standard deviation (default false i.e real amat object)
- 'class' , to set amat object data type; value are those of the randi Matlab function. Default is 'double' .
- $\sqrt[n]{nc'}$ , number of columns of the matrices (default: d)
- $'k'$ , offset of k diagonals above or below the main diagonal; above for positive  $k$  and below for negative  $k$ .

In Listing 27, some examples are provided.

```
Listing 27: : examples of fc\_amat.random.randitriu function usage
```

```
X = f c<sub>-amat</sub> . random . randitriu (10, 100, 3);
\% X: 100 - by -3 - by -3 a mat
Y=fc_amat.random.randitriu (8,200,3,'nc',4,'complex',true);
% Y: 200 - by -3 - by -4 a mat
Z = fc_amat.random.randitriu ([-5,5], 50, 3, 'class', 'single', 'k',1);
% Z: 50 - by -2 - by -2 single amat
\text{disp}(' \text{List}_\sqcup \text{current}_\sqcup \text{variable}_\sqcup \cdot')whos
\text{disp}('Print \text{uZ}_\text{u} \text{amat}_\text{u} \text{object}_\text{u}:')disp(Z, 'n', 2)
```

```
Output
List current variables :
                                                            Bytes Class Attributes
   SaveOptions 1x6 721 cell<br>X 100x3x3 7232 amat
                                                             7232 amat
  Y 200x3x4 38432 amat
                                                             1832 amat
Print Z amat object :
Z is a 50x3x3 amat[single] object
  Z(1)=<sup>0</sup>
       \begin{bmatrix} 0 & -4 & -3 \\ 0 & 0 & 0 \end{bmatrix}\begin{matrix} 0 & 0 & 0 \\ 0 & 0 & 0 \end{matrix}\overline{0}Z(2)=
       \begin{matrix} 0 & -1 & 1 \\ 0 & 0 & -5 \end{matrix}\begin{matrix}0&0&-5\\0&0&0\end{matrix}\circ...
   Z(49) =\begin{array}{cccc} 0 & 5 & -4 \\ 0 & 0 & 5 \end{array}\begin{array}{cccccc}\n0 & 0 & 5 \\
0 & 0 & 0\n\end{array}0 0 0
   Z(50) =
        0 5 5
       \begin{array}{cccc}\n0 & 0 & 1 \\
0 & 0 & 0\n\end{array}\overline{0}
```
#### 4.3.19 fc\_amat.random.randsdd function

The fc\_amat.random.randsdd function return an amat object whose matrices are strictly diagonally dominant with non-diagonal elements drawn from the uniform distribution on the interval  $[a, b] = [0, 1]$ .

#### Syntaxe

```
X = f c_amat . random . randsdd(N, d)X = fc\_amat.random.random.add(... , key, value)
```
#### Description

X=fc\_amat.random.randsdd(N,d)

returns a N-by-d-by-d amat object whose matrices are strictly diagonally dominant with non-diagonal elements drawn from the uniform distribution on the interval  $[a, b] = ]0, 1[$ .

X=fc\_amat.random.randsdd(...,key,value)

Some optional key/value pairs arguments are available with keys:

- 'complex' , if value is true the amat object is complex and the imaginary parts elements are also drawn from the uniform distribution on the interval  $a, b = 0, 1$ . (default false i.e real amat object)
- 'class' , to set amat object data type; value could be 'single' or 'double' (default).
- 'a', to set a (lower bound of the interval) value (0 by default).
- $\rightarrow b'$ , to set b (upper bound of the interval) value (1 by default).

In Listing 28, some examples are provided.

```
Listing 28: : examples of fc_amat.random.randsdd function usage
x = f c amat . random . randsdd (100, 3);
% X: 100 - by -3 - by -3 a mat
Y = fc_name.random.random(200, 3, 'a', -2, 'b', 2);% Y: 200 - by -3 - by -4 a mat
Z = fc\_amat.random.random.add(50,3,'complex', true,'a', -1,'class', 'single');\% Z : \, 50 - by -3 - by -3 \, s i n g l e \, a m a t
disp('List<sub>u</sub>current<sub>u</sub>variables<sub>u</sub>:')
whos
\text{disp}(' \text{Print}_{\sqcup} \text{Z}_{\sqcup} \text{amat}_{\sqcup} \text{object}_{\sqcup}:')disp(Z, 'n', 2)Output
List current variables :
                                      Bytes Class Attributes
  SaveOptions 1x6 721 cell<br>X 100x3x3 7232 amat
 X 100x3x3 7232 amat<br>
Y 200x3x3 14432 amat
 Y 200x3x3 14432 amat<br>Z 50x3x3 3632 amat
                                       3632 amat
Print Z amat object :
Z is a 50x3x3 amat[complex single] object
 Z(1)=
  2.8843 - 0.3015i -0.6963 - 0.7494i 0.7247 + 0.6813i
   0.5270 + 0.7701i -1.4158 - 1.7475i 0.5716 + 0.4889i
  0.6897 - 0.2498i 0.8189 + 0.0609i -0.6773 + 2.3895i
  Z(2) =1.1409 - 0.8701i -0.2387 - 0.2710i 0.7928 - 0.0624i
  -0.9023 + 0.6796i 0.7288 - 3.1322i 0.8451 + 0.6787i
  0.6331 + 0.6578i -0.8843 - 0.8518i 3.1005 + 0.5283i
  ...
 Z(49) =1.8708 + 0.5921i 0.0946 + 0.9678i 0.3094 - 0.0423i
   0.5501 - 0.4129i -0.0539 + 2.3680i -0.6998 + 0.3853i
0.6844 + 0.5281i -0.4048 + 0.9661i 0.0471 + 3.0565i
  Z(50)=
  -1.1309 + 2.6668i 0.1070 + 0.9596i -0.9477 - 0.3838i
  -0.5264 - 0.7696i 1.6560 - 2.4976i 0.9826 - 0.5924i
0.0333 + 0.9759i 0.0501 + 0.1704i -2.1163 + 0.7265i
```
## 4.3.20 fc\_amat.random.randnsdd function

The fc\_amat.random.randnsdd function return an amat object whose matrices are strictly diagonally dominant with non-diagonal elements drawn from the normal distribution having zero mean and unit standard deviation.

Syntaxe

```
X = f c_amat . random . randnsdd(N, d)X = fc_amat . random . randnsdd (... , key , value )
```
## Description

X=fc\_amat.random.randnsdd(N,d)

returns a N-by-d-by-d amat object whose matrices are strictly diagonally dominant with non-diagonal elements drawn from the normal distribution having zero mean and unit standard deviation.

X=fc\_amat.random.randnsdd(...,key,value)

Some optional key/value pairs arguments are available with keys:

- 'complex' , if value is true the amat object is complex and the imaginary parts of the upper triangular matrices elements are also drawn from the normal distribution having zero mean and unit standard deviation (default false i.e real amat object)
- 'class' , to set amat object data type; value could be 'single' or 'double' (default).
- 'mean' , to set mean of the normal distribution (0 by default).
- 'sigma', to set standard deviation of the normal distribution (1 by default).

In Listing 29, some examples are provided.

```
Listing 29: : examples of fc_amat.random.randnsdd function usage
```

```
X = f c_amat . random . randnsdd (100, 3);
\% X: 100 - by -3 - by -3 a mat
Y = fc_amat . random . randnsdd (200 ,3 , ' complex ' , true , ' sigma ' ,5) ;
% Y: 200 - by -3 - by -4 am at
Z = fc_amat. random. randnsdd (50, 3, 'class', 'single', 'mean', 5);
% Z: 50 - by -3 - by -3 single amat
\text{disp}(' \text{List}_\sqcup \text{current}_\sqcup \text{variable}_\sqcup :')whos
\text{disp}('Print \text{uZ}_\text{u} \text{amat}_\text{u} \text{object}_\text{u}:')disp(Z, 'n', 2)
```

```
Output
List current variables :<br>Name Size
                                Bytes Class Attributes
  SaveOptions 1x6 721 cell<br>X 100x3x3 7232 amat
                                7232 amat
 Y 200x3x3 28832 amat
                                1832 amat
Print Z amat object :
Z is a 50x3x3 amat[single] object
 Z(1)=
  14.9935 3.8108 4.8541
   6.5726 16.0219 4.0699
   5.1120 5.3285 -15.7116
 Z(2)=
  -11.7322 3.0651 3.8616
   6.0557 -18.18666.6613 4.0512 16.0673
  ...
  Z(49) =14.4837 5.0342 5.1701
   5.1146 -15.5134 7.1708
   5.3230 6.1006 -17.4436
  Z(50)=
  -16.8319 4.6791 6.3048
   4.2776 - 13.96254.0640 5.3629 14.7697
```
#### 4.3.21 fc\_amat.random.randisdd function

The fc\_amat.random.randisdd function return an amat object whose matrices are strictly diagonally dominant with random integers

#### Syntaxe

```
X = fc_amat . random . randisdd ( Imax ,N ,d )
X = f c_amat . random . randisdd ([Imin, Imax], ...)
X = fc_amat.random.random(... , key, value)
```
#### Description

X=fc\_amat.random.randisdd(Imax,N,d)

returns a N-by-d-by-d amat object whose matrices are strictly diagonally dominant and non-diagonal elements are pseudo random integer drawn from the discrete uniform distribution on  $1:$  Imax.

#### X=fc\_amat.random.randisdd([Imin,Imax],N,d)

returns a N-by-d-by-d amat object whose matrices are strictly diagonally dominant and non-diagonal elements are pseudo random integer drawn from the discrete uniform distribution on Imin:Imax .

X=fc\_amat.random.randisdd(...,key,value)

Some optional key/value pairs arguments are available with keys:

- 'complex' , if value is true the amat object is complex and the imaginary parts of the non-diagonal elements are also drawn from the discrete uniform distribution (default false i.e real amat object).
- 'class' , to set amat object data type; value are those of the randi Matlab function. Default is 'double' .

In Listing 30, some examples are provided.

```
Listing 30: : examples of fc_amat.random.randisdd function usage
X = f c_amat . random . randisdd (10, 100, 3);
\% X: 100 - by -3 - by -3 am at
Y = fc_ amat . random . randisdd (8, 200, 3, 'class', 'single');
% Y: 200 - by -3 - by -4 a m at
Z = fc\_amat. random. randisdd ([-5, 5], 50, 3, 'class', 'single', 'complex', true);% Z: 50 - by -2 - by -2 single amat
disp ('List<sub>u</sub>currentuvariablesu:')
whos
\texttt{disp}(\texttt{'Print}\textsubscript{\sf U} \texttt{a} \texttt{mat}\textsubscript{\sf U} \texttt{object}\textsubscript{\sf U} \texttt{')})disp(Z, 'n', 2)Output
List current variables :
                                        Bytes Class Attributes
  SaveOptions 1x6 721 cell<br>
x 100x3x3 7232 amat
  X 100x3x3 7232 amat
Y 200x3x3 7232 amat
 Z 50x3x3 3632 amat
Print Z amat object :
Z is a 50x3x3 amat[complex single] object
 Z(1)=
  9.0000 +17.0000i 4.0000 + 4.0000i 2.0000 + 5.0000i
   1.0000 - 3.0000i 4.0000 -14.0000i 4.0000 + 2.0000i
  5.0000 + 0.0000i -1.0000 + 5.0000i 10.0000 +10.0000i
  Z(2)=
   8.0000 - 9.0000i 4.0000 + 0.0000i 1.0000 + 4.0000i
  \begin{array}{l} 5.0000\,+\,1.0000\mathrm{i}\,\,-13.0000\,+\,13.0000\mathrm{i}\,\,\,4.0000\,+\,3.0000\mathrm{i}\\ -5.0000\,-\,5.0000\mathrm{i}\,\,\,5.0000\,+\,2.0000\mathrm{i}\,\,\,21.0000\,+\,3.0000\mathrm{i} \end{array}...
  Z(49) =-7.0000 -14.0000i 2.0000 + 0.0000i -3.0000 - 5.0000i
   3.0000 - 4.0000i 7.0000 -14.0000i -2.0000 - 3.0000i
  -2.0000 + 5.0000i - 4.0000 + 5.0000i - 3.0000 - 18.0000iZ(50) =
   5.0000 -17.0000i -5.0000 - 2.0000i -5.0000 - 2.0000i
   0.0000 + 5.0000i -12.0000 -14.0000i -4.0000 + 4.0000i
   0.0000 + 1.0000i 3.0000 + 5.0000i 2.0000 +14.0000i
```
#### 4.3.22 fc\_amat.random.randsympd function

The fc\_amat.random.randsympd function return an amat object whose matrices are symmetric positive definite. This object is generated by using randsdd function from fc\_amat.random namespace.

#### Syntaxe

```
X = f c_amat . random . randsympd (N, d)X = fc_amat . random . randsympd (... , key , value )
```
## **Description**

```
X=fc_amat.random.randsympd(N,d)
```
returns a N-by-d-by-d amat object whose matrices are symmetric positive definite.

```
X=fc_amat.random.randsympd(...,key,value)
```
Optional key/value pairs arguments are those of the fc\_amat.random.randnsdd function except for 'complex' key which is forced to false. Keys can be:

- 'class' , to set amat object data type; value can be 'single' or 'double' (default).
- $'a'$ , to set a (lower bound of the interval) value (0 by default).
- 'b' , to set b (upper bound of the interval) value (1 by default).

In Listing 31, some examples are provided.

```
Listing 31: : examples of fc\_amat.random.randomX = fc_amat . random . randsympd (100 ,3) ;
\% X: 100 - by -3 - by -3 a mat
Y = fc_<sub>2</sub>mat . random . randsympd (200, 3, 'a', -2, 'b', 2);% Y: 200 - by -3 - by -4 am at
Z = fc\_amat. random. randsympd (50, 3, 'a', -1, 'class', 'single');
```

```
% Z: 50 - by -3 - by -3 single amat
\texttt{disp('List<sub>U</sub>current<sub>U</sub>variables<sub>U</sub>:')}whos
```

```
\text{disp}('Print \text{uZ}_\text{u} \text{amat}_\text{u} \text{object}_\text{u}:')disp(Z, 'n', 2)Output
List current variables :<br>Name Size
                                       Bytes Class Attributes
  SaveOptions 1x6 721 cell<br>X 100x3x3 7232 amat
                                        7232 amat
  Y 200x3x3 14432 amat
                                        1832 amat
Print Z amat object :
Z is a 50x3x3 amat[single] object
 Z(1)=
    5.8555 -0.2914 0.7971
    -0.2914 3.0042 -1.0823
0.7971 -1.0823 3.5891
```
# 4.3.23 fc\_amat.random.randnsympd function

The fc\_amat.random.randnsympd function return an amat object whose ma-

trices are symmetric positive definite. This object is generated by using  $fc_$ amat.random.randnsdd function.

#### Syntaxe

 $Z(2)$ =

...  $Z(49) =$ 

 $Z(50)=$ 

2.7439 -3.3075 1.7550 -3.3075 8.2281 -0.0391 1.7550 -0.0391 7.2384

1.1942 -1.3214 0.6896 -1.3214 3.3648 0.5249 0.6896 0.5249 4.0609

1.4089 0.6835 0.5095 0.6835 2.2980 -1.5578<br>0.5095 -1.5578 2.1885  $0.5095 -1.5578$ 

```
X = f c amat . random . randnsympd (N, d)X = fc_amat.random.random, and asympd(... ,key, value)
```
#### Description

X=fc\_amat.random.randnsympd(N,d)

returns a N-by-d-by-d amat object whose matrices are symmetric positive definite.

#### X=fc\_amat.random.randnsympd(...,key,value)

Optional key/value pairs arguments are those of the fc\_amat.random.randnsdd function except for 'complex' key which is forced to false . Keys can be:

- 'class' , to set amat object data type; value can be 'single' or 'double' (default).
- 'mean' , to set mean of the normal distribution (0 by default).
- 'sigma' , to set standard deviation of the normal distribution (1 by default).

In Listing 32, some examples are provided.

```
Listing 32: : examples of fc_amat.random.randnsympd function usage
X = f c_<sub>amat</sub> . random . randnsympd (100, 3);
% X: 100 - by -3 - by -3 am at
Y = fc_name.random.random, and nsymbol(200, 3, 'sigma', 5);\% Y: 200 - by -3 - by -4 am at
z=fc_amat.random.randnsympd(50,3,'class','single','mean',5);
% Z: 50 - by -3 - by -3 single amat
disp('List<sub>u</sub>current<sub>u</sub>variables<sub>u</sub>:')
whos
\texttt{disp}(' \texttt{Print}_{\sqcup} \texttt{Z}_{\sqcup} \texttt{amat}_{\sqcup} \texttt{object}_{\sqcup} : \texttt{'})disp (Z , 'n ' ,2)
                                                       Output
List current variables :<br>Name Size
                                          Bytes Class Attributes
  \begin{tabular}{lllll} \textbf{SaveOptions} & $\textbf{1x6}$ & $\textbf{721} $ cell \\ \textbf{X} & $\textbf{100x3x3} & $\textbf{7232} $ and \end{tabular}X 100x3x3 7232 amat
Y 200x3x3 14432 amat
  z 50x3x3 1832 amat
Print Z amat object :
Z is a 50x3x3 amat[single] object
  Z(1)=
  259.0745 -150.2612 -99.9897
 -150.2612 365.9420 -141.3501
  -99.9897 -141.3501 224.8158
  7(2)=
  290.4875 -168.3739 36.5276
  -168.3739 358.9001 54.7849
36.5276 54.7849 297.8479
   ...
  Z(49) =308.4285 1.9906 54.0225
    1.9906 224.9108 151.7461
   54.0225 151.7461 301.8139
  7(50)=
  259.6917 137.2443 8.2705
  137.2443 253.3166 67.6369
    8.2705 67.6369 269.5292
```
#### 4.3.24 fc\_amat.random.randisympd function

The fc\_amat.random.randisympd function return an amat object whose matrices are symmetric positive definite with random integers. This object is generated by using randisympd function from  $fc$  amat.random namespace.

Syntaxe

```
X = f c_amat . random . randisympd ( Imax , N , d )
X = fc_amat . random . randisympd ([ Imin , Imax ] ,...)
X = fc_amat . random . randisympd (... , key , value )
```
## Description

X=fc\_amat.random.randisympd(Imax,N,d)

returns a N-by-d-by-d amat object whose matrices are strictly diagonally dominant and non-diagonal elements are pseudo random integer drawn from the discrete uniform distribution on  $1:\mathbb{Im}{\tt ax}$  .

```
X=fc_amat.random.randisympd([Imin,Imax],N,d)
```
returns a N-by-d-by-d amat object whose matrices are strictly diagonally dominant and non-diagonal elements are pseudo random integer drawn from the discrete uniform distribution on  $\text{Imin}: \text{Imax}$ .

```
X=fc_amat.random.randisympd(...,key,value)
```
Optional key/value pairs arguments are those of the randisdd function except for 'complex' key which is forced to false and 'class' key which can only be 'single' or 'double'. Keys can be:

• 'class' , to set amat object data type; value can be 'single' or 'double' (default).

In Listing 33, some examples are provided.

```
Listing 33: : examples of fc_amat.random.randisympd function usage
X = fc_amat . random . randisympd (10 ,100 ,3) ;
\% X: 100 - by -3 - by -3 am at
Y = f c<sub>-amat</sub> . random . randisympd (8, 200, 3, 'class','single');
% Y: 200 - by -3 - by -4 am at
Z = fc_amat.random.randisympd([ -5, 5], 50, 3, 'class', 'single');% Z: 50 - by -2 - by -2 single amat
\texttt{disp('List<sub>U</sub>current<sub>U</sub>variables<sub>U</sub>:')}whos
disp('Print<sub>u</sub>Z<sub>u</sub>amat<sub>u</sub>object<sub>u</sub>:')
disp(Z, 'n', 2)
```

```
Output
List current variables :<br>Name Size
                                        Bytes Class Attributes
  SaveOptions 1x6 721 cell<br>X 100x3x3 7232 amat
                                         7232 amat
   Y 200x3x3 7232 amat
Z 50x3x3 1832 amat
Print Z amat object :
Z is a 50x3x3 amat[single] object
 Z(1)=
   147 48 66<br>48 98 36
    48 98 36
                84
  Z(2) =-99 -72 -48<br>-72 266 19
   -72 266<br>-48 19
          -48 19 242
   ...
  Z(49) =62 24 -5<br>24 120 -6624 120<br>-5 -66
              113
  Z(50)=144 -60 -60
   -60 134<br>-60 92
               122
```
#### 4.3.25 fc\_amat.random.randherpd function

The fc\_amat.random.randherpd function return an amat object whose matrices are hermitian positive definite. This object is generated by using randsdd function from  $fc_$ amat.random namespace.

#### Syntaxe

```
X = f c_amat . random . randherpd (N, d)X = fc_amat . random . randherpd (... , key , value )
```
## Description

```
X=fc_amat.random.randherpd(N,d)
```
returns a N-by-d-by-d amat object whose matrices are symmetric positive definite.

X=fc\_amat.random.randherpd(...,key,value)

Optional key/value pairs arguments are those of the fc\_amat.random.randnsdd function except for 'complex' key which is forced to true. keys can be:

- 'class' , to set amat object data type; value can be 'single' or 'double' (default).
- $'a'$ , to set a (lower bound of the interval) value (0 by default).
- $\rightarrow b'$ , to set b (upper bound of the interval) value (1 by default).

In Listing 34, some examples are provided.

```
Listing 34: : examples of fc_amat.random.randherpd function usage
X = f c amat . random . randherpd (100.3) ;
% X: 100 - by -3 - by -3 am at
 Y = fc_amat. random. randherpd (200, 3, 'a', -2, 'b', 2);
% Y: 200 - by -3 - by -4 amat
Z = fc_amat.random.random.pdf(50,3,'a', -1,'class', 'single');\% Z : \, 50 - by -3 - by -3 \, s i n g l e \, a m a t
\overline{\text{disp}}(\text{'List}_\sqcup\text{current}_\sqcup\text{variables}_\sqcup\cdot')whos
\text{disp}(' \text{Print } \text{LZ}_\text{L} \text{amat}_\text{L} \text{object}_\text{L}:')disp(Z, 'n', 2)Output
List current variables :
  Name Size Bytes Class Attributes
  SaveOptions 1x6 721 cell<br>X 100x3x3 14432 amat
  X 100x3x3 14432 amat<br>Y 200x3x3 28832 amat
                                     28832 amat
  Z 50x3x3 3632 amat
 Print Z amat object :
 Z is a 50x3x3 amat[complex single] object
 Z(1)2.6363 + 0.0000i -0.3336 - 0.9376i 2.2724 - 0.2571i
  -0.3336 + 0.9376i 6.6370 + 0.0000i -1.8343 + 3.4740i
   2.2724 + 0.2571i -1.8343 - 3.4740i 7.1614 + 0.0000i
  Z(2)=
   6.7001 + 0.0000i 1.0940 - 4.1729i 1.7635 - 0.3262i
   1.0940 + 4.1729i 8.1097 + 0.0000i 1.0601 - 0.0978i
   1.7635 + 0.3262i 1.0601 + 0.0978i 2.9646 + 0.0000i
   ...
  Z(49) =9.0330 + 0.0000i 1.7173 - 1.4282i 3.4638 - 0.9305i
1.7173 + 1.4282i 4.7652 + 0.0000i 0.0708 + 2.4355i
   3.4638 + 0.9305i 0.0708 - 2.4355i 5.5916 + 0.0000i
  Z(50) =
  13.2686 + 0.0000i -0.2314 + 0.8565i -6.4115 - 2.9403i
  -0.2314 - 0.8565i 11.8201 + 0.0000i -3.7681 + 0.8334i
   -6.4115 + 2.9403i -3.7681 - 0.8334i 9.5450 + 0.0000i
```
#### 4.3.26 fc\_amat.random.randnherpd function

The fc\_amat.random.randnherpd function return an amat object whose matrices are hermitian positive definite. This object is generated by using randnsdd function from  $fc_$ amat.random namespace.

Syntaxe

```
X = f c_amat . random . randnherpd (N, d)X = fc_amat . random . randnherpd (... , key , value )
```
#### Description

X=fc\_amat.random.randnherpd(N,d)

returns a N-by-d-by-d amat object whose matrices are Hermitian positive definite.

X=fc\_amat.random.randnherpd(...,key,value)

Optional key/value pairs arguments are those of the randnsdd function except for 'complex' key which is forced to true. Keys can be:

- 'class' , to set amat object data type; value can be 'single' or 'double' (default).
- 'mean' , to set mean of the normal distribution (0 by default).
- 'sigma', to set standard deviation of the normal distribution (1 by default).

In Listing 35, some examples are provided.

```
Listing 35: : examples of fc_amat.random.randnherpd function usage
X = fc_amat . random . randnherpd (100 ,3) ;
\% X: 100 - by -3 - by -3 a mat
Y = f c amat . random . randnherpd (200.3, 'sigma' , 5) ;
% Y: 200 - by -3 - by -4 am at
Z = fc_amat.random.randnherpd (50, 3, 'class', 'single', 'mean', 5);% Z: 50 - by -3 - by -3 single amat
\texttt{disp('List<sub>U</sub>current<sub>U</sub>variables<sub>U</sub>:')}whos
\text{disp}('Print \text{uZ}_\text{u} \text{amat}_\text{u} \text{object}_\text{u}:')disp(2, 'n', 2)
```

```
Output
List current variables :<br>Name Size
                                              Bytes Class Attributes
  SaveOptions 1x6 721 cell<br>X 100x3x3 14432 amat
                                              14432 amat
                      200x3x3 28832 amat<br>50x3x3 3632 amat
                                               3632 amat
Print Z amat object :
Z is a 50x3x3 amat[complex single] object
 Z(1)=
   1.0e+02 *
   5.5952 + 0.0000i 1.4791 + 3.2441i -0.6622 + 2.4489i
   1.4791 - 3.2441i 6.2931 + 0.0000i -0.4961 + 0.3382i
-0.6622 - 2.4489i -0.4961 - 0.3382i 6.8153 + 0.0000i
  Z(2) =1.0e+02 *
   5.6793 + 0.0000i 2.9387 - 1.8670i 2.7489 - 1.5817i
   2.9387 + 1.8670i 5.6718 + 0.0000i 2.2443 + 0.2267i
   2.7489 + 1.5817i 2.2443 - 0.2267i 5.2918 + 0.0000i
   ...
  Z(49) =1.0e+02 *
   5.0513 + 0.0000i -2.1143 + 0.7183i -1.3965 - 0.3477i
   -2.1143 - 0.7183i 5.3161 + 0.0000i -1.7460 + 0.2400i
-1.3965 + 0.3477i -1.7460 - 0.2400i 4.7632 + 0.0000i
  Z(50)=
    1.0e + 02 *
    5.2906 + 0.0000i 1.6293 - 0.2617i 0.6918 - 2.6042i
1.6293 + 0.2617i 4.9432 + 0.0000i 0.6616 - 2.8367i
0.6918 + 2.6042i 0.6616 + 2.8367i 5.2710 + 0.0000i
```
#### 4.3.27 fc\_amat.random.randiherpd function

The fc\_amat.random.randiherpd function return an amat object whose matrices are Hermitian positive definite with random integers. This object is generated by using randiherpd function from fc\_amat.random namespace.

Syntaxe

```
X = fc\_amat.random.random . \texttt{andiherpd} (Imax, N, d)X = fc_amat . random . randiherpd ([ Imin , Imax ] ,...)
X = fc_amat . random . randiherpd (... , key , value )
```
Description

X=fc\_amat.random.randiherpd(Imax,N,d)

returns a N-by-d-by-d amat object whose matrices are strictly diagonally dominant and non-diagonal elements are pseudorandom integer drawn from the discrete uniform distribution on  $1: Imax$ .

X=fc\_amat.random.randiherpd([Imin,Imax],N,d)

returns a N-by-d-by-d amat object whose matrices are strictly diagonally dominant and non-diagonal elements are pseudorandom integer drawn from the discrete uniform distribution on  $\text{Imin}: \text{Imax}$ .

```
X=fc_amat.random.randiherpd(...,key,value)
```
Optional key/value pairs arguments are those of the randisdd function except for 'complex' key which is forced to true and 'class' key which can only be 'single' or 'double'. Keys can be:

• 'class' , to set amat object data type; value can be 'single' or 'double' (default).

In Listing 36, some examples are provided.

```
Listing 36: : examples of fc\_amat.random.random function usage
X = f c_<sub>amat</sub> . random . randiherpd (10, 100, 3);
\% X: 100 - by -3 - by -3 a mat
Y = fc_ amat . random . randiherpd (8, 200, 3, 'class', 'single');
% Y: 200 - by -3 - by -4 am at
Z = fc_amat.random.randiherpd ([-5, 5], 50, 3, 'class', 'single');
% Z: 50 - by -2 - by -2 single amat
\texttt{disp('List<sub>U</sub>current<sub>U</sub>variables<sub>U</sub>:')}whos
\text{disp}('Print \text{uZ}_\text{u} \text{amat}_\text{u} \text{object}_\text{u}:')disp(Z, 'n', 2)
```

```
Output
List current variables :<br>Name Size
                                           Bytes Class Attributes
  SaveOptions 1x6 721 cell<br>X 100x3x3 14432 amat
                                           14432 amat
                     200x3x3 14432 amat<br>50x3x3 3632 amat
                                            3632 amat
Print Z amat object :
Z is a 50x3x3 amat[complex single] object
 Z(1)=
   1.0e+02 *
   2.8000 + 0.0000i -0.3200 - 0.0700i -0.5800 - 1.0000i
   -0.3200 + 0.0700i 1.6700 + 0.0000i -0.6300 + 0.4800i
-0.5800 + 1.0000i -0.6300 - 0.4800i 2.1500 + 0.0000i
  Z(2) =1.0e+02 *
  1.9900 + 0.0000i -1.3900 + 0.0300i 0.7100 + 0.5000i
  -1.3900 - 0.0300i 3.2900 + 0.0000i -0.8000 + 0.2600i
   0.7100 - 0.5000i -0.8000 - 0.2600i 2.8300 + 0.0000i
   ...
  Z(49) =1.0e+02 *
   3.2600 + 0.0000i 0.8600 - 0.4800i -0.6400 - 1.0400i
   0.8600 + 0.4800i 2.2800 + 0.0000i -0.6100 - 0.6500i
  -0.6400 + 1.0400i -0.6100 + 0.6500i 2.9600 + 0.0000iZ(50)=
   1.0e + 02 *
    3.1500 + 0.0000i 0.6600 - 0.5200i 0.7600 - 0.5300i
0.6600 + 0.5200i 2.6000 + 0.0000i 0.0500 - 0.4200i
0.7600 + 0.5300i 0.0500 + 0.4200i 2.1300 + 0.0000i
```
5 Indexing

```
5.1 Subscripted reference
```
Let  $A$  be a N-by-m-by-n amat object.

5.1.1  $A(K, I, J)$ 

• With  $K$ ,  $I$ ,  $J$  three 1D-arrays of indices, a length $(K)$ -by-length $(I)$ by-length(J) amat object is returned where  $\forall i \in 1:\text{length}(I), \forall j \in$ 1:length(J),  $\forall k \in 1$ :length(K) the element  $(i, j)$  of its k-th matrix is the element  $(I(i), J(j))$  of  $K(k)$ -th matrix of A, i.e. with B denoting the output amat object:

$$
B(k,i,j) \leftarrow A(\ k, I(i), J(j)).
$$

If  $l = 1$ , then the returned object is a  $l = \frac{1}{l}$ -by-length(J) matrix such that

$$
B(i,j) \leftarrow A(\ k, I(i), J(j)).
$$

• (experimental) With  $K$ , I, J three M-by-p-by-q amat object a M-by-pby-q amat object is returned where  $\forall i \in 1:p, \forall j \in 1:q, \forall k \in 1:M$  the element  $(i, j)$  of its k-th matrix is the element  $(I(k,i,j), J(k,i,j))$  of  $K(k,i,j)$ -th matrix of  $A$ , i.e. with  $B$  denoting the output amat object:

 $B(k,i,j) \leftarrow A(K(k,i,j), I(k,i,j), J(k,i,j)).$ 

The commands  $A(K, I,:)$  and  $A(K, I, 1:end)$  are equivalent to  $A(K, I, 1:n)$ . The commands  $A(K, :, J)$  and  $A(K, :, J)$  are equivalent to  $A(K, :, 1:n)$ . The commands  $A(:,I,J)$  and  $A(1:end,I,J)$  are equivalent to  $A(1:N,I,J)$ . The commands  $A(K,:,:)$  and  $A(K,1:end,1:end)$  are equivalent to  $A(K,1:m,1:m)$ . ...

5.1.2 A(K)

Identically to  $A(K,:,:)$ .

#### 5.1.3  $A(I,J)$

Identically to  $A(:,I,J)$ . In Listing 37, some examples are provided.

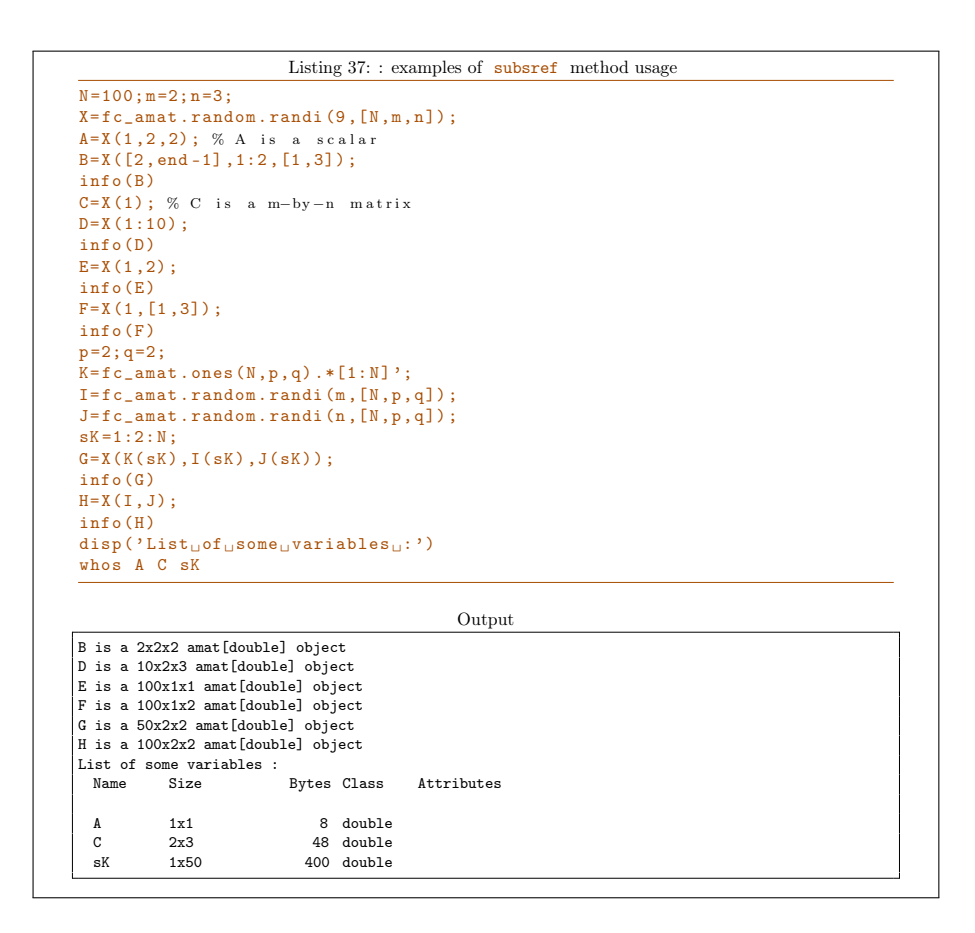

## 5.2 Subscripted assignment

Let  $A$  be a N-by-m-by-n amat object.

#### 5.2.1  $A(K, I, J) = B$

- I , J and K are scalars indices, B must be a scalar and it is assigned to element  $(I, J)$  of the K-th matrix of  $A$ .
- I, J and K are 1D-arrays of indices. Then three cases are possible
	- B is a scalar, then

 $A(k, i, j) = B$ ,  $\forall i \in I, \forall j \in J, \forall k \in K$ .

- B is a length(I)  $\times$  length(J) matrix, then  $\forall k \in 1$ : length(K) the  $K(k)$ -th matrix of A is set to B, i.e.  $\forall i \in 1: length(I), \forall j \in$ 1:length(J),

 $A(K(k), I(i), J(j))=B(i,j).$ 

– B is a length(K)-by-length(I)-by-length(J) amat object then  $\forall k \in 1:\text{length}(K)$  the K(k)-th matrix of A is set to k-th matrix of  $B$ , i.e.  $\forall i \in 1$ :length(I),  $\forall j \in 1$ :length(J),

 $A(K(k), I(i), J(j))=B(k, i, j).$ 

- I , J and K are M-by-p-by-q amat objects of indices Then three cases are possible
	- $-$  B is a scalar, then  $\forall i \in 1:p, \forall j \in 1:q, \forall k \in 1:M$

 $A(K(k,i,j),I(k,i,j),J(k,i,j))=B$ 

– (experimental) B is a M-by-p-by-q amat object then  $\forall i \in 1:p, \forall j \in$ 1:q,  $\forall k \in 1:M$ 

 $A(K(k,i,j),I(k,i,j),J(k,i,j))=B(k,i,j)$ 

If  $max(I) > m$ ,  $max(J) > n$  or  $max(K) > N$  then before assignment A is reshaped to fit the new size by setting 0 for missing elements.

## 5.2.2  $A(K)=B$

Identically to the equivalent commands  $A(K,1:m,1:n)=B$  or  $A(K,:,:)$ =B or  $A(K, 1:end, 1:end) = B$ 

#### 5.2.3  $A(I,J)=B$

If  $\overline{B}$  is a scalar or a matrix or an amat object, this command is equivalent to one of these commands  $A(1:N,I,J)=B$  or  $A(:,I,J)=B$  or  $A(1:end,I,J)=B$ . If B is a N-by-1 array then  $\forall k \in 1: N$ ,  $\forall i \in 1: length(I)$ ,  $\forall j \in 1: length(J)$ ,

 $A(k, I(i), J(j))=B(k)$ .

In Listing 38, some examples are provided.

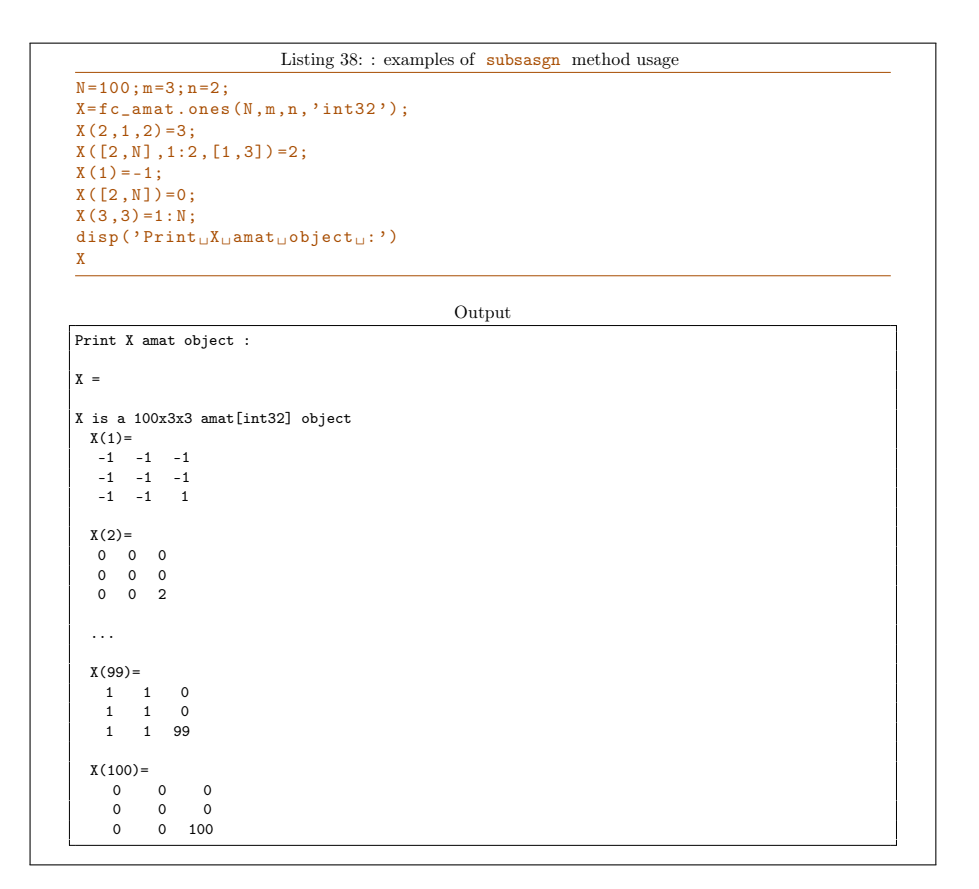

# **6** Elementary operations

6.1 Arithmetic operations

The implemented element by element arithmetic operators/methods for amat objects are:

- $\bullet$  + / plus, addition
- $\bullet$  + / uplus, unary plus
- $\bullet$  / minus, subtraction
- $\bullet$  / uminus, unary minus
- .\* / times , element-wise multiplication
- ./ rdivide , element-by-element right division
- $\bullet$  .  $\setminus$  / ldivide, element-by-element left division

Let  $A \in (\mathcal{M}_{m,n}(\mathbb{K}))^N$ , (i.e. a N-by-m-by-n amat object) we now explain how a generic binary operator, denoted by  $\varnothing$ , act between **A** and another input data. We define four kinds of element by element arithmetic binary operations when **A** is the left operand.

1. Let  $\mathbf{B} \in (\mathcal{M}_{m,n}(\mathbb{K}))^N$ , we have

$$
\mathbf{A} \bigotimes \mathbf{B} \stackrel{\mathbf{def}}{=} \mathbf{C} \in (\mathcal{M}_{m,n}(\mathbb{K}))^{N}
$$
 (1)

where  $\forall k \in [\![1,N]\!]$ 

$$
\mathbb{C}_k(i,j) = \mathbb{A}_k(i,j) \bigotimes \mathbb{B}_k(i,j), \quad \forall i \in [\![1,m]\!], \ \forall j \in [\![1,n]\!].
$$

2. Let  $\mathbb{B} \in \mathcal{M}_{m,n}(\mathbb{K})$ , we have

$$
\mathbf{A} \bigotimes \mathbb{B} \stackrel{\mathbf{def}}{=} \mathbf{C} \in (\mathcal{M}_{m,n}(\mathbb{K}))^N
$$
 (2)

where  $\forall k \in [\![1, N]\!]$ 

$$
\mathbb{C}_k(i,j) = \mathbb{A}_k(i,j) \bigotimes \mathbb{B}(i,j), \quad \forall i \in [\![1,m]\!], \ \forall j \in [\![1,n]\!].
$$

3. Let  $\mathbf{B} \in \mathbb{K}^N$ , (i.e. a N-by-1 array) we have

$$
\mathbf{A} \bigotimes \mathbf{B} \stackrel{\text{def}}{=} \mathbf{C} \in \left(\mathcal{M}_{m,n}(\mathbb{K})\right)^N \tag{3}
$$

where  $\forall k \in [1, N]$ 

$$
\mathbb{C}_k(i,j) = \mathbb{A}_k(i,j) \bigotimes \mathbf{B}(k), \quad \forall i \in [\![1,m]\!], \ \forall j \in [\![1,n]\!].
$$

4. Let  $B \in \mathbb{K}$ , we have

$$
\mathbf{A} \bigotimes B \stackrel{\text{def}}{=} \mathbf{C} \in (\mathcal{M}_{m,n}(\mathbb{K}))^N
$$
 (4)

where  $\forall k \in [1, N]$ 

$$
\mathbb{C}_k(i,j) = \mathbb{A}_k(i,j) \bigotimes B, \quad \forall i \in [\![1,m]\!], \ \forall j \in [\![1,n]\!].
$$

When **A** is the right operand element by element binary operations can be easily deduced.

In Listing 39, some examples are provided.

```
Listing 39: : examples of element by element operations
N = 100; m = 2; n = 3;X = f c amat . ones (N, m, n);
 A = X + 2 ;<br>B = [1 : N ] ' . * X ;
M = \text{rand}(m, n);
 C=M-X;<br>D=C./(2.*X);
\texttt{disp}(\texttt{'List}_\sqcup \texttt{current}_\sqcup \texttt{variables}_\sqcup;\texttt{'})whos
\texttt{disp('PrintuD_uamat_uobject_u:')}disp(D, 'n', 2)Output
List current variables :<br>Name Size
                                              Bytes Class Attributes
  A = 100x2x3 4832 amat<br>B 100x2x3 4832 amat
  \begin{array}{lllll} \text{B} & \text{100x2x3} & \text{4832} \text{ amat} \\ \text{C} & \text{100x2x3} & \text{4832} \text{ amat} \end{array}C 100x2x3 4832 amat
  D 100x2x3 4832 amat<br>M 2x3 48 doub
  M 2x3 48 double<br>
N 1x1 8 double
                         1x1 8 double<br>1x6 721 cell
  SaveOptions 1x6<br>X 100x2x3
  \begin{tabular}{lllllll} \textbf{SaveOptions} & $\textbf{1x6}$ & $\textbf{721} $ cell$ \\ $X$ & $\textbf{100x2x3}$ & $\textbf{4832} $ and $ \\ $m$ & $\textbf{1x1}$ & $\textbf{8}$ & $\textbf{doubl} $ \end{tabular}8 double
  n 1x1 8 double
 Print D amat object :
D is a 100x2x3 amat[double] object
 D(1)=-0.0926 -0.4365 -0.1838
   -0.0471 -0.0433 -0.4512
  D(2)=
    -0.0926 -0.4365 -0.1838
    -0.0471 -0.0433 -0.4512
   ...
  D(99) =-0.0926 -0.4365 -0.1838
-0.0471 -0.0433 -0.4512
  D(100)=
    -0.0926 -0.4365 -0.1838
    -0.0471 -0.0433 -0.4512
```
## 6.2 Relational operators

The implemented element by element relational operators/methods for amat objects are:

- $\bullet$  = / eq., equality
- $\bullet \ \geq /$  ge, greater than or equal
- $\bullet \ \gt/\ \texttt{gt}$  , greater than
- $\leq$  / le, less than or equal
- $\langle \ \vert$  1t, less than
- $\tilde{=}$  / ne, inequality

With these binary operators, four kind element by element operations occur. They are the same as those described for the element by element arithmetic

operations, Section 6.1, and given by (1) to (4) except that the output differs: it is a logical amat object.

In Listing 40, some examples are provided.

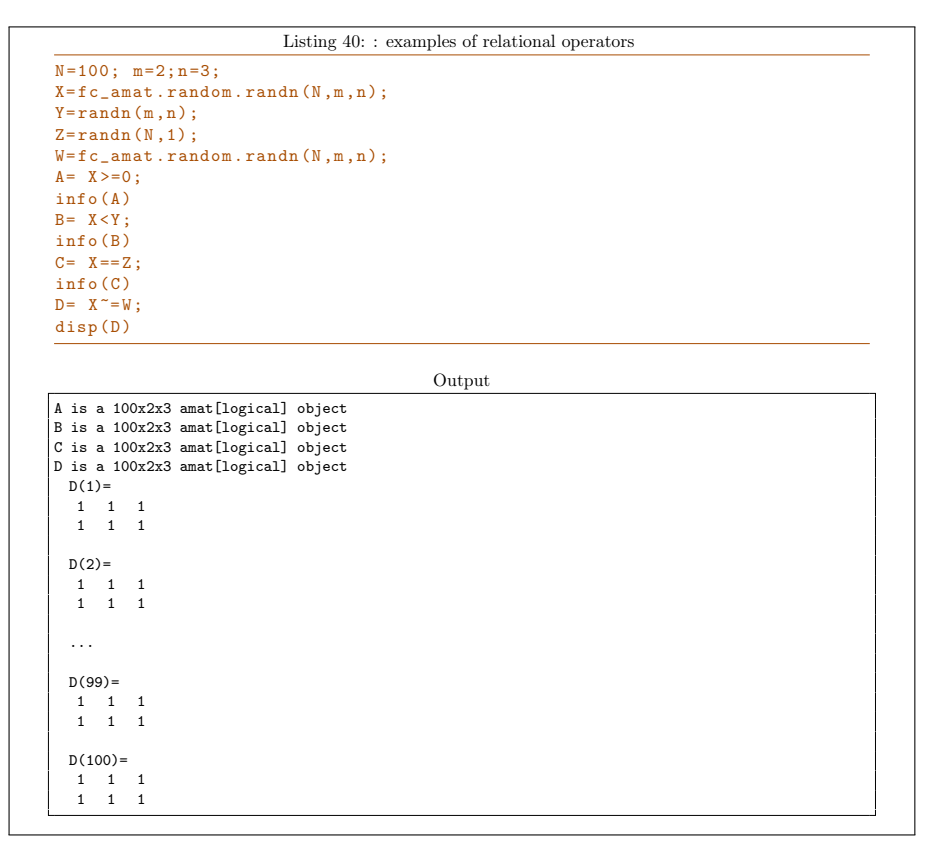

## 6.3 Logical operations

The implemented logical operators/methods for amat objects are:

- $k /$  and , logical and
- $\vert$  / or, logical or
- $\sim$  / not, logical not
- xor , logical xor
- $\bullet$  all, ...
- $\bullet$  any, ...

With the binary operators and, or, and xor four kind element by element operations occur. They are the same as those described for the element by element arithmetic operations, section 6.1, and given by (1) to (4) except that the output differs: it is a logical amat object.

In Listing 41, some examples are provided.

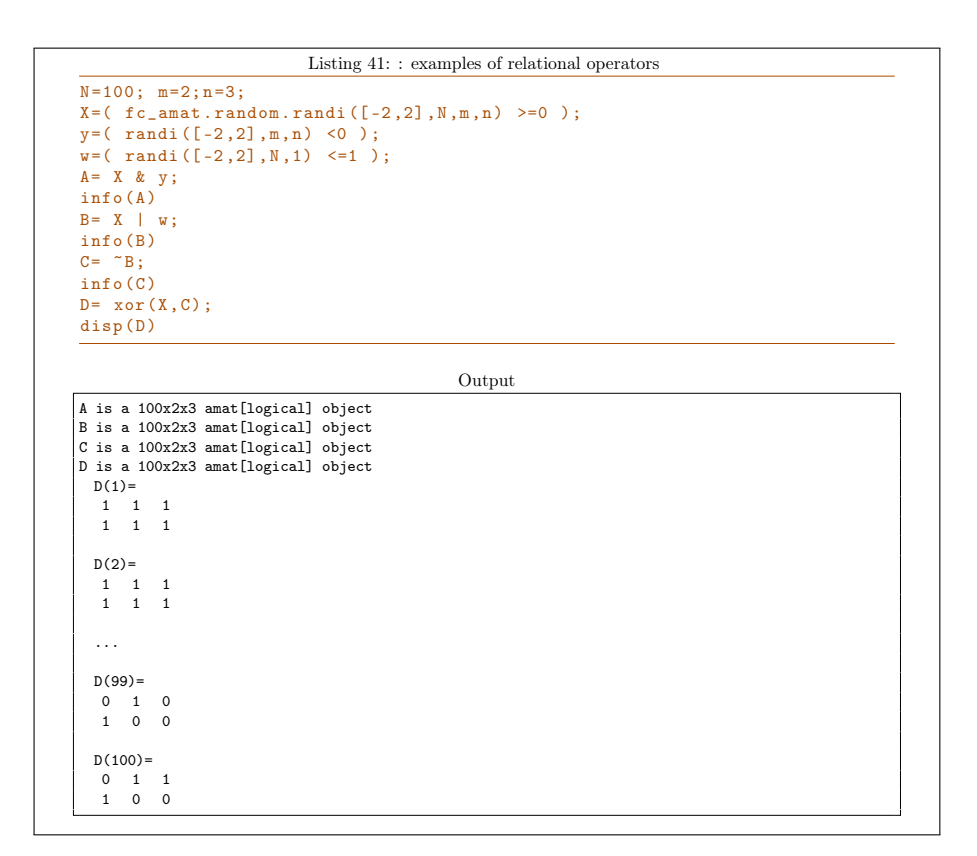

## 6.3.1 all method

Let  $X$  be a N-by-m-by-n amat object. The all method of X return a N-by-1-by-1 logical amat object such that its  $k$ -th element  $(1-by-1)$  matrix is true (logical 1) if all elements of the k-th matrix of  $X$  are all nonzero.

#### Syntaxe

 $B = a11(X)$  $B = all(X, dim)$ 

#### Description

#### $B=$ all $(X)$

return a N-by-1-by-1 logical amat object such that  $B(k,1,1)$  is one (logical true) if  $\forall i \in [1:m]$ ,  $\forall j \in [1:n]$ ,  $A(k,i,j)$  is nonzero. Otherwise  $B(k,1,1)$  is zero (logical false).

 $B=all(X,dim)$ 

- $\bullet$  dim=1, along rows of matrices of X. Returns a N-by-1-by-n logical amat object such that  $B(k,1,j)$  is one (logical true) if  $\forall i \in$ [1:m],  $A(k,i,j)$  is nonzero. Otherwise,  $B(k,1,j)$  is zero (logical false ).
- $\bullet$  dim=2, along columns of matrices of X. Returns a N-by-m-by-1 logical amat object such that  $B(k,i,1)$  is one (logical true) if  $\forall j \in [1:n], A(k,i,j)$  is nonzero. Otherwise,  $B(k,i,1)$  is zero (logical false ).
- dim=3 , (default value) , along rows and columns of matrices of X. Returns a N-by-1-by-1 logical amat object such that  $B(k,1,1)$  is one (logical true) if  $\forall i \in [1:m]$ ,  $\forall j \in [1:n]$ ,  $A(k,i,j)$  is nonzero. Otherwise,  $B(k,1,1)$  is zero (logical false).
- dim=0 , along matrices index of X. Returns return a m-by-n logical matrix such that  $B(i, j)$  is one (logical true) if  $\forall k \in [1:N],$  $A(k,i,j)$  is nonzero. Otherwise,  $B(i,j)$  is zero (logical false).

In Listing 42, some examples are provided.

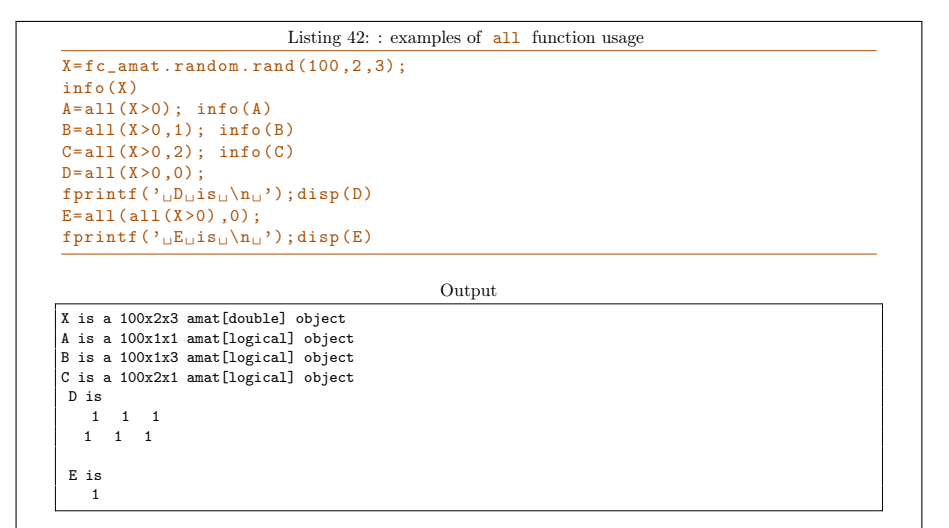

## 6.3.2 any method

Let  $X$  be a N-by-m-by-n amat object. The any method of X return a N-by-1-by-1 logical amat object such that its  $k$ -th element (1-by-1 matrix) is true (logical 1) if any of the elements of the k-th matrix of  $X$  is nonzero.

#### Syntaxe

```
B = any(X)B = any(X, dim)
```
## Description

## $B=$ any $(X)$

return a N-by-1-by-1 logical amat object such that  $B(k,1,1)$  is one (logical true) if  $\exists i \in [1:m]$ ,  $\exists j \in [1:n]$ ,  $A(k,i,j)$  is nonzero.

## $B=$ any $(X,$ dim $)$

- $\bullet$  dim=1, along rows of matrices of X. Returns a N-by-1-by-n logical amat object such that  $B(k,1,j)$  is one (logical true) if  $\exists i \in$ [1:m],  $A(k,i,j)$  is nonzero. Otherwise,  $B(k,1,j)$  is zero (logical false ).
- $\dim=2$ , along columns of matrices of **X**. Returns a N-by-m-by-1 logical amat object such that  $B(k,i,1)$  is one (logical true) if  $\exists j \in [1:n], A(k,i,j)$  is nonzero. Otherwise,  $B(k,i,1)$  is zero (logical false ).
- dim=3, (default value), along rows and columns of matrices of  $X$ . Returns a N-by-1-by-1 logical amat object such that  $B(k,1,1)$  is one (logical true) if  $\exists i \in [1:m]$ ,  $\exists j \in [1:n]$ ,  $A(k,i,j)$  is nonzero. Otherwise,  $B(k,1,1)$  is zero (logical false).
- dim=0 , along matrices index of X. Returns return a m-by-n logical matrix such that  $B(i, j)$  is one (logical true) if  $\exists k \in [1:N]$ ,  $A(k,i,j)$  is nonzero. Otherwise,  $B(i,j)$  is zero (logical false).

In Listing 43, some examples are provided.

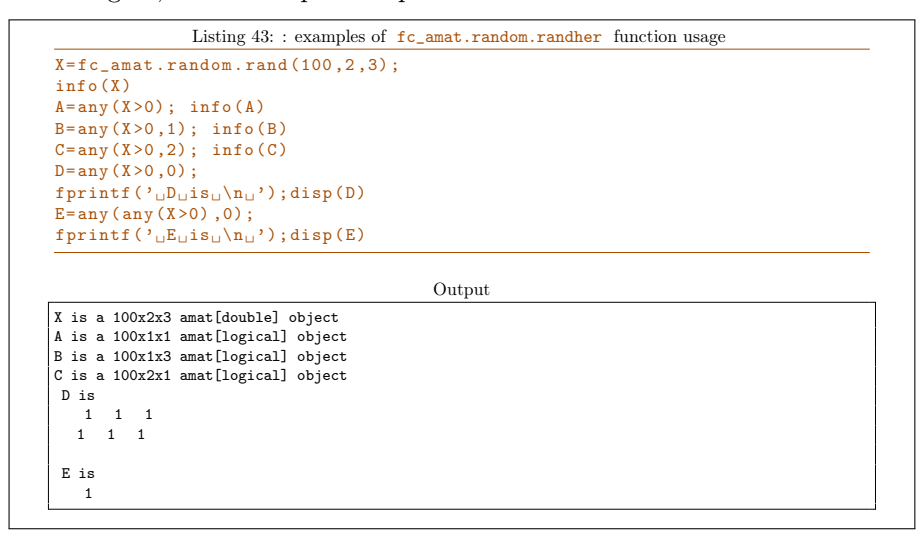

A lot of elementary mathematical functions can be used with amat objects. In Listing 44, some examples are provided and complete lists are given thereafter.

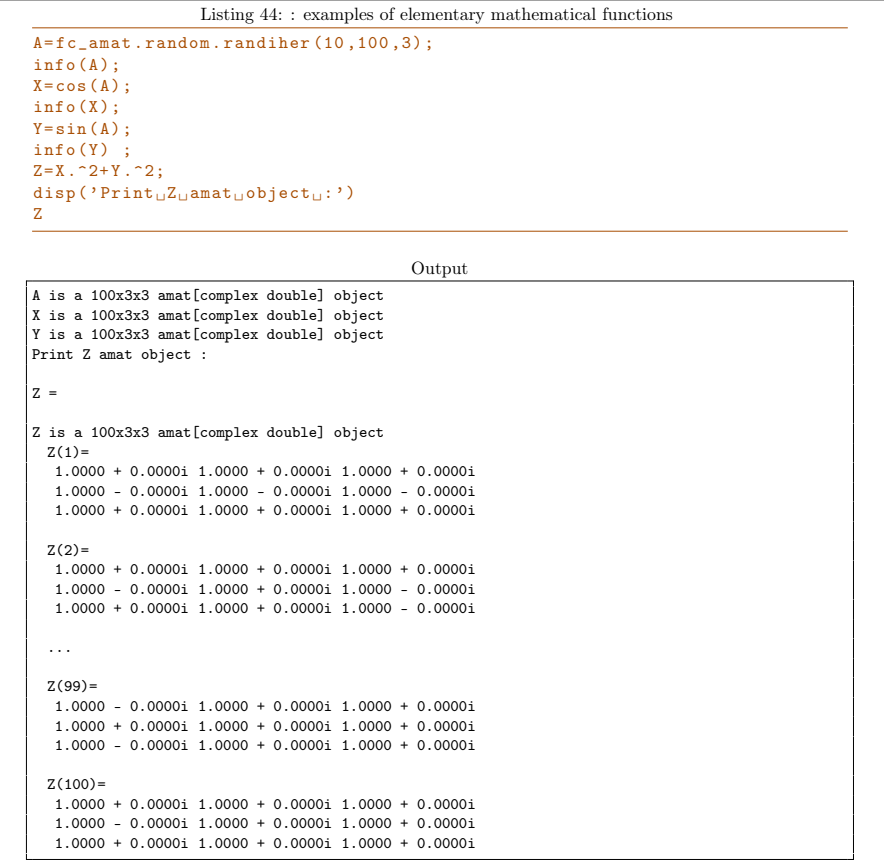

## 7.1 trigonometric functions

- sin , asin , sind , asind , sinh , asinh for sine functions
- cos , acos , cosd , acosd , cosh , acosh for cosine functions
- tan , atan , tand , atand , tanh , atanh , atan2 , atan2d for tangent functions
- csc , acsc , cscd , acscd , csch , acsch for cosecant functions
- sec , asec , secd , asecd , sech , asech for secant functions
- cot , acot , cotd , acotd , coth , acoth for cotangent functions
- hypot , square root of the sum of the squares

• deg2rad , rad2deg for convert functions

## 7.2 Exponents and Logarithms

- exp , exponential function
- expm1 , exponential function minus one
- log , natural logarithm
- reallog , real-valued natural logarithm
- $\log 1p$ , compute  $\log(1+x)$
- log10 , base-10 logarithm
- log2 , base-2 logarithm
- pow2 , base-2 power
- nextpow2, exponent of next higher power of 2
- realpow , real-valued power
- $sqrt{sqrt}$  , square root
- realsqrt , real-valued square root
- cbrt , cube root
- cbrtsqrt , real-valued cube root
- $\bullet$  nthroot, real (non-complex) *n*-th root

## 7.3 Complex Arithmetic

- abs , magnitude
- arg, angle, argument
- conj , complex conjugate
- imag , imaginary part
- real , real part

### 7.4 Utility methods

- ceil , round toward positive infinity
- fix , round toward zero
- floor, round toward negative infinity
- round, Round to the nearest integer

#### 7.4.1 max method

Let  $X$  be a N-by-m-by-n amat object. The max method of  $X$  return its maximum values.

#### Syntaxe

```
W = max (X)W = max (X, [], DIM)W = max (X, Y)[W, I] = max (X)[W, I] = max (X, [], DIM)[W, I, J] = max (X, [], 3)
```
#### Description

#### $W=max(X)$

return a m-by-n matrix such that  $W(i, j)$  is the maximum value of  $X(:,i,j)$ 

 $W = max(X, []$ , dim)

- dim=0, along the number of matrices of  $X$ . Same as  $W = max(X)$ .
- $\bullet$  dim=1, along rows of matrices of X. Returns a N-by-1-by-n amat object such that  $W(k,1,j)$  is the maximum value of  $X(k,:j)$ .
- dim=2 , along columns of matrices of X. Returns a N-by-m-by-1 amat object such that  $W(k,i,1)$  is the maximum value of  $X(k,i,:)$ .
- dim=3 , along rows and columns of matrices of X. Returns a N-by-1-by-1 amat object such that  $W(k,1,1)$  is the maximum value of  $X(k,:,:)$ .

#### $W = max(X, Y)$

Returns a N-by-m-by-n amat object such that

- $W(k,i,j) = max(X(k,i,j),Y(k,i,j))$  if Y is a N-by-m-by-n amat object,
- $W(k, i, j) = max(X(k, i, j), Y(i, j))$  if Y is a m-by-n matrix.
- $W(k,i,j) = max(X(k,i,j),Y(k))$  if Y is a N-by-1 or 1-by-N array,
- $W(k, i, j) = max(X(k, i, j), Y)$  if Y is a scalar.

 $[W, K] = max(X)$ 

Returns two m-by-n matrices such that

 $W(i,j) = max(X(:,i,j))$  and  $W(i,j) = X(K(i,j),i,j)$ 

 $[W, \text{Idx}] = \text{max} (X, [], \text{DIM})$ 

- if  $DIM=0$ , command is equivalent to  $[W, Idx] = max(X)$ ,
- if DIM=1 , returns two N-by-1-by-n amat objects such that

 $W(k,1,j) = max(X(k,:,j))$ and $W(k,1,j) = X(K,Idx(k,1,j),j),$ 

• if DIM=2 , returns two N-by-m-by-1 amat objects such that

 $W(k,i,1)=max(X(k,i,:))$  and  $W(k,i,1)=X(K,i,Idx(k,i,1)).$ 

[W, I, J] =  $max(X, []$ , 3)

returns three N-by-1-by-1 amat objects such that

 $W(k,1,1)=max(X(k,:,:))$  and  $W(k,1,1)=X(K,I(k,1,1),J(k,1,1))$ .

In Listing 45, some examples are provided.

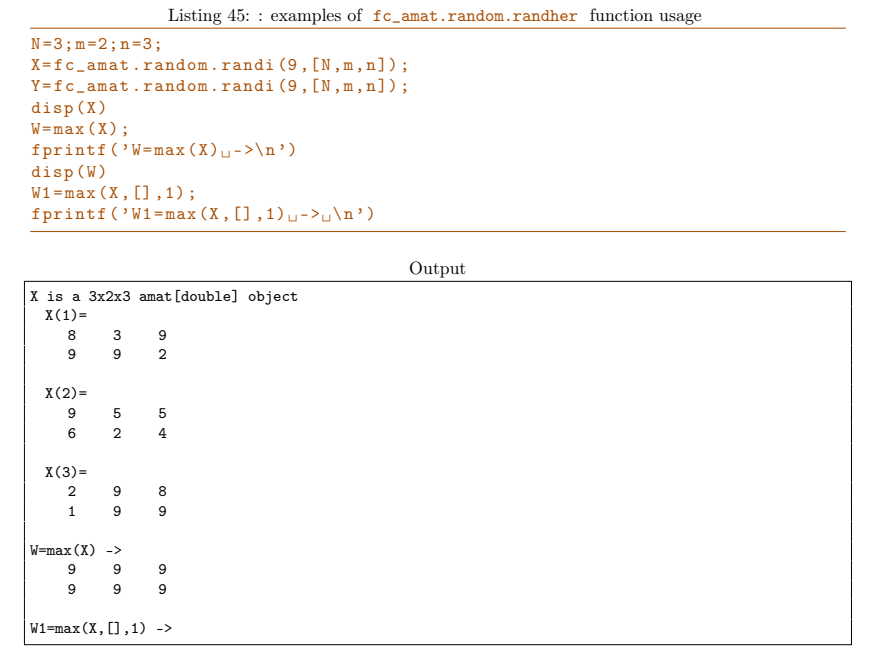

#### 7.4.2 min method

Let  $X$  be a N-by-m-by-n amat object. The min method of X return its minimum values.

#### Syntaxe

```
W = min(X)W = min(X, [], DIM)W = min(X, Y)[W, I] = min (X)[W, I] = min (X, [], DIM)[W, I, J] = min (X, [], 3)
```
#### Description

#### $W = min(X)$

return a m-by-n matrix such that  $W(i,j)$  is the minimum value of  $X(:,i,j)$ 

 $W = min(X, []$ , dim)

- dim=0, along the number of matrices of  $X$ . Same as  $W = min(X)$ .
- $\bullet$  dim=1, along rows of matrices of X. Returns a N-by-1-by-n amat object such that  $W(k,1,j)$  is the minimum value of  $X(k,:,j)$ .
- dim=2 , along columns of matrices of X. Returns a N-by-m-by-1 amat object such that  $W(k,i,1)$  is the minimum value of  $X(k,i,:)$ .
- dim=3 , along rows and columns of matrices of X. Returns a N-by-1-by-1 amat object such that  $W(k,1,1)$  is the minimum value of  $X(k,:,:)$ .

#### $W = min(X, Y)$

Returns a N-by-m-by-n amat object such that

- $W(k,i,j)=min(X(k,i,j),Y(k,i,j))$  if Y is a N-by-m-by-n amat object,
- $W(k, i, j) = min(X(k, i, j), Y(i, j))$  if Y is a m-by-n matrix,
- $W(k,i,j)=min(X(k,i,j),Y(k))$  if Y is a N-by-1 or 1-by-N array,
- $W(k, i, j) = min(X(k, i, j), Y)$  if Y is a scalar.

 $[W, K] = min(X)$ 

Returns two m-by-n matrices such that

 $W(i,j)=min(X(:,i,j))$  and  $W(i,j)=X(K(i,j),i,j)$ 

#### $[W, \text{Idx}] = \min(X, [], \text{DIM})$

- if  $DIM=0$ , command is equivalent to  $[V, \text{Idx}] = \min(X)$ ,
- if DIM=1 , returns two N-by-1-by-n amat objects such that

 $W(k,1,j) = min(X(k,:,j))$ and $W(k,1,j) = X(K,IdX(k,1,j),j),$ 

• if DIM=2 , returns two N-by-m-by-1 amat objects such that

 $W(k,i,1)=min(X(k,i,:))$  and  $W(k,i,1)=X(K,i,Idx(k,i,1)).$ 

[W, I, J] = min  $(X, []$ , 3)

returns three N-by-1-by-1 amat objects such that

 $W(k,1,1)=min(X(k,:,:))$  and  $W(k,1,1)=X(K,I(k,1,1),J(k,1,1)).$ 

In Listing 46, some examples are provided.

```
Listing 46: : examples of fc_amat.random.randher function usage
N=10; m=2; n=3;X = f c_<sub>amat</sub> . random . randi (9, [N, m, n]) ;
disp(X)W = min(X);fprintf ( 'W=min ( X ) _{\text{U}} ->\n')
disp(W)W1 = min(X, [], 1);
 fprintf ('W1=min(X,[],1)<sub>u</sub>-><sub>u</sub>\n')<br>disp(W1)
                                                                 Output
X is a 10x2x3 amat[double] object
  X(1)=<br>8<br>2
       8 6 4
2 7 3
  X(2)=<br>9
       9 1 4
9 1 7
   ...
  X(9) =<br>9
      \begin{array}{cccccc}\n9 & 6 & 7 \\
8 & 9 & 6\n\end{array}6X(10) =9 \t 2 \t 7<br>9 1 3
                      \overline{\mathbf{3}}W = min(X) -><br>1 1<br>2 1
       \begin{array}{cccc} 1 & & 1 & & 2 \\ 2 & & 1 & & 2 \end{array}W1=min(X,[],1) ->
W1 is a 10x1x3 amat[double] object
  W1(1) =2
      6
      3
  W1(2) =9
      1
      4
   ...
  W1(9) =8
6
      6
  W1(10) =9
```
## 8 Linear algebra

1  $\overline{3}$ 

## 8.1 Linear combination

. Let  $X$  be a N-by-m-by-n amat object, alpha and beta two scalars. We define four kinds of linear combinations for the Matlab instruction:

 $Z = \text{alpha} * X + \text{beta} * Y$  (5)
where Z be also a N-by-m-by-n amat object, and we have  $\forall k \in 1:N, \forall i \in 1:m$ ,  $\forall j \in 1:n,$ 

 $Z(k,i,j)$ = alpha\* $X(k,i,j)$ + \$  $\int$  $\left( \right)$  $beta*Y(k,i,j)$  if Y is a N-by-m-by-n amat object beta\*Y(i,j) if Y is a m-by-n matrix  $beta*Y(i,j)$  if Y is a scalar beta\*Y(k) if Y is a N-by-1 array

In Listing 47, some examples are provided.

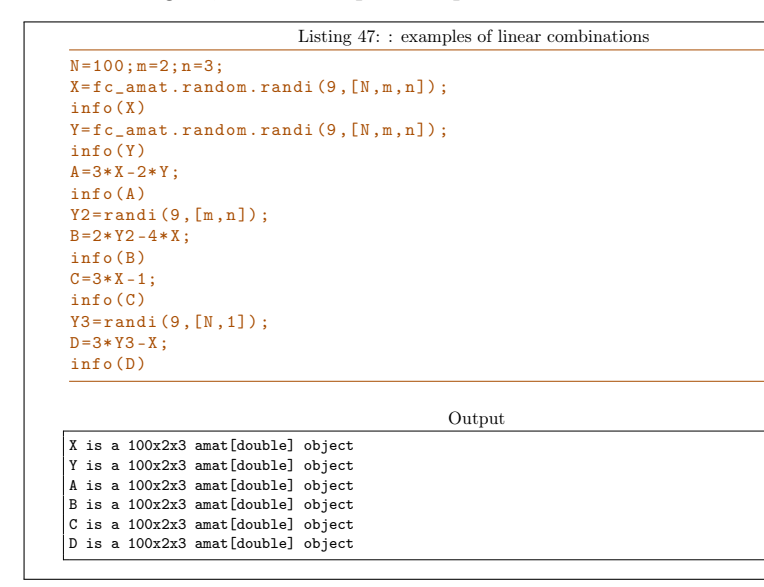

8.2 Matrix product

We define (and extend) matricial products for **amat** objects by using operator \* (i.e. mtimes method)

 $Z = X*Y$  (6)

where  $X$  and/or Y are amat objects. Explanations on programming techniques can be found in [1].

We choose to only described this operator when the left operand  $X$  is a  $N$ -by-m-by-n amat object. We can easily deduced results when  $X$  is not an amat object and  $Y$  is an amat object.

• With Y a N-by-n-by-p amat object (compatible dimensions), instruction (6) defines  $Z$  as a N-by-m-by-p amat object and is equivalent to the N matricial products

$$
Z(k) = X(k) * Y(k) , \quad \forall k \in 1 : N
$$

i.e.  $\forall i \in 1:m, \forall j \in 1:p$ ,

$$
Z(k, i, j) = \sum_{r=1}^{n} X(k, i, r) * Y(k, r, j), \quad \forall k \in 1 : N.
$$

• With Y a n-by-p matrix (compatible dimensions), instruction  $(6)$  defines Z as a N-by-m-by-p amat object and is equivalent to the N matricial products

$$
Z(k) = X(k) * Y, \quad \forall k \in 1:N
$$

i.e.  $\forall i \in 1: m, \forall j \in 1: p$ ,

$$
Z(k,i,j)=\sum_{r=1}^nX(k,i,r)*Y(r,j),\ \forall k\in 1:N.
$$

• With Y a N-by-1 1D-array, instruction (6) defines Z as a N-by-m-by-n amat object and we have

$$
Z(k) = X(k) * Y(k) , \quad \forall k \in 1:N
$$

i.e.  $\forall i \in 1: m, \forall j \in 1: n$ ,

$$
Z(k, i, j) = X(k, i, j) * Y(k), \quad \forall k \in 1 : N.
$$

• With Y a scalar, instruction (6) defines Z as a N-by-m-by-n amat object and we have

 $Z(k) = X(k)*Y, \quad \forall k \in 1:N$ 

i.e.  $\forall i \in 1:m, \forall j \in 1:n$ ,

 $Z(k,i,j)= X(k,i,j)*Y$ ,  $\forall k \in 1:N$ .

In Listing 47, some examples are provided.

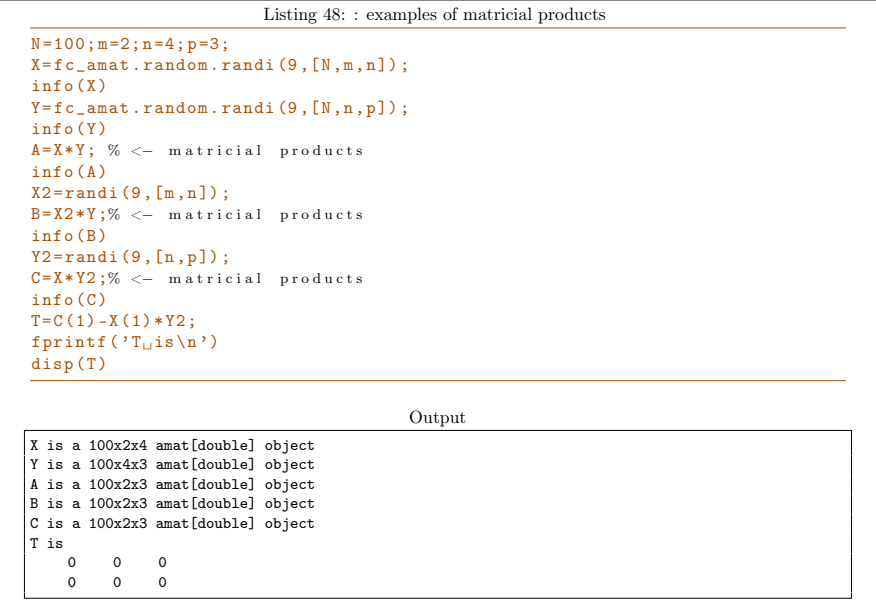

#### 8.2.1 Efficiency

For benchmarking purpose the function  $fc$  amat.benchs.mtimes can be used and is described in Section 8.2.2. This function uses the FC-BENCH Matlab toolbox described in [2] and performs all computational times of this section.

Let  $X$  and  $Y$  be N-by-d-by-d amat objects, in Table 2 computational times in seconds of  $m$ times(X,Y) (X\*Y matricial products) are given. In Figure 1, computational times in seconds for a given  $N$  are represented in function of very small values of  $d$ .

| mtimes    |
|-----------|
| 0.120(s)  |
| 0.245(s)  |
| 0.410(s)  |
| 0.565(s)  |
| 0.715(s)  |
| 6.183(s)  |
| 11.373(s) |
|           |

Table 2: Computational times in seconds of  $m$ times $(X, Y)$  ( $X*Y$  matrix product) where  $X$  and  $Y$  are N-by-d-by-d amat objects.

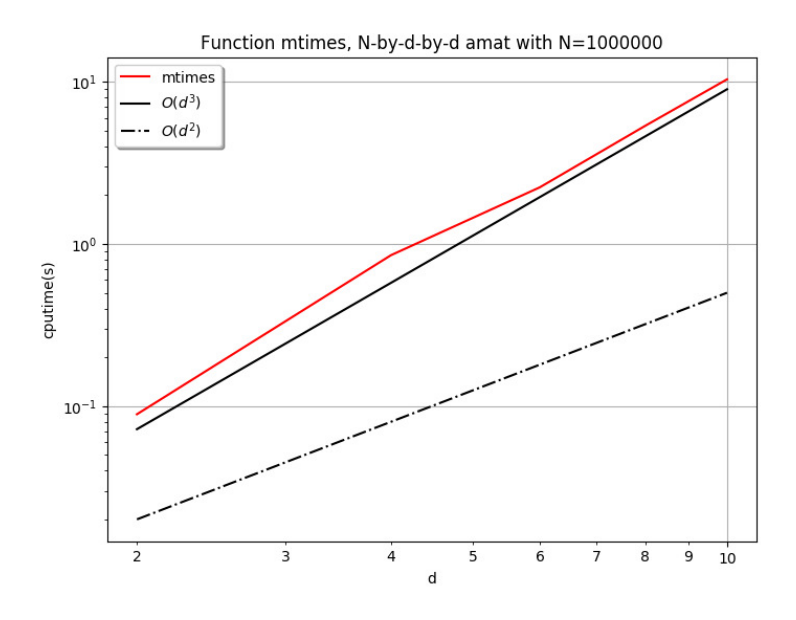

Figure 1: Computational times in seconds of  $m \times (X,Y)$  or  $X*Y$  (matrix product) where X and Y are N-by-d-by-d amat objects.

#### 8.2.2 Benchmark function

The function  $fc_$ amat.benchs.mtimes measures performance of matricial products of amat objects done by  $m$ times $(X, Y)$  or  $X*Y$  command. At least one of

the inputs must be an amat object. When running this function the matrices orders are fixed and only the number  $N$  of matrices contained in amat objects varies and it is given by a list of values LN .

Syntaxe

```
fc_amat . benchs . mtimes ( LN )
fc_amat . benchs . mtimes ( LN , key , value ,...)
```
# Description

```
fc_amat.benchs.mtimes(LN)
```
runs a benchmark of the mtimes method of the amat class between two N-by-2-by-2 amat objects for all N in LN .

fc\_amat.benchs.mtimes(LN,key,value,...)

Optional key/value pairs arguments are available.  $key$  can be one of the following strings

- $\bullet$  'd', left and right matrices dimension (default value is [2,2])
- 'type' , to set type of left and right operands. value is either 'amat' ( amat object), 'mat' (matrix), 'array1d' (N-by-1 1Darray) or 'scalar' (default value is 'amat' ).
- 'class', to set classname of left and right operands. Value can be 'double' (default), 'single', 'int32',...
- 'complex' , if true left and right operands are complex (default value is false ).
- 'ld', same as 'd' but only for left operand.
- $\cdot$ rd', same as  $\cdot$ d' but only for right operand.
- 'ltype' same as 'type' but only for left operand.
- 'rtype' same as 'type' but only for right operand.
- 'lclass' same as 'class' but only for left operand.
- 'rclass' same as 'class' but only for right operand.
- 'lcomplex' same as 'complex' but only for left operand.
- 'rcomplex' same as 'complex' but only for right operand.

In Listings 49 and 50 two examples with outputs are provided.

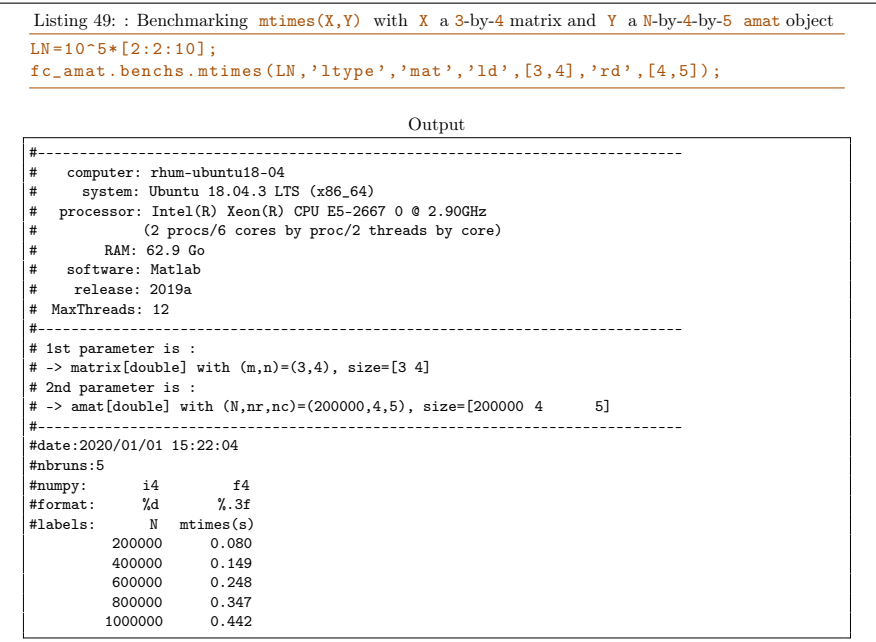

Listing 50: : Benchmarking  $m$ times(X,Y) where X and Y are N-by-4-by-4 amat object with complex single values.  $LN = 10^6$  + [2:2:10];

fc\_amat.benchs.mtimes (LN,'d',[4,4],'complex',true,'class','single', ... 'info', false);

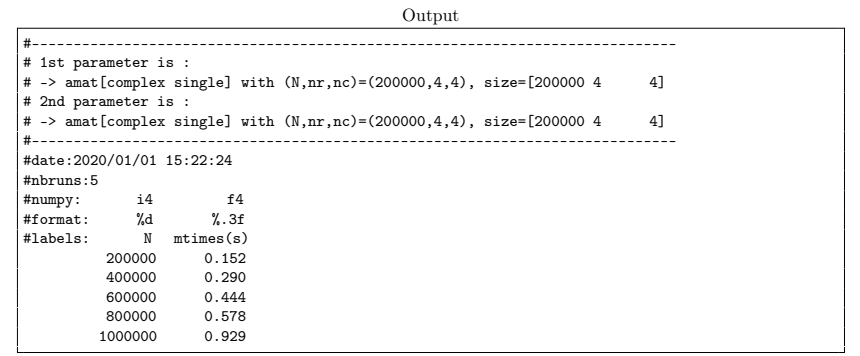

8.3 LU Factorization

Let  $A$  be a N-by-m-by-m amat object. The  $[L, U, P] = lu(A)$  command returns three N-by-m-by-m amat objects where  $L$ ,  $U$  and  $P$  are respectively a unit lower triangular amat , an upper triangular amat and a permutation amat such that

$$
P*A=L*U \text{ or } A=P'*L*U. \tag{7}
$$

Here, operator  $*$  is the  $\frac{1}{2}$  and matricial product, i.e.

 $\forall k \in 1:N, \quad P(k) * A(k) = L(k) * U(k).$ 

Explanations on programming techniques can be found in [1].

Syntaxe Let A be a N-by-m-by-m amat object.

```
[L, U, P] = lu(A)[L, U, P] = lu(A, type)
```
# Description

 $[L,U,P]=lu(A)$ 

returns three N-by-m-by-m amat objects where L , U and P are respectively a unit lower triangular amat, an upper triangular amat and a permutation amat such that

$$
P*A=L*U \text{ or } A=P^{\bullet}*L*U. \tag{8}
$$

Here operator  $*$  is the  $\frac{amat}{m}$  matricial product, i.e.

 $\forall k \in 1:N, P(k)*A(k)=L(k)*U(k).$ 

 $[L,U,P]=lu(A,type)$ 

- If type is 'amat', then the command is equivalent to  $[L, U, P] = lu(A)$ .
- If type is 'vector' or 'matrix' then, returns the permutation information  $P$  as a N-by-m matrix instead of an  $amat$ . If so, the permutation amat object can be build with the fc\_amat.permind2amat(P) command.

In Listing 51, some examples are provided.

```
Listing 51:: examples of \mathbf{u} method usage
A = complex (fc_amat . random . randn (100, 3, 3), fc_amat . random . randn (100, 3, 3)) ;
info (A)
[L, U, P] = \ln(A);
info(L): info(U): info(P):
E = P * A - L * U;
disp(E);
```

```
Output
A is a 100x3x3 amat[complex double] object
L is a 100x3x3 amat[complex double] object
U is a 100x3x3 amat[complex double] object
P is a 100x3x3 amat[double] object
E is a 100x3x3 amat[complex double] object
 E(1)=1.0e-15 *
   0.0000 + 0.0000i 0.0000 + 0.0000i 0.0000 + 0.0000i
0.0000 + 0.0000i 0.0000 + 0.0000i 0.0000 + 0.0000i
  0.1110 - 0.0069i 0.0000 + 0.0000i 0.0000 + 0.0000i
 E(2) =1.0e-15 *
   0.0000 + 0.0000i 0.0000 + 0.0000i 0.0000 + 0.0000i
0.0000 + 0.0000i 0.1110 + 0.0000i -0.2220 + 0.0000i
  0.0000 + 0.0000i 0.0555 + 0.0000i 0.0278 + 0.0278i
  ...
 E(99) =1.0e-15 *
  0.0000 + 0.0000i 0.0000 + 0.0000i 0.0000 + 0.0000i
   0.0000 + 0.0000i -0.1110 + 0.0278i 0.0000 + 0.0000i
  0.0000 + 0.0000i -0.0278 + 0.0000i 0.0000 + 0.0000i
  E(100) =1.0e-15 *
   0.0000 + 0.0000i 0.0000 + 0.0000i 0.0000 + 0.0000i
   0.0000 + 0.0000i 0.0000 + 0.0000i 0.0000 + 0.0000i
   0.0000 - 0.2220i 0.0000 - 0.0833i 0.0000 + 0.0000i
```
#### 8.3.1 Efficiency

For benchmarking purpose the function  $fc_$ amat.benchs.lu can be used and is described in Section 8.3.2. This function uses the  $FC-BENCH$  Matlab toolbox described in [2] and performs all computational times of this section.

Let  $A$  be a N-by-d-by-d amat object, in Table 3 computational times in seconds of  $[L,U,P]=lu(A)$  are given. In Figure 2, computational times in seconds for a given  $\mathbb N$  are represented in function of very small values of  $d$ .

| N         | $d=2$    | $d=4$    | $d=6$    | $d = 8$       | $d = 10$  |
|-----------|----------|----------|----------|---------------|-----------|
| 200 000   | 0.069(s) | 0.244(s) | 0.638(s) | 1.200(s)      | 2.007(s)  |
| 400 000   | 0.108(s) | 0.543(s) | 1.286(s) | 2.478(s)      | 4.168(s)  |
| 600 000   | 0.169(s) | 0.809(s) | 2.017(s) | 3.824(s)      | 6.476(s)  |
| 800 000   | 0.225(s) | 1.104(s) | 2.795(s) | $5.35($ s $)$ | 9.295(s)  |
| 1 000 000 | 0.289(s) | 1.437(s) | 3.736(s) | 7.260(s)      | 11.042(s) |

Table 3: Computational times in seconds of  $[L, U, P] = lu(A)$  where A is a N-by-d-by-d amat object.

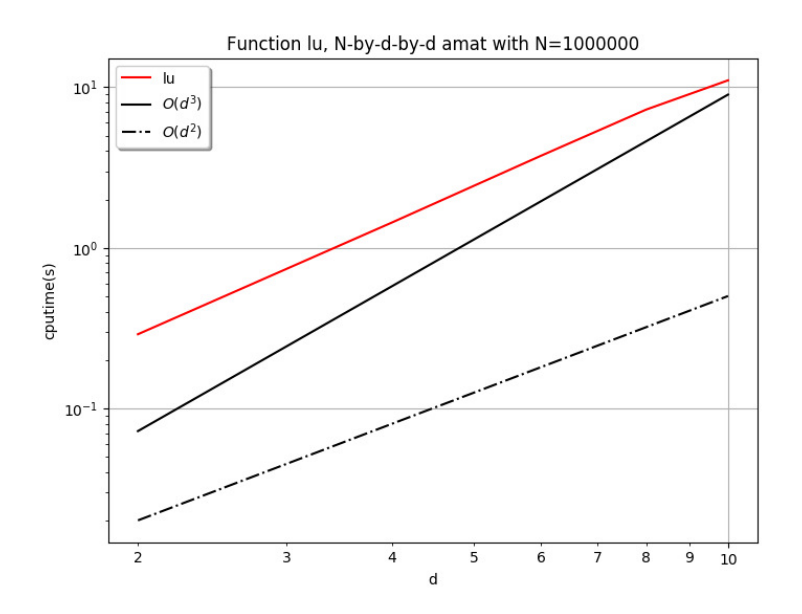

Figure 2: Computational times in seconds of of  $[L, U, P] = lu(A)$  where A is a N-by-d-by-d amat object.

# 8.3.2 Benchmark function

The function  $fc_$ amat.benchs.lu measures performance of LU factorization  $[L,U,P]=lu(A)$  where the input A is a N-by-d-by-d amat object. When running this function the  $d$  value is fixed, the number  $N$  varies and it is given by a list of values LN .

### Syntaxe

```
fc_amat.benchs.lu(LN)
fc_amat . benchs . lu ( LN , key , value ,...)
```
# Description

fc\_amat.benchs.lu(LN)

runs a benchmark of the lu method on a N-by-2-by-2 amat object for all N in LN .

fc\_amat.benchs.lu(LN,key,value,...)

Optional key/value pairs arguments are available and can modify the input N-by-d-by-d amat object of the lu function. key can be one of the following strings

 $\bullet$  'd', to set d (default value is 2)

- 'class' , to set classname of the input amat object. Value can be 'double' (default) or 'single' .
- 'complex' , if true the input amat object is complex (default value is false ).

In Listings 52 and 53 two examples with outputs are provided.

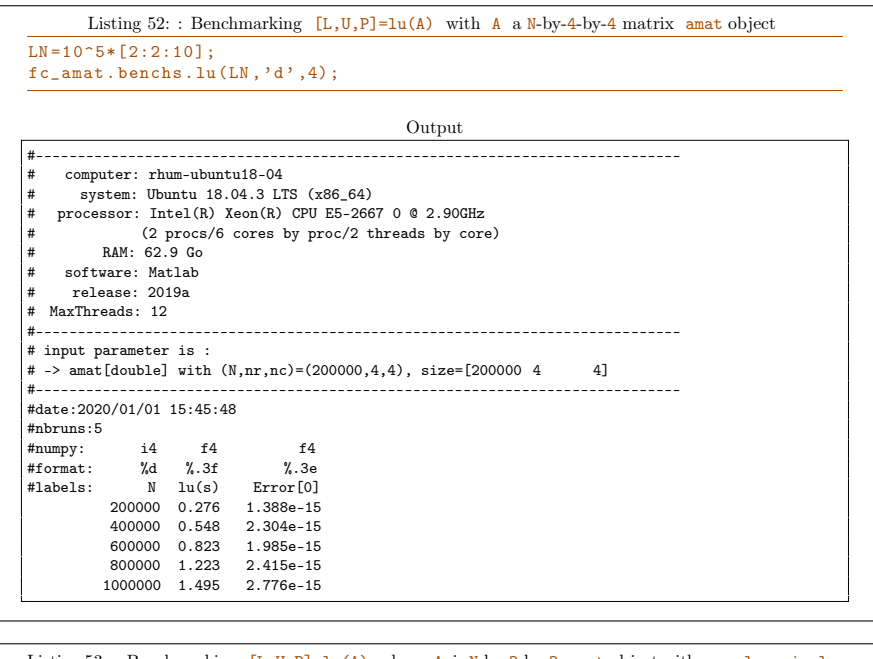

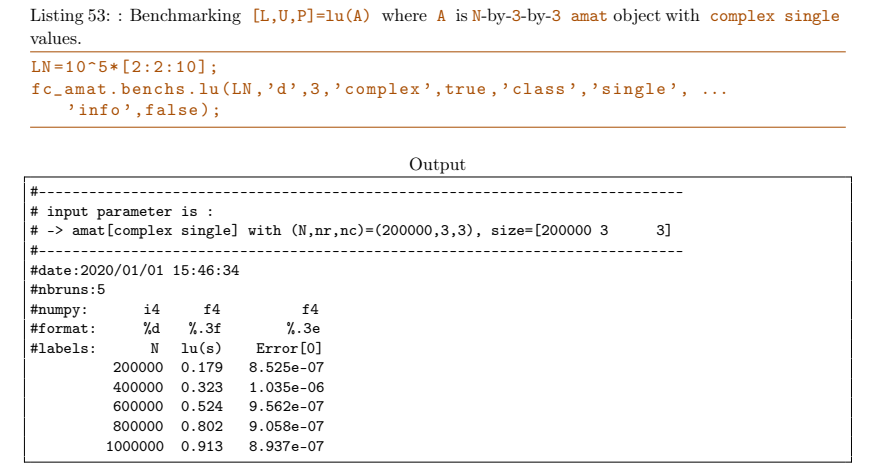

# 8.4 Cholesky Factorization

The  $chol(A)$  command returns the positive Cholesky factorization of symmetric (or hermitian) positive definite  $\frac{1}{\text{const}}$  object A as a upper triangular amat object with strictly positive diagonal entries. Explanations on programming techniques can be found in [1].

**Syntaxe** Let  $A$  be a N-by-d-by-d symmetric (or hermitian) positive definite amat object.

```
B = chol(A)B = chol(A, type)
```
### Description

B=chol(A)

returns the positive Cholesky factorization of A as a N-by-d-by-d upper triangular amat object B with strictly positive diagonal entries such that

 $A=B^{\bullet}*B$  (9)

Here, operator  $*$  is the  $\frac{1}{2}$  and matricial product, i.e.

 $\forall k \in 1:N, \quad A(k)=B(k)$ '\*B(k).

B=chol(A,type)

- If type is 'upper' , then the command is equivalent to B=chol(A) .
- If type is 'lower', then  $B$  is a N-by-d-by-d lower triangular amat object with strictly positive diagonal entries such that

 $A=B*B$ <sup>'</sup> (10)

Here, operator  $*$  is the amat matricial product, i.e.

 $\forall k \in 1:N, \quad A(k)=B(k)*B(k)$ '.

In Listing 54, some examples are provided.

```
Listing 54: : examples of chol method usage
A = fc_amat . random . randnherpd (100,3) ;
info (A)
B = chol(\Lambda):
info(B):
E = A - B<sup>3</sup> * B;
disp(E);Output
A is a 100x3x3 amat[complex double] object
B is a 100x3x3 amat[complex double] object
E is a 100x3x3 amat[complex double] object
 E(1)=
   1.0e-14 *
    0.0000 + 0.0000i 0.0000 + 0.0000i 0.0000 + 0.0000i
0.0000 + 0.0000i 0.3553 + 0.0000i -0.1776 + 0.0000i
   0.0000 + 0.0000i -0.1776 + 0.0000i 0.3553 + 0.0000iE(2) =1.0e-14 *
  -0.3553 + 0.0000i 0.0000 + 0.0000i 0.0000 + 0.0000i
0.0000 + 0.0000i 0.0000 + 0.0000i 0.0000 + 0.0000i
   0.0000 + 0.0000i 0.0000 + 0.0000i 0.0000 + 0.0000i
  ...
  E(99) =1.0e-14 *
  -0.3553 + 0.0000i 0.0000 + 0.0000i 0.0000 + 0.0000i0.0000 + 0.0000i 0.0000 + 0.0000i 0.0000 - 0.0444i
   0.0000 + 0.0000i 0.0000 + 0.0444i -0.3553 + 0.0000iE(100) =1.0e-14 *
    0.0000 + 0.0000i 0.0000 - 0.1776i 0.0000 - 0.0028i
0.0000 + 0.1776i 0.0000 + 0.0000i 0.0000 + 0.1776i
   0.0000 + 0.0028i 0.0000 - 0.1776i 0.0000 + 0.0000i
```
#### 8.4.1 Efficiency

For benchmarking purpose the function  $fc_$ amat.benchs.chol can be used and is described in Section 8.4.2. This function uses the FC-BENCH Matlab toolbox described in [2] and performs all computational times of this section.

Let  $A$  be a N-by-d-by-d symmetric (or hermitian) positive definite amat object, in Table 4 computational times in seconds of  $B = \text{chol}(A)$  are given. In Figure 3, computational times in seconds for a given  $\mathbb N$  are represented in fonction of very small values of  $d$ .

| N         | $d=2$    | $d=4$    | $d=6$    | $d=8$    | $d = 10$ |
|-----------|----------|----------|----------|----------|----------|
| 200 000   | 0.007(s) | 0.021(s) | 0.062(s) | 0.124(s) | 0.238(s) |
| 400 000   | 0.009(s) | 0.047(s) | 0.123(s) | 0.248(s) | 0.428(s) |
| 600 000   | 0.013(s) | 0.074(s) | 0.195(s) | 0.396(s) | 0.708(s) |
| 800 000   | 0.018(s) | 0.101(s) | 0.274(s) | 0.562(s) | 0.987(s) |
| 1 000 000 | 0.024(s) | 0.130(s) | 0.380(s) | 0.719(s) | 1.316(s) |

Table 4: Computational times in seconds of  $B = chol(A)$  where A is a N-by-dby-d symmetric positive definite amat object.

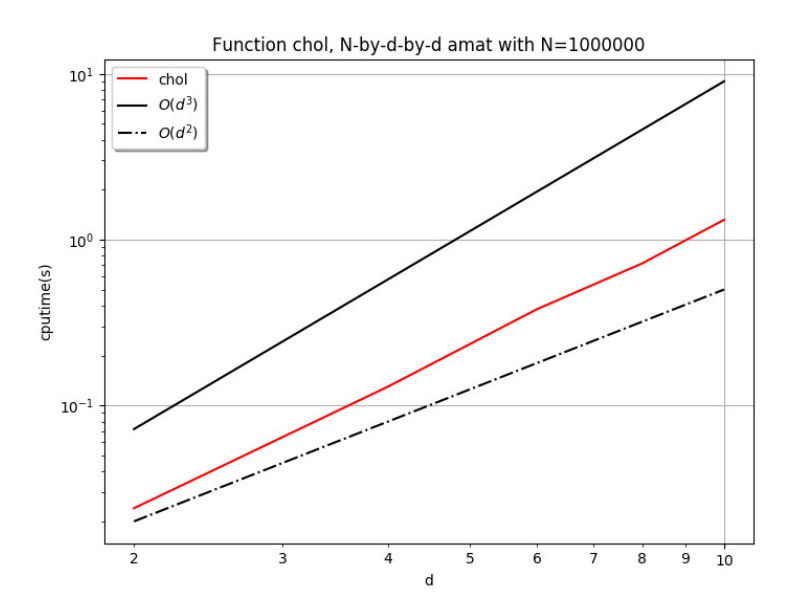

Figure 3: Computational times in seconds of  $B = chol(A)$  where A is a N-by-d-by-d symmetric positive definite amat object.

# 8.4.2 Benchmark function

The function  $fc_$ amat.benchs.chol measures performance of Cholesky factorization  $B = chol(A)$  where the input A is a N-by-d-by-d symmetric (or hermitian) positive definite  $\frac{1}{2}$  and  $\frac{1}{2}$  object. When running this function the  $\frac{1}{2}$  value is fixed, the number  $N$  varies and it is given by a list of values  $LN$ .

#### Syntaxe

```
fc_amat . benchs . chol ( LN )
fc_amat . benchs . chol ( LN , key , value ,...)
```
#### Description

#### fc\_amat.benchs.chol(LN)

runs a benchmark of the chol method on a N-by-2-by-2 symmetric positive definite amat object for all N in LN .

fc\_amat.benchs.chol(LN,key,value,...)

Optional key/value pairs arguments are available and can modify the input N-by-d-by-d amat object of the chol function. key can be one of the following strings

 $\bullet$  'd', to set d (default value is 2)

- 'kind', to set the kind of the square output amat object. If value is 'lower', then the output is a lower triangular amat object with strictly positive diagonal entries. Default value is 'upper' . d (default value is 2 )
- 'class', to set classname of the input amat object. Value can be 'double' (default) or 'single' .
- 'complex' , if true the input amat object is Hermitian positive definite (default value is false ).

In Listings 55 and 56 two examples with outputs are provided.

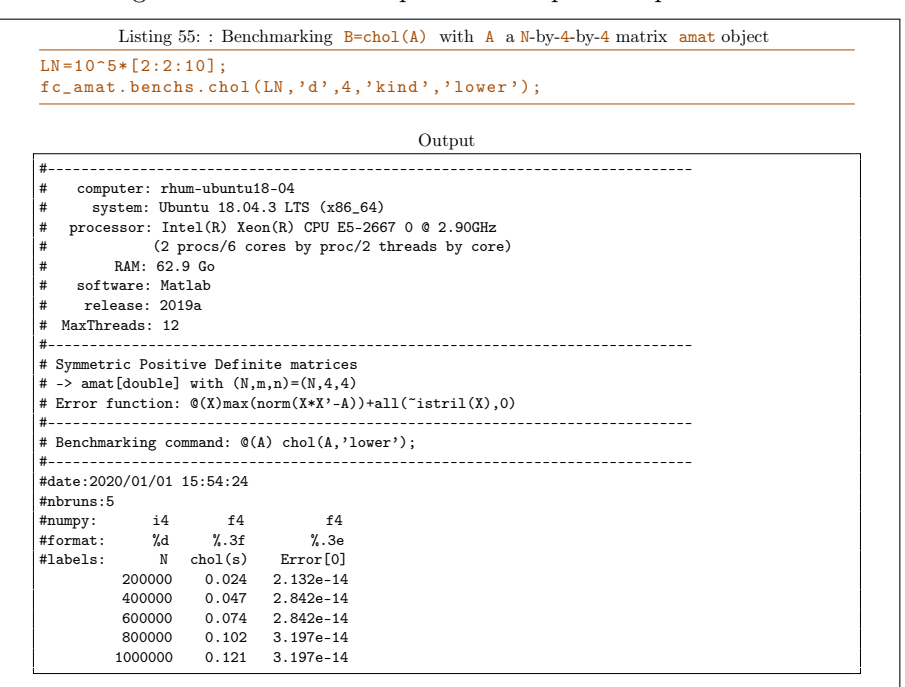

Listing 56: : Benchmarking B=chol(A) where A is N-by-3-by-3 amat object with complex single vacholes.  $LN = 10^{\circ}5*[2:2:10]$ :  $fc\_amat.$  benchs . chol  $(LN, 'd', 3, 'complex', true, 'class', 'single', ... 'info', false);$ 

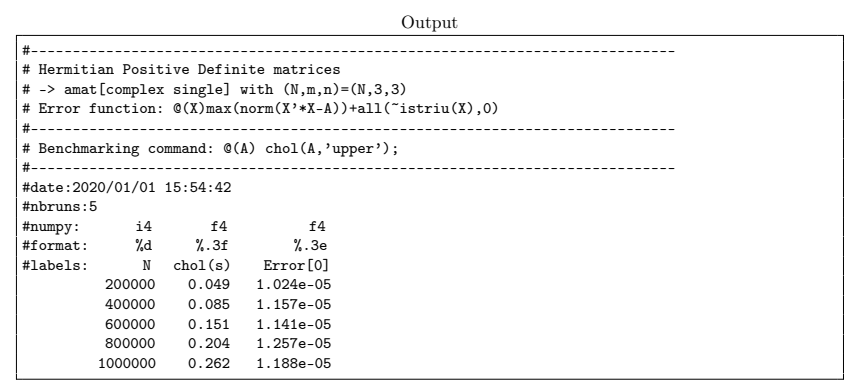

# 8.5 Determinants

The  $det(A)$  command returns determinants of the matrices of the square amat object. Explanations on programming techniques can be found in [1].

**Syntaxe** Let  $A$  be a N-by-d-by-d amat object.

 $D = det(A)$ D=det (A, 'select', value)

#### Description

D=det(A)

returns determinants of the matrices of A as a N-by-1-by-1 amat object D such that

 $\forall k \in 1:N, \quad D(k)=det(A(k))$ .

D=det(A,'select',value)

when value is

- 'lu', uses LU factorizations.
- 'laplace' , uses vectorized Laplace expansion.
- 'auto' (default), uses vectorized Laplace expansion for  $d \le 5$  and LU factorization otherwise.

In Listing 57, some examples are provided.

```
Listing 57: : examples of det method usage
A = complex ( fc_amat . random . randn (100 ,3) , fc_amat . random . randn (100 ,3) ) ;
info(A)D1 = det(A):
info(D1):
D2 = det(A, 'select', 'l');
 info ( D2 ) ;
D3 = det (A , ' select ' , ' laplace ') ;
info(D3);E = abs (D1 - D2) + abs (D1 - D3);
disp(E)Output
A is a 100x3x3 amat[complex double] object
D1 is a 100x1x1 amat[complex double] object
D2 is a 100x1x1 amat[complex double] object
D3 is a 100x1x1 amat[complex double] object
E is a 100x1x1 amat[double] object
 E(1) =4.0030e-16E(2)=
  7.8505e-16
  ...
  E(99) =6.2804e-16
  E(100) =2.5121e-15
```
#### 8.5.1 Efficiency

For benchmarking purpose the function  $fc_$ amat.benchs.det can be used and is described in Section 8.5.2. This function uses the FC-BENCH Matlab toolbox described in [2] and performs all computational times of this section.

Let  $A$  be a N-by-d-by-d amat object, in Table 5 computational times in seconds of  $B=det(A)$  are given. In Figure 4, computational times in seconds for a given  $N$  are represented in function of very small values of  $d$ .

| N         | $d=2$    | $d=4$    | $d=6$    | $d=8$    | $d = 10$  |
|-----------|----------|----------|----------|----------|-----------|
| 200 000   | 0.076(s) | 0.228(s) | 0.542(s) | 1.129(s) | 1.967(s)  |
| 400 000   | 0.108(s) | 0.480(s) | 1.233(s) | 2.362(s) | 4.028(s)  |
| 600 000   | 0.171(s) | 0.750(s) | 1.879(s) | 3.633(s) | 6.911(s)  |
| 800 000   | 0.245(s) | 1.023(s) | 2.658(s) | 5.351(s) | 9.107(s)  |
| 1 000 000 | 0.288(s) | 1.414(s) | 3.345(s) | 6.655(s) | 12.060(s) |

Table 5: Computational times in seconds of  $B=det(A)$  where A is a N-by-dby-d amat object.

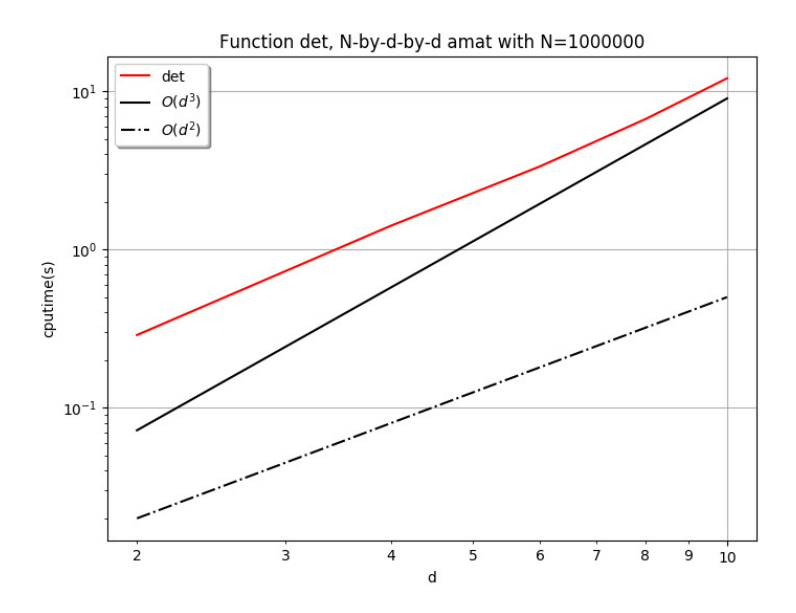

Figure 4: Computational times in seconds of  $B=det(A)$  where A is a N-byd-by-d amat object.

# 8.5.2 Benchmark function

The function  $fc_$ amat.benchs.det measures performance of B=det(A) where the input  $A$  is a N-by-d-by-d amat object. When running this function the d value is fixed, the number  $N$  varies and it is given by a list of values LN.

Syntaxe

```
fc_amat . benchs . det ( LN )
fc_amat . benchs . det ( LN , key , value ,...)
```
# Description

#### fc\_amat.benchs.det(LN)

runs a benchmark of the det method on a N-by-2-by-2 amat object for all N in LN .

fc\_amat.benchs.det(LN,key,value,...)

Optional key/value pairs arguments are available and can modify the input N-by-d-by-d amat object of the det function. key can be one of the following strings

- $\bullet$  'd', to set d (default value is 2)
- 'select' , to set the 'select' option of the 'det' function: value can be 'lu' (default), 'laplace' or 'auto'.
- 'class' , to set classname of the input amat object. Value can be 'double' (default) or 'single' .
- 'complex' , if true the input amat object is complex (default value is false ).

In Listings 58 and 59 two examples with outputs are provided.

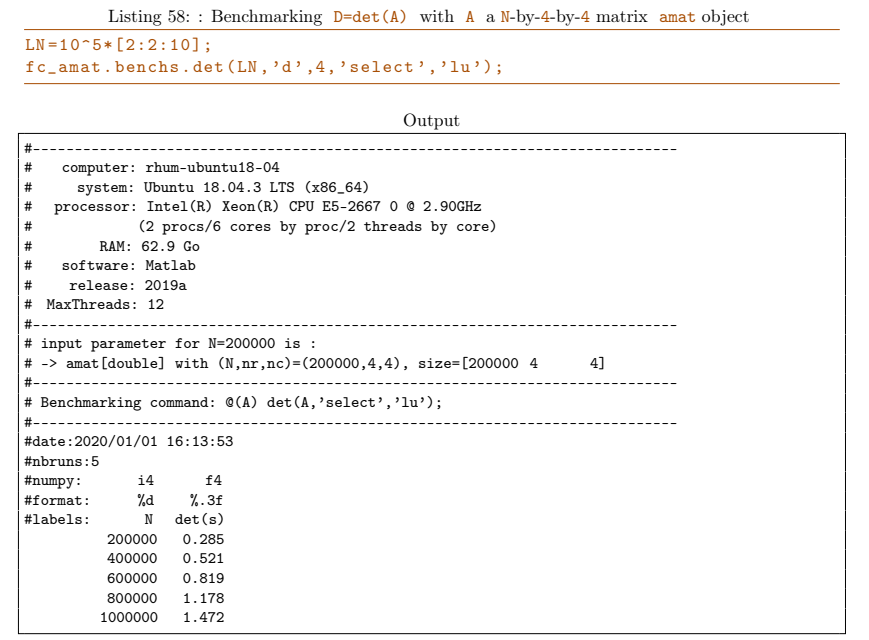

```
Listing 59: : Benchmarking B=det(A) where A is N-by-3-by-3 amat object with complex single
vadetes.
LN = 10^{\circ}5*[2:2:10];
fc_amat.benchs.det (LN,'d',3,'complex',true,'class','single', ...
     ' info', false);
                                                  Output
#-----------------------------------------------------------------------------
# input parameter for N=200000 is :
* --p--p-------- --- ------ --- ----- --- .<br>
* -> amat[complex single] with (N,nr,nc) = (200000,3,3), size=[200000 3 3]
#-----------------------------------------------------------------------------
# Benchmarking command: @(A) det(A,'select','lu');
#-----------------------------------------------------------------------------
#date:2020/01/01 16:14:33
#nbruns:5
#numpy: i4 f4
#format: %d %.3f
#labels: N det(s)
          200000 0.165<br>400000 0.315
           400000 0.315
           600000 0.474
           800000 0.673
          1000000
```
# 8.6 Solving particular linear systems

There are three functions to solve linear systems  $A \times X = B$  where A is a particular (regular) amat object.

- $X=solvetriu(A,B)$ , if A is an upper triangular amat object.
- $X=solvetri1(A,B)$ , if  $A$  is a lower triangular amat object.
- $X=solvediag(A,B)$ , if A is a diagonal amat object.

Explanations on programming techniques can be found in [1]. We only describe the solvetriu function because the two others are used similarly.

The  $X=solvetriu(A,B)$  command returns solutions of the linear systems  $A*X=B$  where A is a regular upper triangular amat object. If A is not upper triangular, then  $X$  is solution of  $triu(A)*X=B$ .

#### Description

#### X=solvetriu(A,B)

The input  $A$  supposes to be a N-by-d-by-d regular upper triangular amat object and  $\overline{B}$  is either a N-by-d-by-n amat object or a d-by-n matrix. Then, the ouput  $X$  is the N-by-d-by-n amat object such that

.

 $\forall k \in 1:N$ ,  $A(k)*X(k) = \begin{cases} B(k) & \text{if } B \text{ is an amat object} \\ B(k) & \text{if } B \text{ is an amat object} \end{cases}$ B if B is a matrix

In Listing 60, some examples are provided.

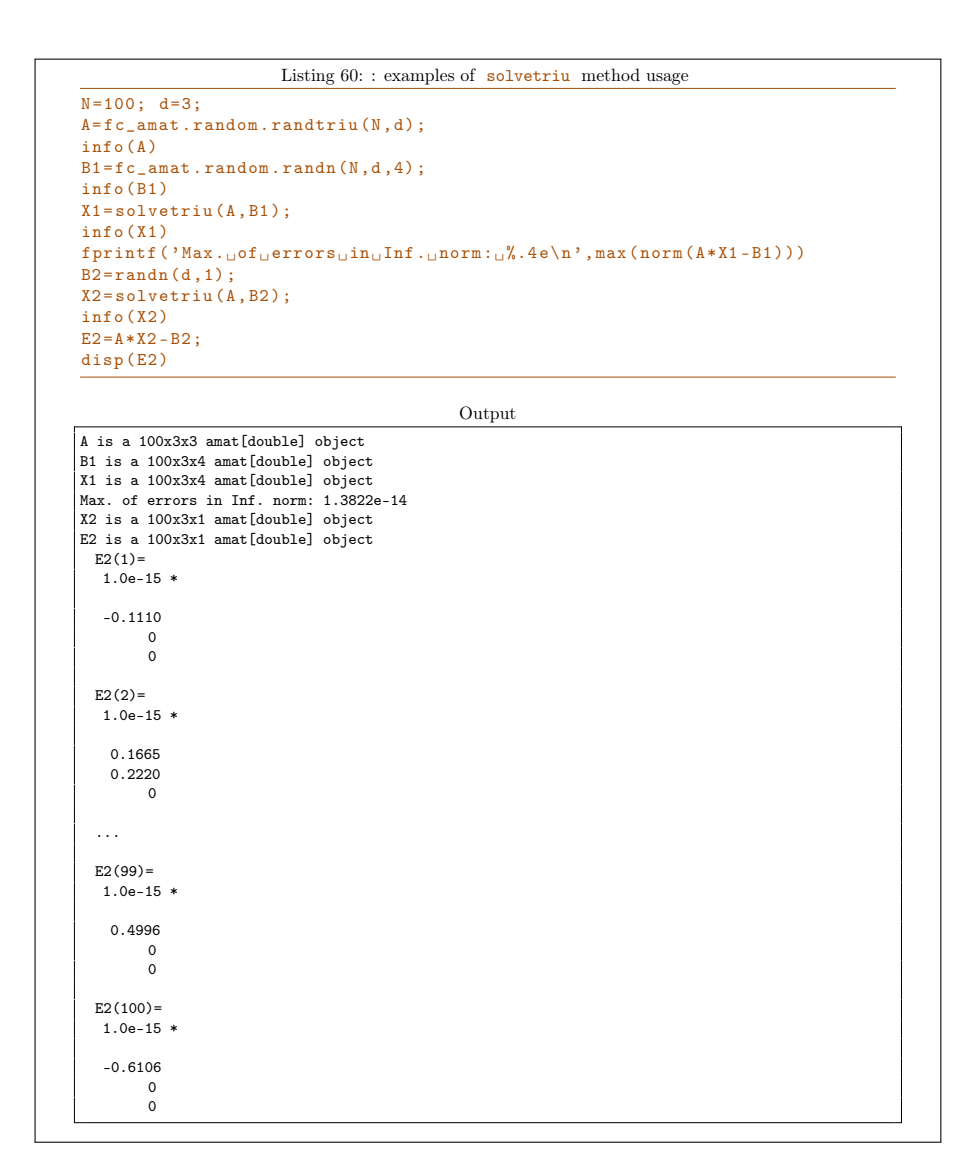

#### 8.6.1 Efficiency

For benchmarking purpose the function  $fc_$ amat.benchs.solvetriu can be used and is described in Section 8.6.2. This function uses the FC-BENCH Matlab toolbox described in [2] and performs all computational times of this section.

Let  $\bf{A}$  be a N-by-d-by-d regular triangular upper amat object and  $\bf{B}$  be a N-by-d-by-1 amat object. In Table 6 computational times in seconds of  $X=solv$ etriu(A,B) are given. In Figure 5, computational times in seconds for a given  $\bf{N}$  are represented in function of very small values of  $\bf{d}$ .

# 8.6.2 Benchmark function

The function  $fc_$  amat.benchs.solvetriu measures performance of  $X=softmax(iA,B)$ where the input  $A$  is a N-by-d-by-d regular triangular upper amat object and

| N          | solvetriu | Error          |
|------------|-----------|----------------|
| 200 000    | 0.020(s)  | $6.2170e-15$   |
| 400 000    | 0.024(s)  | $5.9950e - 15$ |
| 600 000    | 0.038(s)  | $7.6610e - 15$ |
| 800 000    | 0.056(s)  | $6.8830e - 15$ |
| 1 000 000  | 0.081(s)  | $1.1770e - 14$ |
| 5 000 000  | 0.673(s)  | $1.2550e - 14$ |
| 10 000 000 | 1.334(s)  | $1.1550e - 14$ |

Table 6: Computational times in seconds of  $X=solvetriu(A,B)$  where A is a N-by-d-by-d amat object and B is a N-by-d-by-1 amat object with d=4.

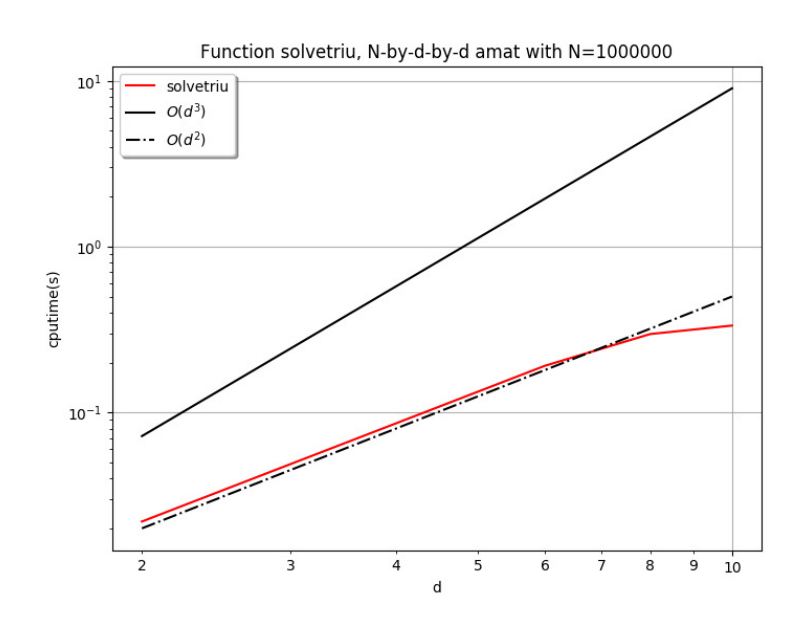

Figure 5: Computational times in seconds of of  $X=solvetriu(A,B)$  where A is a N-by-d-by-d amat object and B is a N-by-d-by-1 amat object.

B is either a N-by-d-by-n amat object or a d-by-n matrix. When running this function the  $d$  and  $n$  value are fixed, the number  $N$  varies and it is given by a list of values LN .

# Syntaxe

```
fc amat . benchs . solvetriu (LN)
fc_amat . benchs . solvetriu (LN , key , value ,...)
```
# Description

#### fc\_amat.benchs.solvetriu(LN)

runs a benchmark of the  $X=solvetriu(A,B)$  command where A is a N-by-2-by-2 regular triangular upper amat object and B is a N-by-2-by-1 amat object for all  $N$  in LN. So, by default  $d=2$  and  $n=1$ .

fc\_amat.benchs.solvetriu(LN,key,value,...)

Optional key/value pairs arguments are available and can modify inputs of the solvetriu function. key can be one of the following strings

- $\bullet$  'd', to set d (default value is 2)
- $n'$ , to set n (default value is 1)
- 'rhstype', to set the kind of B : 'amat' (default) for amat object and 'mat' for matrix
- 'class' , to set classname of the two inputs. Value can be 'double' (default) or 'single' .
- 'complex' , if true the inputs are complex (default value is false ).
- $\bullet$  'a', to set the lower bound of the interval of the uniform distribution used to generate input data (default value is 0.5 ).
- 'b', to set b the upper bound of the interval of the uniform distribution used to generate input data (default value is 2 ).

In Listings 61 and 62 two examples with outputs are provided.

Listing 61: : Benchmarking  $X=solvetriu(A,B)$ ) with A a N-by-4-by-4 matrix amat object and B a N-by-4-by-5 matrix amat object. LN=10^5\*[2:2:10];<br>fc\_amat .benchs .solvetriu (LN , 'd ' ,4 , 'n ' ,5 , ' rhstype ' , 'mat ') ;

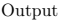

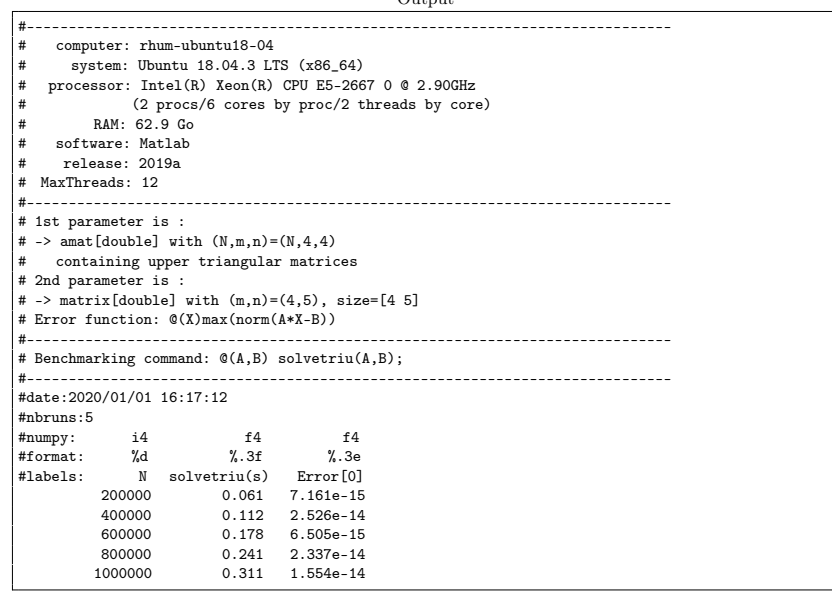

Listing 62: : Benchmarking  $X=solv$ <sub>e</sub>triu(A,B) where A is N-by-3-by-3 amat object and B is N-by-3by-<sup>1</sup> amat object with both complex single values.  $LN = 10^6 + [2:2:10];$ fc\_amat.benchs.solvetriu(LN,'d',3,'complex',true,'class','single', ...

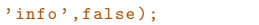

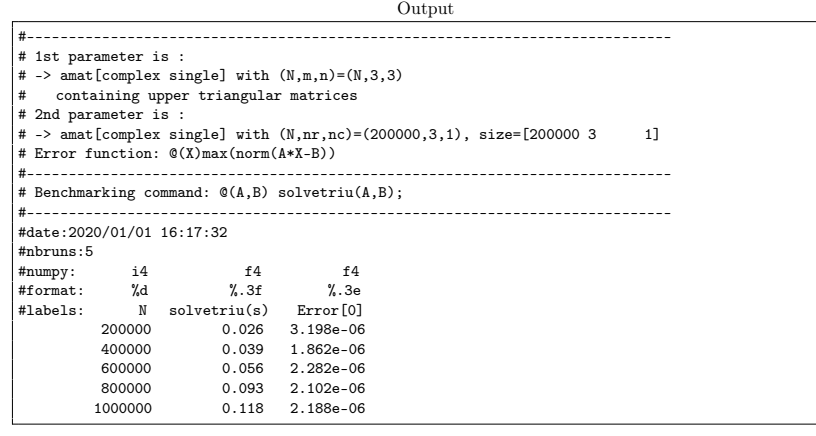

# 8.7 Solving linear systems

The  $X=mldivide(A,B)$  or  $X=A\ B$  commands return solutions of the linear systems  $A*X=B$  where A is a regular amat object. Explanations on programming techniques can be found in [1].

#### Description

X=mldivide(A,B) or X=A\B

The input  $A$  supposes to be a N-by-d-by-d regular amat object and  $B$  is either a N-by-d-by-n amat object or a d-by-n matrix. Then, the ouput  $X$ is the N-by-d-by-n amat object such that

 $\forall k \in 1:N, \quad A(k)*X(k) = \begin{cases} B(k) & \text{if } B \text{ is an amat object} \\ B(k) & \text{if } B \text{ is an amat object} \end{cases}$ B if B is a matrix

.

In Listing 63, some examples are provided.

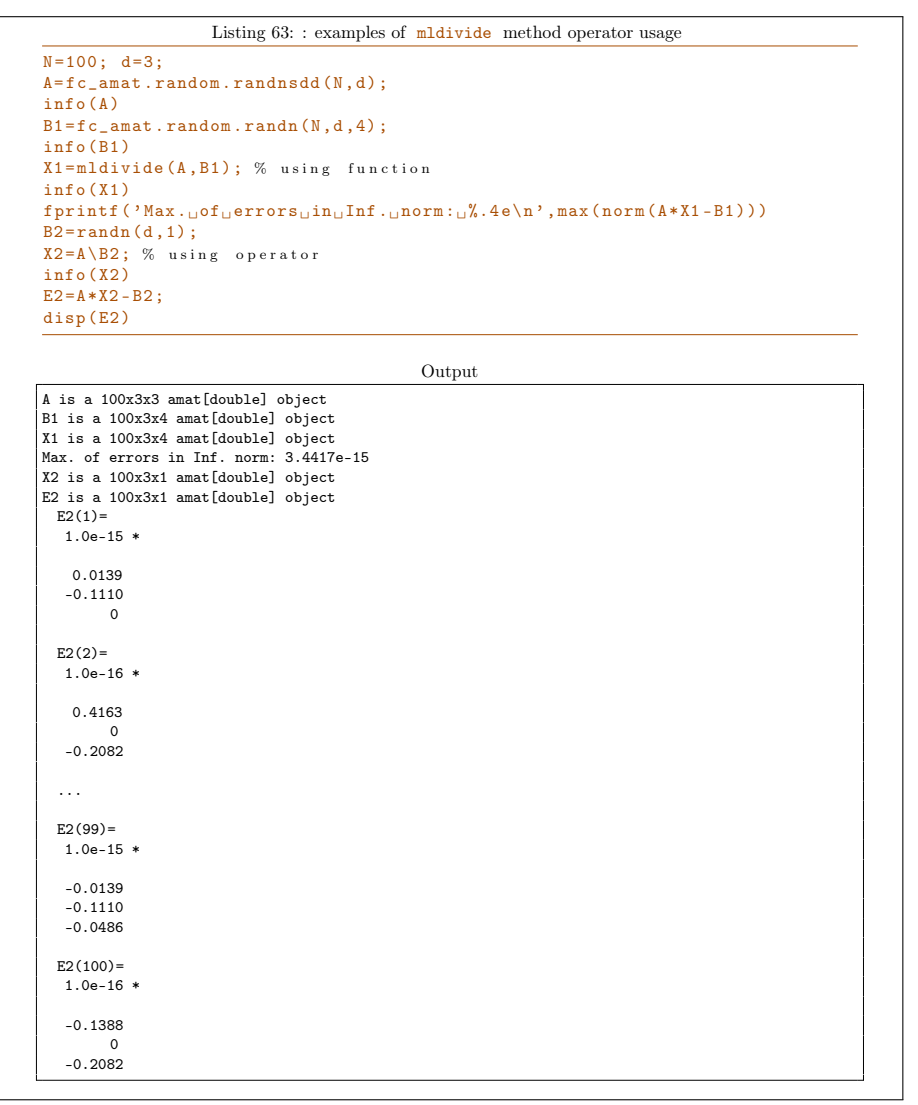

#### 8.7.1 Efficiency

For benchmarking purpose the function  $fc_$ amat.benchs.mldivide can be used and is described in Section 8.7.2. This function uses the FC-BENCH Matlab toolbox described in [2] and performs all computational times of this section.

Let  $A$  be a N-by-d-by-d regular triangular upper amat object and  $B$  be a N-by-d-by-1 amat object. In Table 7 computational times in seconds of  $X = mldivide(A, B)$  are given. In Figure 6, computational times in seconds for a given  $N$  are represented in function of very small values of  $d$ .

| N         | $d=2$    | $d=4$    | $d=6$    | $d = 8$  | $d = 10$  |
|-----------|----------|----------|----------|----------|-----------|
| 200 000   | 0.098(s) | 0.292(s) | 0.710(s) | 1.308(s) | 2.109(s)  |
| 400 000   | 0.155(s) | 0.658(s) | 1.478(s) | 2.691(s) | 4.747(s)  |
| 600 000   | 0.254(s) | 1.041(s) | 2.546(s) | 4.624(s) | 7.913(s)  |
| 800 000   | 0.334(s) | 1.494(s) | 3.493(s) | 7.100(s) | 10.643(s) |
| 1 000 000 | 0.418(s) | 1.821(s) | 4.587(s) | 8.335(s) | 12.801(s) |

Table 7: Computational times in seconds of  $X=mldivide(A,B)$  where A is a N-by-d-by-d amat object and B is a N-by-d-by-1 amat object.

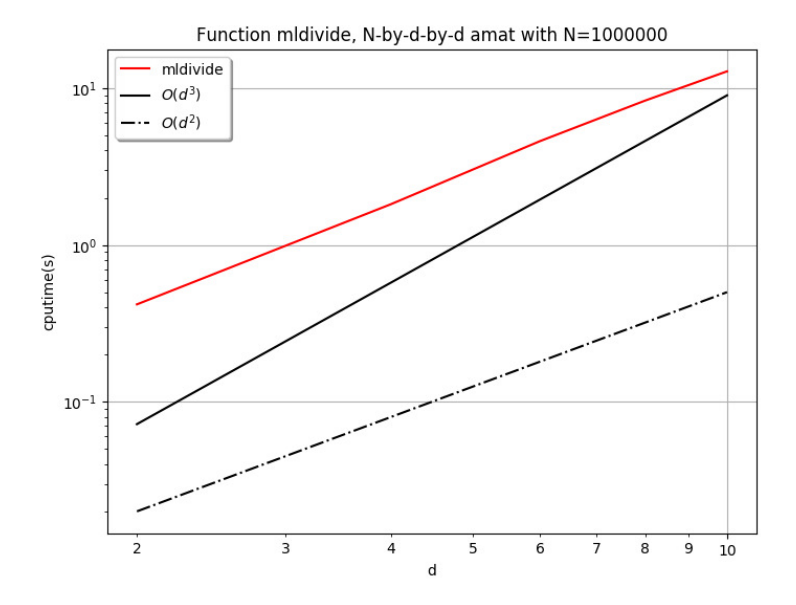

Figure 6: Computational times in seconds of of  $X = mldivide(A, B)$  where A is a N-by-d-by-d amat object and B is a N-by-d-by-1 amat object.

# 8.7.2 Benchmark function

The function  $fc_$ amat.benchs.mldivide measures performance of X=mldivide(A,B) where the input  $A$  is a N-by-d-by-d regular triangular upper amat object and B is either a N-by-d-by-n amat object or a d-by-n matrix. When running this function the  $d$  and  $n$  value are fixed, the number  $N$  varies and it is given by a list of values LN .

Syntaxe

```
fc_amat . benchs . mldivide ( LN )
fc_amat . benchs . mldivide ( LN , key , value ,...)
```
#### Description

fc\_amat.benchs.mldivide(LN)

runs a benchmark of the  $X=mldivide(A,B)$  command where A is a Nby-2-by-2 regular triangular upper amat object and B is a N-by-2-by-1 amat object for all  $N$  in LN. So, by default  $d=2$  and  $n=1$ .

#### fc\_amat.benchs.mldivide(LN,key,value,...)

Optional key/value pairs arguments are available and can modify inputs of the mldivide function. key can be one of the following strings

- $\bullet$  'd', to set d (default value is 2)
- $n'$ , to set n (default value is 1)
- 'rhstype', to set the kind of **B** : 'amat' (default) for amat object and 'mat' for matrix
- 'class' , to set classname of the two inputs. Value can be 'double' (default) or 'single' .
- 'complex' , if true the inputs are complex (default value is false ).
- $\bullet$  'a', to set the lower bound of the interval of the uniform distribution used to generate input datas (default value is 0.5 ).
- $\bullet \quad \bullet \quad \bullet$ , to set b the upper bound of the interval of the uniform distribution used to generate input datas (default value is 2 ).

In Listings 64 and 65 two examples with outputs are provided.

Listing 64: : Benchmarking  $X=mldivide(A,B)$  with A a N-by-4-by-4 matrix amat object and B a N-by-4-by-5 matrix amat object.  $\overline{\text{LN} = 10^{-5}$ \* $[2:2:10]$ ;

fc\_amat.benchs.mldivide (LN,'d',4,'n',5, 'rhstype','mat');

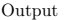

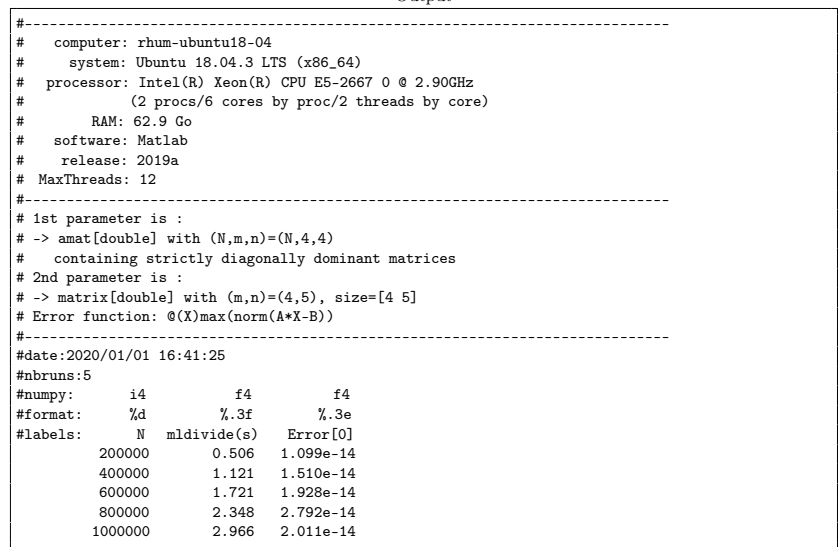

Listing 65: : Benchmarking X=mldivide(A,B) where A is N-by-3-by-3 amat object and B is N-by-3-by-1 amat object with both complex single values.  $\overline{\text{LN} = 10^{-}5*[2:2:10]}$ ;  $fc\_amat.benchs.mldivide(LN, 'd', 3, 'complex', true, 'class', 'single', ...$ ' info', false); Output #----------------------------------------------------------------------------- # 1st parameter is : # -> amat[complex single] with (N,m,n)=(N,3,3) # containing strictly diagonally dominant matrices # 2nd parameter is : # -> amat[complex single] with (N,nr,nc)=(200000,3,1), size=[200000 3 1] # Error function: @(X)max(norm(A\*X-B)) #----------------------------------------------------------------------------- #date:2020/01/01 16:42:40

#nbruns:5 #numpy: i4 f4 f4 #format: %d %.3f %.3e #labels: N mldivide(s) Error[0] 200000 0.249 2.458e-06<br>400000 0.469 2.387e-06<br>600000 0.796 1.966e-06 0.469 2.387e-06<br>0.796 1.966e-06 600000 0.796 1.966e-06 800000 1.062 2.588e-06 1000000 1.452 2.110e-06

# 8 References

[1] François Cuvelier. Efficient algorithms to perform linear algebra operations on 3d arrays in vector languages. 2018.

[2] Francois Cuvelier. fc-bench: Matlab toolbox for benckmarking. [http://www.math.univ-paris13.fr/~cuvelier/software/Matlab/](http://www.math.univ-paris13.fr/~cuvelier/software/Matlab/fc-bench.html) [fc-bench.html](http://www.math.univ-paris13.fr/~cuvelier/software/Matlab/fc-bench.html), 2018.